**UNIVERSIDAD MAYOR DE SAN ANDRÉS** 

# **FACULTAD DE INGENIERIA**

# **CARRERA DE INGENIERIA ELECTRONICA**

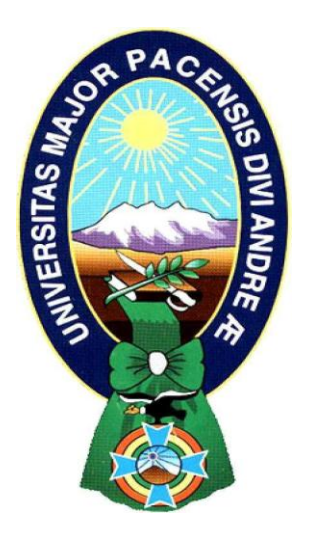

# **PROYECTO DE GRADO**

# **"ANALISIS Y DISEÑO DE UNA CABECERA CATV DIGITAL PARA LA TRANSMISION DE TV POR MEDIO DE UNA RED DE FIBRA OPTICA EXISTENTE"**

# **APLICACIÓN A LA EMPRESA (ISP) PROVEEDORA DE SERVICIO DE INTERNET "T-COM"**

# **INGENIERIA ELECTRONICA MENCIÓN: TELECOMUNICACIONES**

**POSTULANTE:** Univ. Erwin Chambi Nina **TUTOR:** Ing. Msc. Wilfredo Quispe Huanca

> **La Paz – Bolivia 2023**

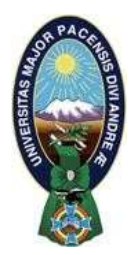

**UNIVERSIDAD MAYOR DE SAN ANDRÉS FACULTAD DE INGENIERIA** 

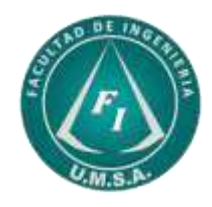

# **LA FACULTAD DE INGENIERIA DE LA UNIVERSIDAD MAYOR DE SAN ANDRÉS AUTORIZA EL USO DE LA INFORMACIÓN CONTENIDA EN ESTE DOCUMENTO SI LOS PROPÓSITOS SON ESTRICTAMENTE ACADÉMICOS.**

# **LICENCIA DE USO**

El usuario está autorizado a:

- a) Visualizar el documento mediante el uso de un ordenador o dispositivo móvil.
- b) Copiar, almacenar o imprimir si ha de ser de uso exclusivamente personal y privado.
- c) Copiar textualmente parte(s) de su contenido mencionando la fuente y/o haciendo la cita o referencia correspondiente en apego a las normas de redacción e investigación.

El usuario no puede publicar, distribuir o realizar emisión o exhibición alguna de este material, sin la autorización correspondiente.

# **TODOS LOS DERECHOS RESERVADOS. EL USO NO AUTORIZADO DE LOS CONTENIDOS PUBLICADOS EN ESTE SITIO DERIVARA EN EL INICIO DE ACCIONES LEGALES CONTEMPLADAS EN LA LEY DE DERECHOS DE AUTOR.**

# **Dedicatoria**

*"Dedico este proyecto de grado a Dios, a mi tutor ingeniero Wilfredo Quispe Huanca, a mi familia quienes han sido mi mayor inspiración y motivación en este camino hacia la obtención de mi título universitario.* 

*A mi familia, gracias por su amor, apoyo, paciencia y por creer en mí desde el principio. Han sido mi mayor fortaleza en los momentos más difíciles, y sin su ayuda y aliento, no habría sido posible llegar hasta aquí.* 

*¡Este logro también es de ustedes!"*

# **Agradecimientos**

*"Quiero expresar mi más sincero agradecimiento a todas las personas que me apoyaron en la realización de este proyecto de grado. En primer lugar, quiero agradecer a mi tutor de proyecto de grado por su orientación, paciencia y compromiso durante todo el proceso. También quiero agradecer a mis docentes y compañeros por sus valiosos comentarios y sugerencias.* 

*Además, no puedo dejar de agradecer a mi familia y amigos por su apoyo incondicional y por motivarme a seguir adelante incluso en los momentos más difíciles. Sin ellos, no habría sido posible completar este proyecto.* 

*Este proyecto de grado también es una muestra de mi gratitud y reconocimiento a mi casa de formación Universidad Mayor de San Andrés (UMSA) por brindarme la oportunidad de aprender y desarrollarme académicamente.* 

# **INDICE GENERAL**

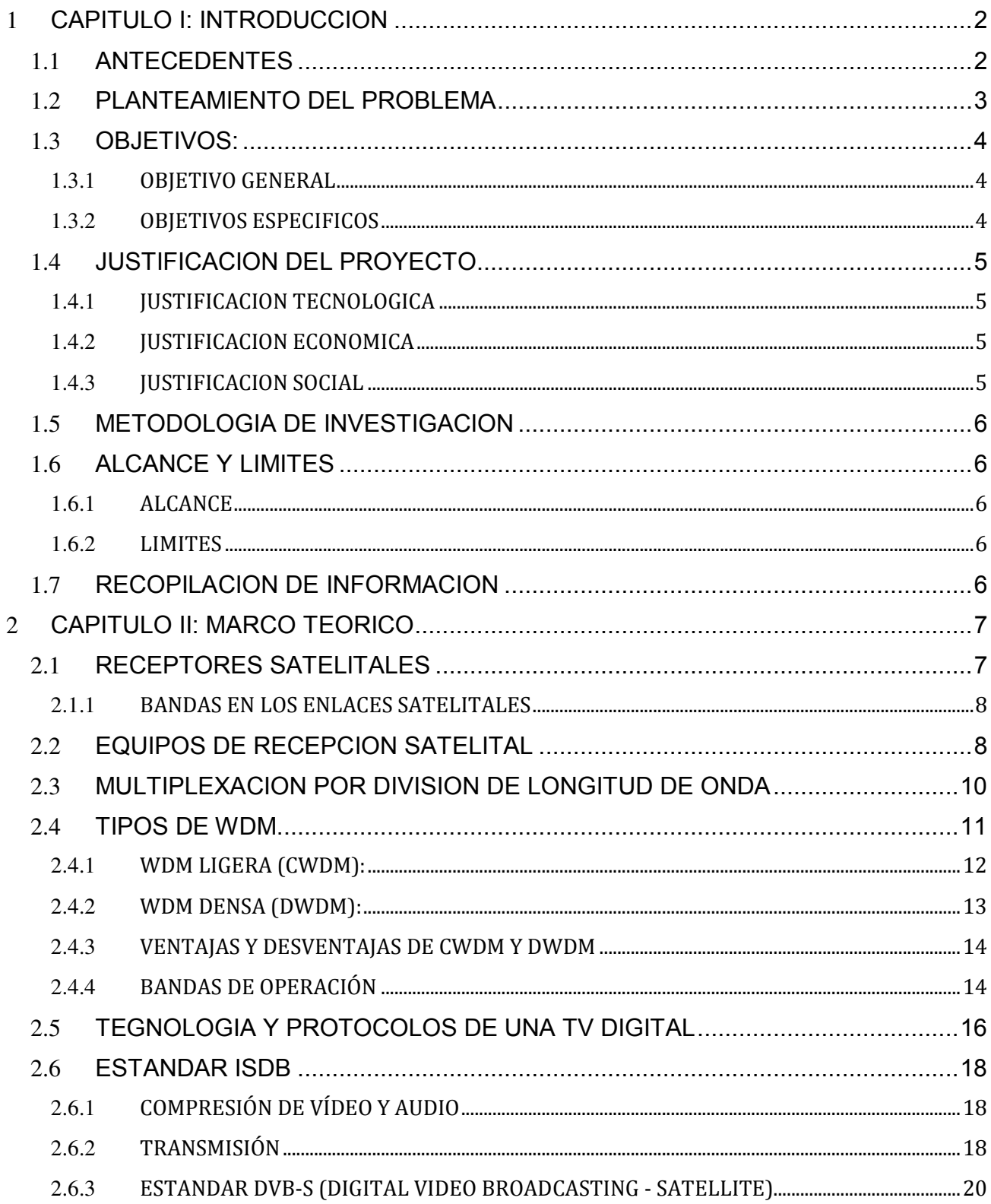

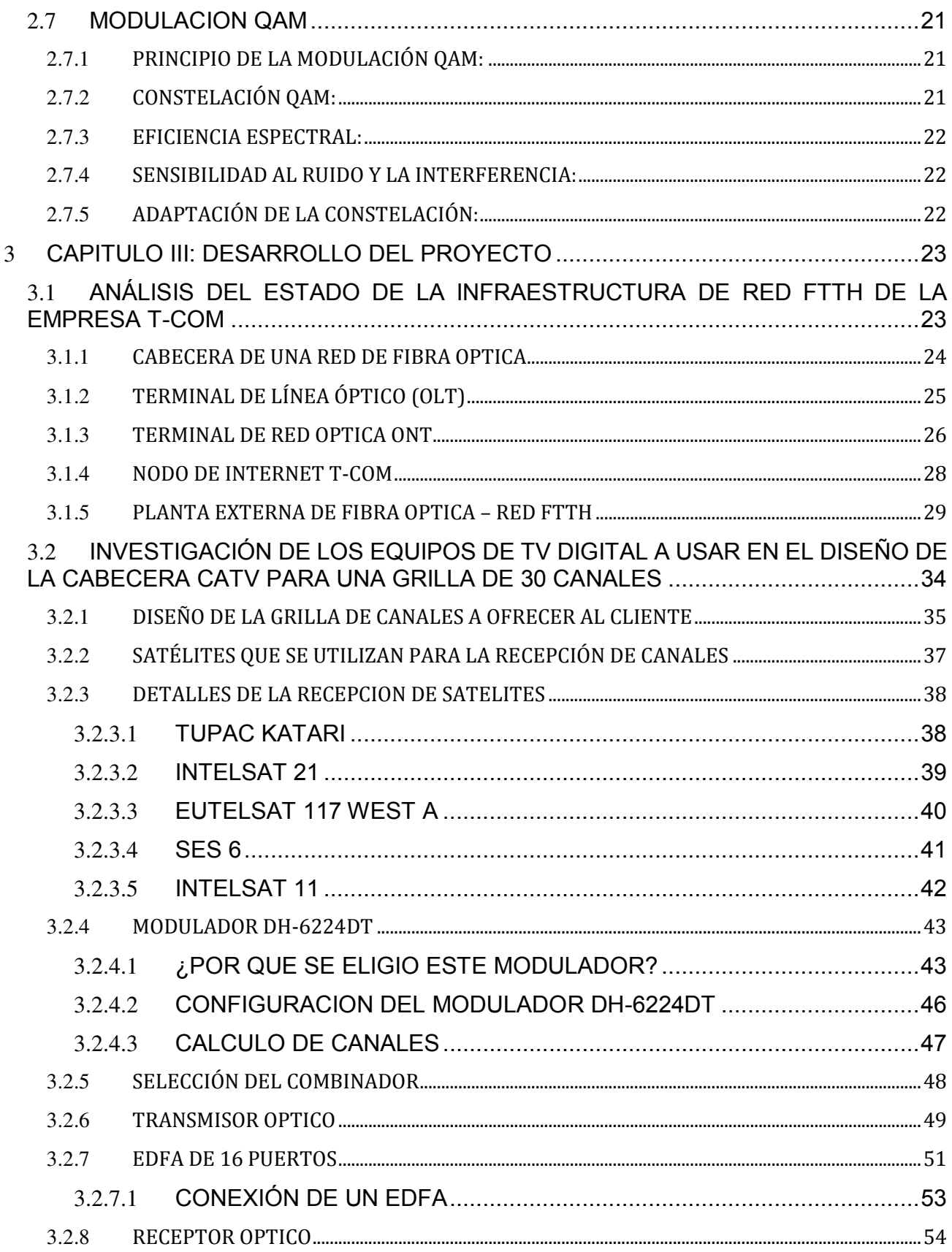

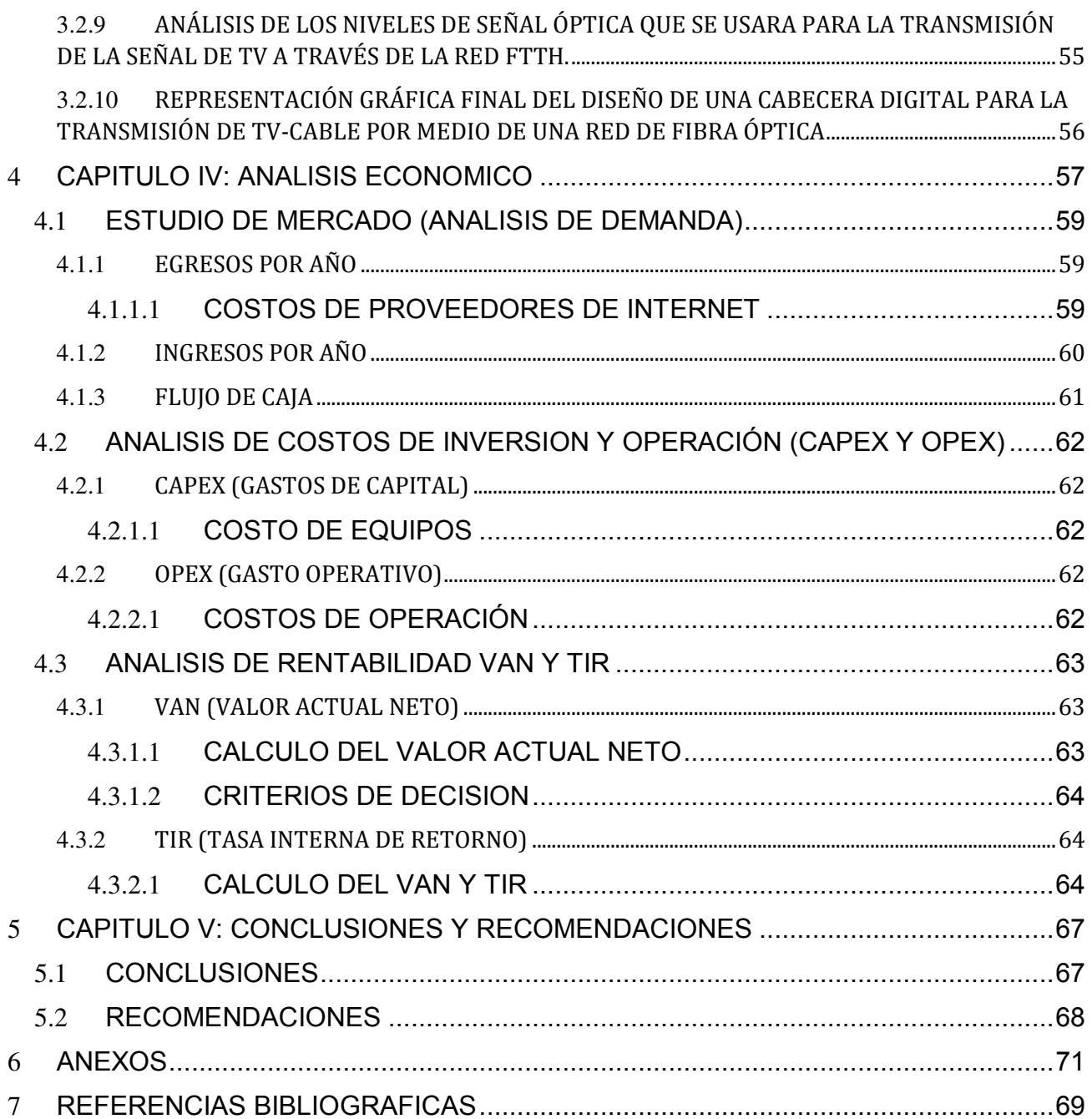

# **INDICE DE TABLAS**

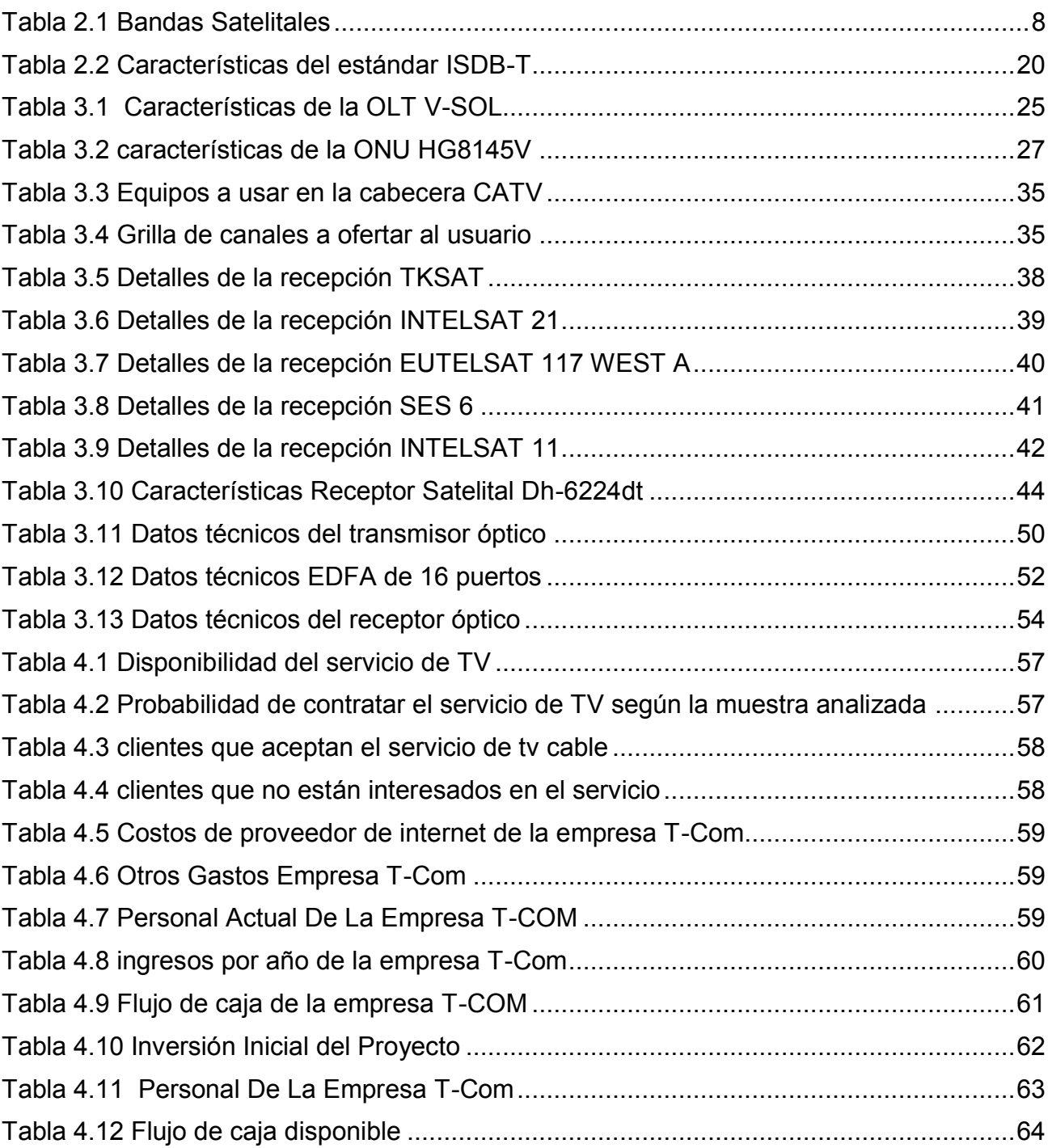

# **INDICE DE FIGURAS**

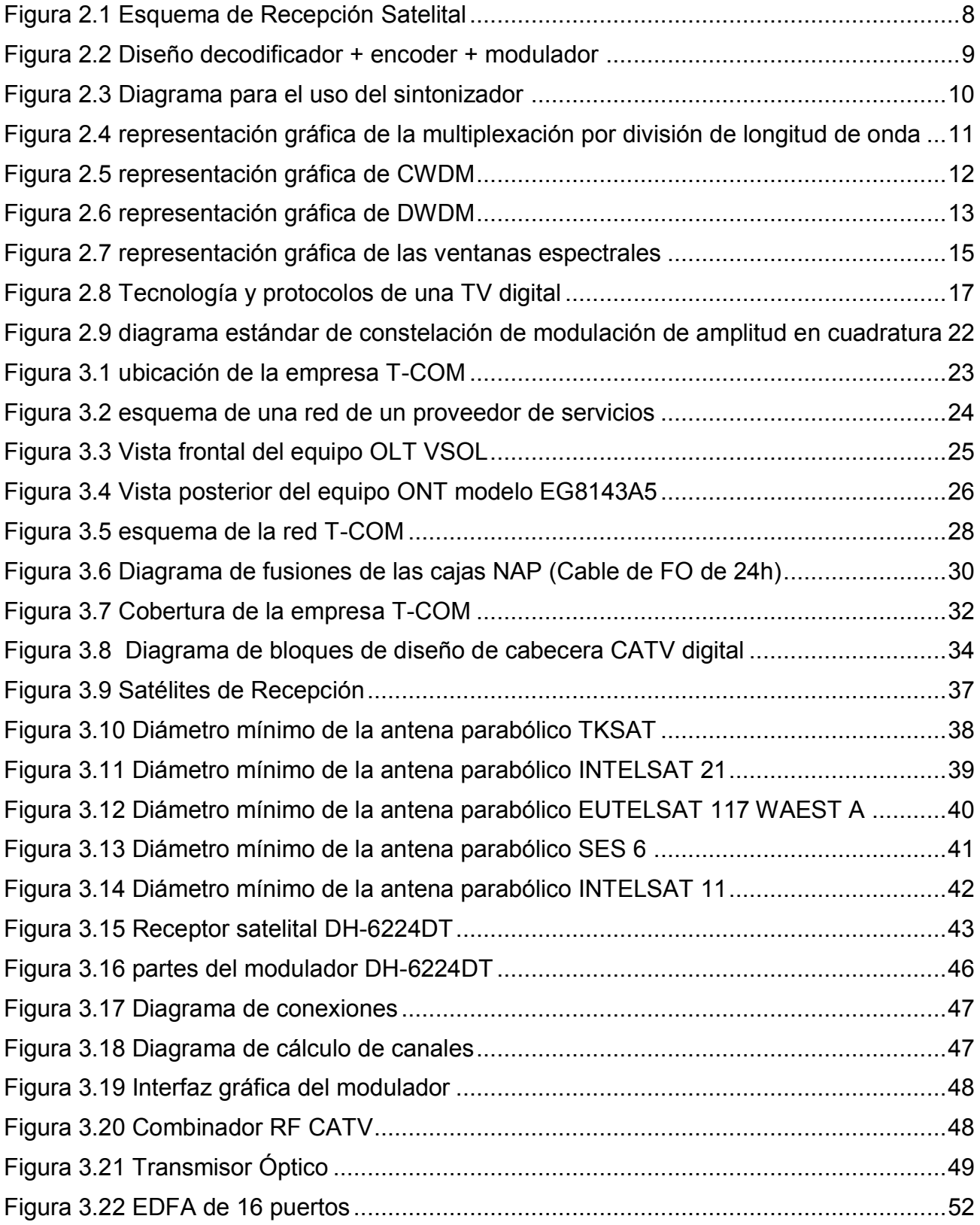

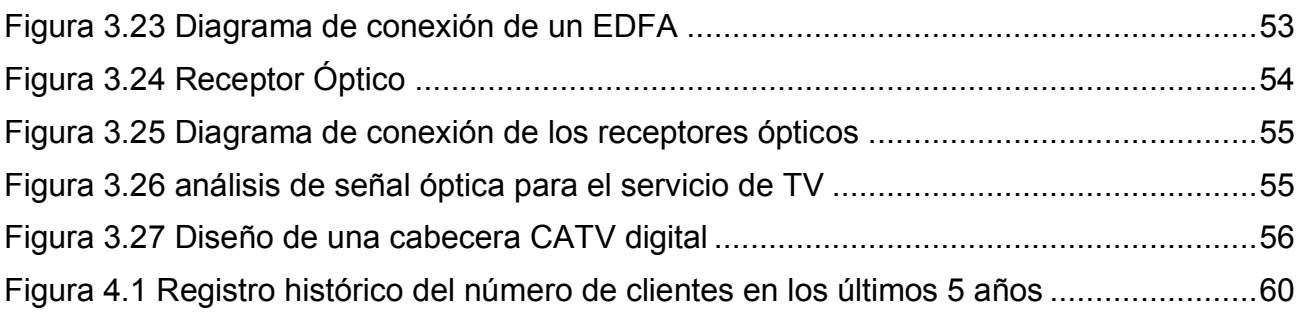

#### RESUMEN DEL PROYECTO

Se propondrá el diseño de una cabecera digital que permita transmitir el servicio de televisión por cable en una red de fibra óptica existente, lo que permitiría ofrecer ambos servicios sin la necesidad de realizar una inversión adicional en infraestructura externa.

El presente proyecto análisis y diseño de una cabecera CATV digital para la transmisión de tv por medio de una red de fibra óptica existente. "aplicación a la empresa (isp) proveedora de servicio de internet "T-COM", consiste en el diseño y dimensionamiento de la cabecera de TV digital para una capacidad de 30 canales.

La forma en que los servicios de telecomunicaciones llegan al usuario final ha mejorado significativamente con el tiempo. Actualmente, es posible que una sola empresa ofrezca acceso a internet y televisión por cable sin tener que realizar grandes inversiones en infraestructura externa. La fibra óptica, que es uno de los medios más eficientes para la transmisión de señales, permite ofrecer varios servicios a través de un mismo medio sin comprometer la calidad de cada uno de ellos.

En este proyecto se estudiará a la empresa T-COM, que actualmente brinda servicios de Internet domiciliario en las zonas de "mercedarios, Urbanización Júpiter, pochocollo", utilizando la tecnología FTTH (Fiber to the Home-Fibra hasta la casa) para llegar directamente al usuario final.

#### <span id="page-11-0"></span>**1 CAPITULO I: INTRODUCCION**

En este capítulo se describe el planteamiento del proyecto, su impacto en la empresa que es objeto de estudio y el alcance físico que tendrá áreas de servicio cubiertos ya por la empresa T-COM.

#### <span id="page-11-1"></span>**1.1 ANTECEDENTES**

En los últimos 25 años, la transmisión de señales como video, audio, datos y otras señales analógicas se ha beneficiado enormemente del uso de la comunicación por fibra óptica, ya que este método ha sido reconocido como el más eficiente en comparación con el par de cable trenzado y el cable coaxial. Las razones principales de su eficacia son la capacidad de la fibra para resistir la interferencia eléctrica y su mayor capacidad de transmisión de datos, lo que se conoce como ancho de banda.

Los sistemas de transmisión por fibra óptica se han vuelto cada vez más populares en una amplia gama de aplicaciones. A pesar de que la tecnología de fibra óptica ha superado con creces los medios de transmisión convencionales basados en cobre, la tecnología de fibra óptica sigue utilizando técnicas de señalización analógicas similares a las utilizadas en los medios de transmisión de cobre anteriores.

En un sistema de transmisión de señal de televisión a través de fibra óptica, se han utilizado tradicionalmente tres modos de transmisión: AM, FM y digital. En el modo AM ("Amplitude Modulation"), se transportan portadoras de vídeo AM BLV (AM Banda lateral Vestigial) en un formato compatible con un receptor de televisión estándar, lo que significa que no es necesario procesar los canales en los extremos del trayecto óptico. En el modo FM ("Frequency Modulation"), se transportan portadoras de vídeo moduladas en frecuencia, lo que requiere un procesamiento especial para cada canal para convertirlo desde o hacia el formato normal. Este modo de transmisión requiere un mayor ancho de banda que el modo AM.

No obstante, tecnologías avanzadas como la Multiplexación por División de Longitud de Onda WDM (Wavelength Division Multiplexing) presentan un nuevo enfoque para la distribución de datos de entretenimiento y educación en grandes construcciones institucionales o zonas residenciales. En esta técnica, se utiliza la modulación directa o externa de un rayo óptico para transmitir las señales analógicas de RF (Televisión). Sin embargo, es importante monitorear cuidadosamente los componentes para minimizar los efectos negativos de la no linealidad y la relación señal a ruido (SNR) debido a las distorsiones por intermodulación de segundo y tercer orden. Por tanto, es necesario seguir pautas rigurosas en el comportamiento de los moduladores y receptores externos.

Por otro lado, en la transmisión digital, se convierte la señal analógica de televisión en señal digital antes de transmitirla por el canal de fibra óptica. Esta técnica utiliza modulación QAM ("Quadrature Amplitude Modulation") y paquetes MPEG con codificación FEC (Forward Error Correction) añadida, lo que permite una alta eficiencia espectral, una fuerte resistencia a interferencias y una gran flexibilidad.

#### <span id="page-12-0"></span>**1.2 PLANTEAMIENTO DEL PROBLEMA**

A la competencia que presenta la empresa T-COM se vio obligado a mejorar el servicio con promociones de instalación y una mejora de los planes. A causa de ello la empresa se vio con la necesidad de ofrecer un servicio más que es la televisión por cable ya que la competencia solo brinda servicio de internet y así también aprovechar la fibra óptica al máximo, sin recurrir a tanta inversión.

Los servicios de telecomunicaciones han ido mejorando significativamente la forma en la que llegan al usuario final, es decir, el acceso a internet y televisión por cable han mejorado de tal manera que puedan ser proporcionados por una sola empresa, sin incurrir en grandes gastos de inversión de planta externa. Por un mismo medio es posible ofrecer varios servicios al mismo tiempo.

La fibra óptica, el mejor de los medios para la transmisión de señales, es uno de los más factibles medios de transmisión utilizados para llegar al usuario final que puede transmitir varios servicios por el mismo medio, sin desmejorar la calidad de cada uno de ellos.

**3** 

La empresa T-COM, es un pequeño ISP (proveedor de servicio de internet) que ofrece el servicio de internet a través de una red GPON/FTTH en la ciudad de el Alto (zona Mercedario, Villa Adela y otras zonas aledañas).

T-COM, en las condiciones actuales tiene la necesidad de proveer el servicio de TV cable u otra forma de servicio de TV, para hacer frente a la competencia y fidelizar a sus clientes.

PAC

# <span id="page-13-0"></span>**1.3 OBJETIVOS:**

#### <span id="page-13-1"></span>**1.3.1 OBJETIVO GENERAL**

- Diseñar una cabecera de TV digital para proveer el servicio de TV cable, a través de una red de acceso de fibra óptica ya existente y funcional, para las zonas mercedario, Urbanización Júpiter, pochocollo que actualmente ya brinda el servicio de internet.

#### <span id="page-13-2"></span>**1.3.2 OBJETIVOS ESPECIFICOS**

- Análisis del estado de la infraestructura de la red FTTH(ODN) que tiene la empresa T-COM.
- realizar una investigación de los equipos de tv digital, a usar en el diseño de la cabecera CATV para la transmisión de TV-CABLE por medio de una red de fibra óptica.
- Armar una grilla de 30 canales digitales que sea competitivo en el mercado y atractivo hacia el usuario.
- Analizar los niveles de señal óptica que se usara para la transmisión de la señal de TV a través de la red FTTH.

#### <span id="page-14-0"></span>**1.4 JUSTIFICACION DEL PROYECTO**

La creación de una cabecera digital para la transmisión de servicios de TV por cable permitirá a la empresa "T-COM" ofrecer un mejor servicio a sus clientes actuales y para usuarios nuevos que puedan estar interesados en adquirir sus servicios en el futuro. Gracias a esta tecnología, la empresa podrá transmitir señales de televisión de alta calidad y ofrecer a los clientes más canales. En última instancia, esto ayudará a la empresa a mantener su posición competitiva en el mercado y atraer a más clientes que requieran su servicio.

# **1.4.1 JUSTIFICACION TECNOLOGICA**

<span id="page-14-1"></span>la fibra óptica permite una transmisión de señal más rápida y confiable en comparación con los cables de cobre tradicionales. La fibra óptica utiliza impulsos de luz en lugar de señales eléctricas para transmitir datos, lo que significa que no hay interferencia electromagnética ni degradación de la señal. Esto permite una mejor calidad de imagen y sonido en la televisión, así como una conexión a Internet más rápida y estable.

La fibra óptica es más duradera que los cables de cobre tradicionales. Los cables de cobre están expuestos a la corrosión y otros factores ambientales que pueden afectar la calidad de la señal y provocar la necesidad de reemplazarlos con regularidad. La fibra óptica, por otro lado, está hecha de materiales más duraderos y resistentes que pueden soportar mejor las condiciones adversas.

#### **1.4.2 JUSTIFICACION ECONOMICA**

<span id="page-14-2"></span>La implementación de servicio de TV a través de la red FTTH permitirá generar ingresos adicionales a la empresa T-COM, aprovechando su red de acceso de fibra óptica.

# **1.4.3 JUSTIFICACION SOCIAL**

<span id="page-14-3"></span>La necesidad actual de los usuarios de servicios de telecomunicaciones de la empresa T-COM es acceder a mejores servicios; aunque los operadores actuales realizan continuamente mejoras en este tema, estas mejoras no son suficientes, ya que es difícil llegar a cada uno de los lugares y poder ofrecer el servicio, más aún con la competencia de otras empresas, que buscan satisfacer sus necesidades.

#### <span id="page-15-0"></span>**1.5 METODOLOGIA DE INVESTIGACION**

La metodología utilizada en el este proyecto fue el método descriptivo es un enfoque utilizado en la investigación científica y social para recopilar, analizar y presentar datos con el propósito de describir las características. Puesto que primeramente se analiza de forma individual los diferentes elementos que integran una cabecera digital para proveer servicios de televisión, para después ser integrados en un solo sistema y en un futuro próximo implementados de manera real.

 $PA<sub>C</sub>$ 

#### <span id="page-15-1"></span>**1.6 ALCANCE Y LIMITES**

#### **1.6.1 ALCANCE**

<span id="page-15-2"></span>El alcance de una red ISP (Proveedor de Servicios de Internet) puede variar significativamente según el tamaño de la empresa, su infraestructura, los servicios que ofrece y su área de operación. Para este proyecto se realizará el estudio para proveer el servicio de tv cable con la recepción de antenas parabólicas según los canales sugeridos por los clientes y así dimensionar la grilla de canales. El presente proyecto considera el diseño de una cabecera de TV digital para transmisión de TV, sobre una red FTTH en las áreas de servicio de las zonas de mercedarios, Urbanización Júpiter, pochocollo, de la empresa T-COM.

#### **1.6.2 LIMITES**

<span id="page-15-3"></span>El presente proyecto solo abarcara el diseño y evaluación de la factibilidad económica. La recepción de canales se realizó con antenas parabólicas según los canales sugeridos por los clientes y así dimensionar la grilla de canales. La decisión final de implementar una cabecera, dependerá de los dueños de la empresa, en base a los resultados del presente proyecto y las condiciones del mercado.

#### <span id="page-15-4"></span>**1.7 RECOPILACION DE INFORMACION**

Se toma la información de la empresa T-COM para dimensionar y diseñar la cabecera de TV-cable, para ello se requiere realizar un análisis detallado de varios factores, como la cobertura geográfica, el número de usuarios, los servicios ofrecidos y las necesidades de capacidad de los diferentes equipos para una futura implementación y puesta en marcha del servicio.

# <span id="page-16-1"></span><span id="page-16-0"></span>**2 CAPITULO II: MARCO TEORICO 2.1 RECEPTORES SATELITALES**

 $\overline{a}$ 

El funcionamiento básico de un receptor satelital implica la recepción de las señales de radiofrecuencia transmitidas por los satélites en órbita, a través de una antena parabólica o una antena plana. Estas señales son amplificadas, filtradas y convertidas en una forma digital mediante técnicas de modulación y demodulación específicas. Posteriormente, los datos digitales son procesados por el receptor para extraer la información de audio, video o datos contenida en la señal.

En la actualidad los proveedores de contenido transmiten a través de señales digitales con diferentes estándares como DVB-S o DVB-S2, estos estándares facilitan que los receptores satelitales realicen funciones como decodificación, desencriptación, demodulación, recuperación de señal, corrección de errores y además sincronizar la frecuencia de emisión satelital. Y la ventaja que más sobresale es que puede recibir varios canales en un solo equipo.<sup>1</sup> En la figura 3,4 se puede observar como el enlace satelital se establece desde el emisor de señal hacia el satélite y desde el satélite hasta los diferentes receptores, que pueden ser casas, empresas o proveedores de servicios que retransmitirán las señales.

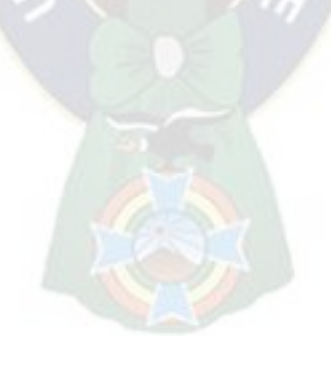

*<sup>1</sup> Coronel Naranjo, C. G., & Mora Verdugo, B. F. (2013). Estudio Y Diseño De Una Red Para Brindar Tv E Internet Inalámbrica Por Suscripción Utilizando Sistemas Multicanales De Distribución Por Microondas Digital (Mmds) Con Canal De Retorno De Banda Ancha Para La Empresa Cabletel-Sepormul De La Ciudad De Azogue. Cuenca-Ecuador.* 

#### *Figura 2.1 Esquema de Recepción Satelital*

<span id="page-17-3"></span>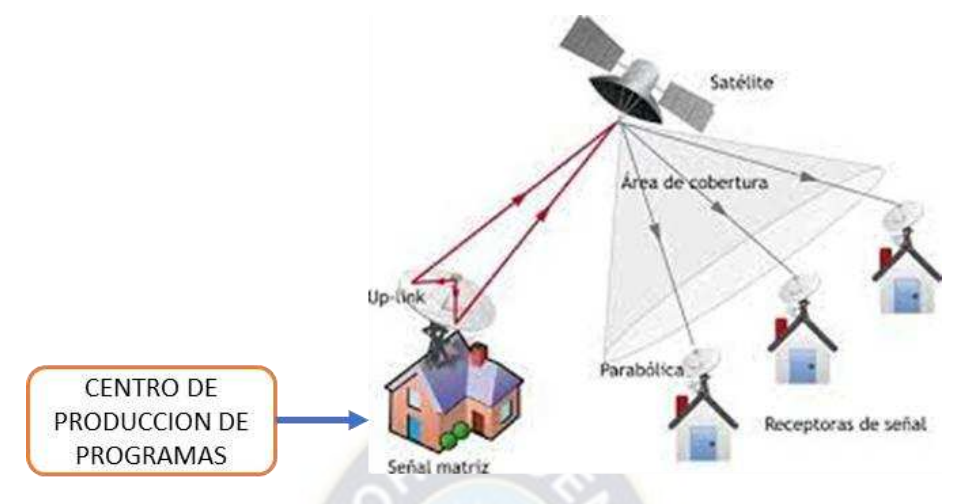

*Fuente: (Coronel Naranjo & Mora Verdugo, 2013)* 

# **2.1.1 BANDAS EN LOS ENLACES SATELITALES**

<span id="page-17-2"></span><span id="page-17-0"></span>Los satélites comerciales trabajan en bandas de frecuencias catalogadas como microondas, Banda C , Banda Ku y Banda Ka . Estas frecuencias tan altas son imposibles de distribuir por cable coaxial y se tienen que transformar a frecuencias más bajas. <sup>2</sup>

| <b>BANDA</b> | <b>FRECUENCIA[GHz]</b> |
|--------------|------------------------|
| C            | $3,4 - 8$              |
| Ku           | $12.4 - 18$            |
| Κ            | $18 - 26.5$            |
| Ka           | $26.5 - 40$            |
|              |                        |

*Tabla 2.1 Bandas Satelitales* 

#### <span id="page-17-1"></span>**2.2 EQUIPOS DE RECEPCION SATELITAL**

 $\overline{a}$ 

Un receptor satélite o decodificador es un dispositivo que permite recibir, decodificar y visualizar una señal digital en un televisor. Se presenta dos diseños diferentes para realizar una cabecera catv que se presentan a continuación:

*Fuente: (Castro Lechtaler, 2013)* 

*<sup>2</sup> Castro Lechtaler, A. R. (2013). Una introducción a las redes digitales de transmisión de datos y señales isócronas. Buenos Aires - Alfaomega.* 

#### - **Uso de un decodificador + encoder + modulador**

Una de las ventajas es que con la ayuda de decodificadores puedes recepcionar canales de paga y llevarlas a tu cabecera digital.

La desventaja que tiene el uso de este diseño es que para cada entrada del encoder en HDMI (que es un canal) necesita un decodificador, por lo tanto, para la recepción de 30 canales se usara 30 decodificadores. Cada puerto de un encoder es la recepcion de 1 canal.

Un encoder digital de TV permite codificar un impulso eléctrico, provienen de un decodificador (salida HDMI, RCA, ASI) y lo convierte en señales eléctricas que puede ser leída por algún tipo de dispositivo (IP, modulador, servidor striming) ver figura 3.11. Es el encargado de enviar una serie de información que ha de ser recogida por un sistema de control que utiliza esos datos según el trabajo que se le ha encomendado.

<span id="page-18-0"></span>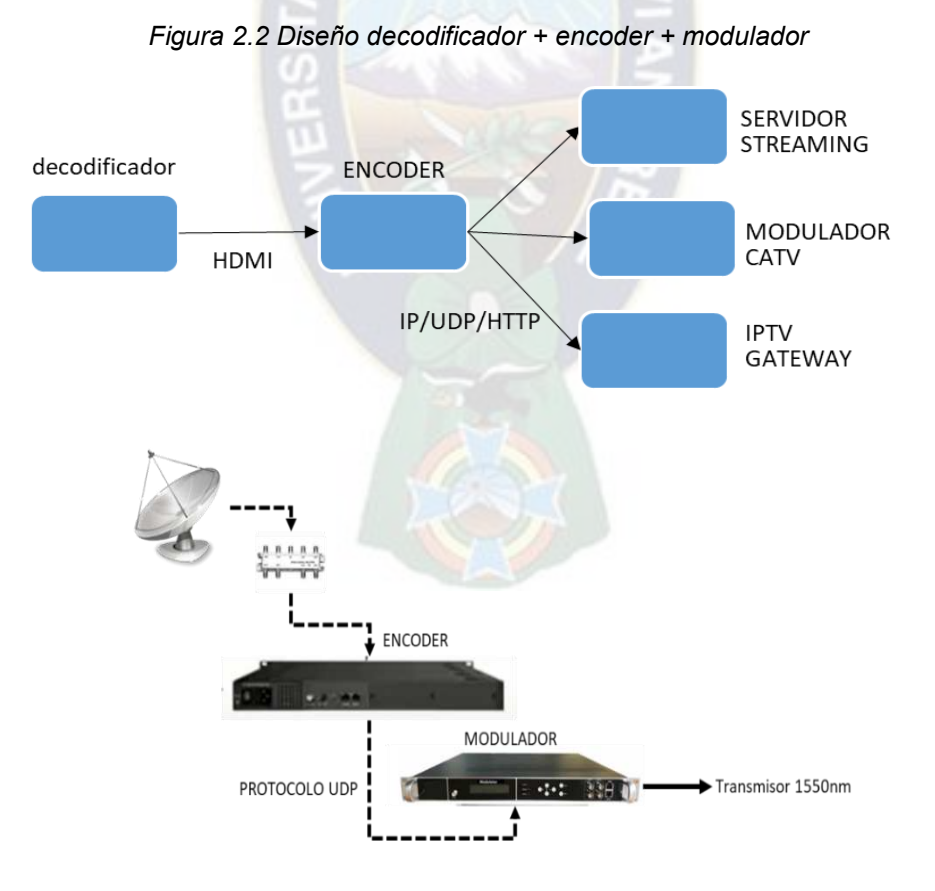

*Fuente: Tecnolibre Watch* 

### - **Uso de un sintonizador + modulador**

Un sintonizador es un subsistema que recibe frecuencias de radio RF y las captura para ser enviado al modulador.

<span id="page-19-1"></span>Un modulador Envía la programación de nuestros canales a nuestros usuarios, pero para programar estos canales necesita otro equipo que le ayude a captura, en este caso es un sintonizador que captura canales de satélite mediante RF.

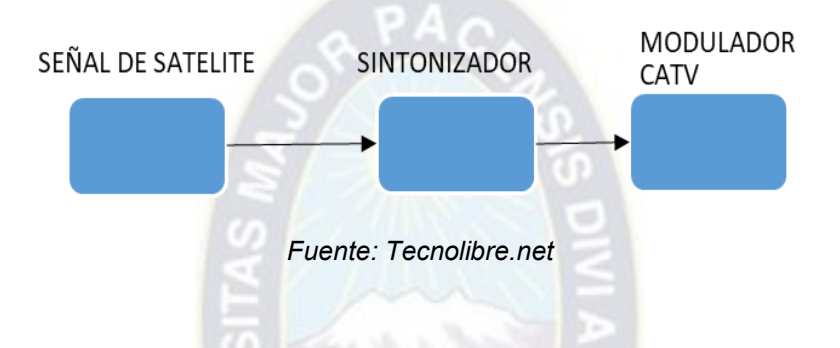

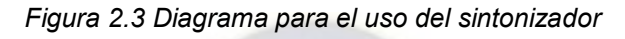

#### <span id="page-19-0"></span>**2.3 MULTIPLEXACION POR DIVISION DE LONGITUD DE ONDA**

La multiplexación por división de longitud de onda (Wavelength Division Multiplexing, WDM) es una técnica de transmisión por fibra óptica que utiliza varias longitudes de onda de luz (o colores) para enviar datos a través del mismo medio. Dos o más colores de luz pueden viajar sobre una sola fibra, y pueden transmitirse varias señales en una guía de onda en diferentes longitudes de onda o frecuencias en el espectro óptico.<sup>3</sup>

Es posible multiplexar sobre una sola fibra múltiples flujos de datos de alta tasa de bits de 10 Gb/s, 40 Gb/s, 100 Gb/s, 200 Gb/s y más recientemente, 400 Gb/s y 800 Gb/s, cada uno con distintas tasas de transferencia.<sup>4</sup> Un sistema WDM requiere de un multiplexor en el transmisor para unir las diversas señales y un demultiplexor el receptor para separarlas. En la figura 2.4 se muestra el esquema básico de un sistema WDM

 $\overline{a}$ 

*<sup>3</sup>Wikiedia(s.f).https://www.ciena.com.mx/insights/what-is/What-Is-*

*WDM\_es\_LA.html#:~:text=La%20multiplexaci%C3%B3n%20por%20divisi%C3%B3n%20de,a%20trav%C3% A9s%20del%20mismo%20medio.* 

*<sup>4</sup> Gutiérrez, G. C. (Febrero de 2022). Iternexa. Obtenido de https://blog.internexa.com/es/que-es-dwdm* 

La señal generada por una fuente se modula con la información correspondiente a cada canal y se emite en la longitud de onda específica para ese canal. Antes de introducir estas señales en la fibra, se combinan mediante un multiplexor WDM. En el receptor, los diferentes canales se separan y se demultiplexan.

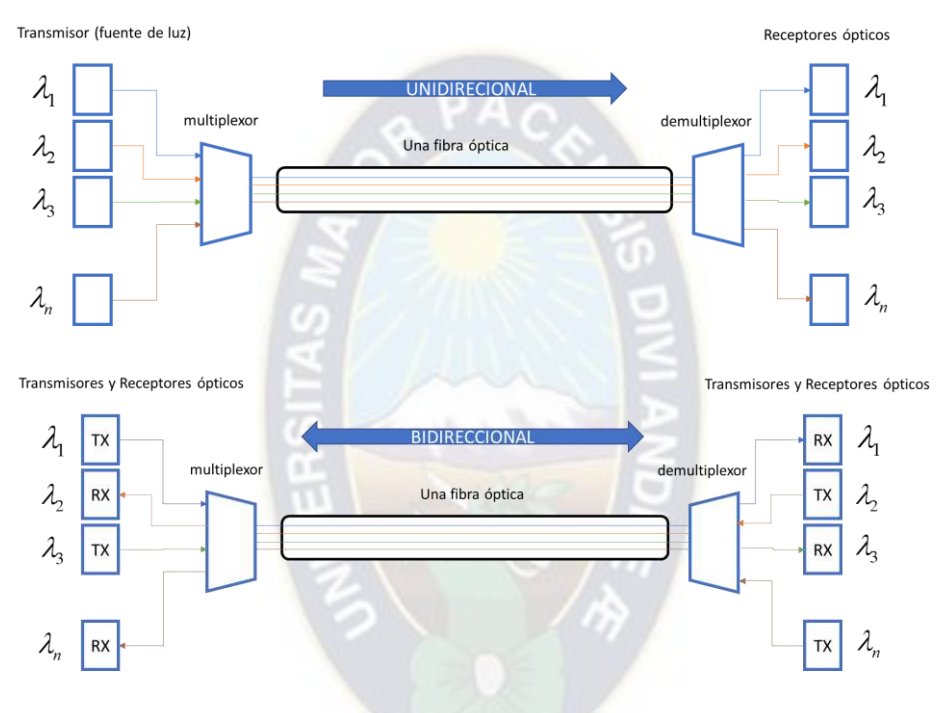

<span id="page-20-1"></span>*Figura 2.4 representación gráfica de la multiplexación por división de longitud de onda* 

#### <span id="page-20-0"></span>**2.4 TIPOS DE WDM**

La WDM permite transmitir múltiples señales de diferentes longitudes de onda ópticas a través de una única fibra óptica. Cada señal de televisión se asigna a una longitud de onda óptica específica, lo que permite transmitir simultáneamente múltiples canales de televisión independientes a través de la misma fibra.

Existen dos variantes principales de la modulación WDM utilizadas en televisión por cable:

*Fuente: [https://www.ciena.com.mx/insights/what-is/What-Is-WDM\\_es\\_LA.html](https://www.ciena.com.mx/insights/what-is/What-Is-WDM_es_LA.html)*

#### <span id="page-21-0"></span>**2.4.1 WDM LIGERA (CWDM):**

 $\overline{a}$ 

CWDM puede definirse como sistemas WDM con menos de ocho longitudes de onda activas por cada fibra. CWDM se usa para comunicaciones de corto alcance y por eso emplea un amplio rango de frecuencias con longitudes de onda muy distanciadas entre sí.<sup>5</sup>

El número de canales (lambdas) disponibles en el mismo enlace se reduce significativamente a causa de la gran distancia entre los canales. Por lo general, los CWDM pueden extenderse hasta una distancia de 160 km.

El espaciado de canales normalizado permite la variación de la longitud de onda que se produce cuando los láseres se calientan y enfrían durante el funcionamiento. CWDM es una opción compacta y económica cuando la eficiencia espectral no es un requerimiento importante.<sup>4</sup>

<span id="page-21-1"></span>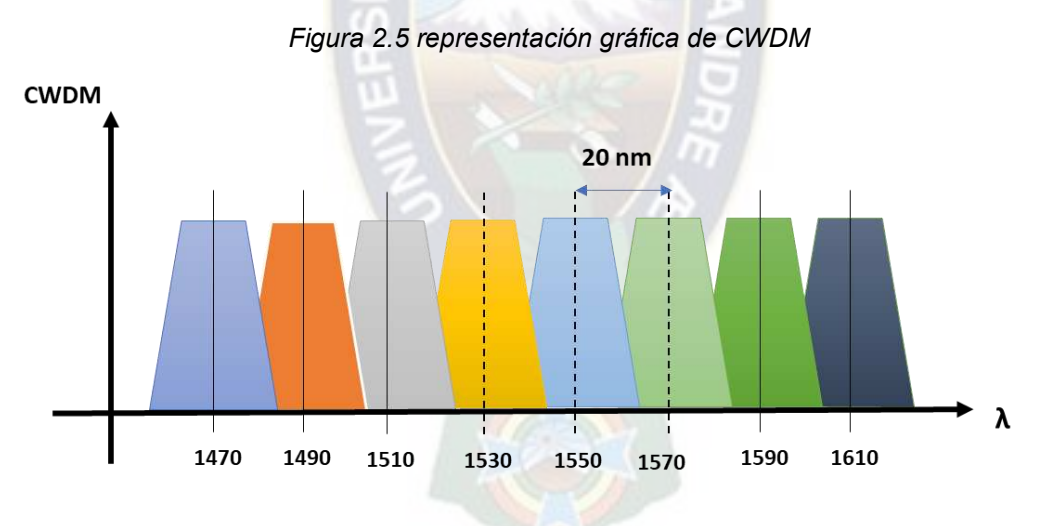

*Fuente: https://www.ciena.com.mx/insights/what-is/What-Is-WDM\_es\_LA.html*

*<sup>5</sup> Corporation, C. (2023). Ciena. Obtenido de Ciena: CWDM es una opción compacta y económica cuando la eficiencia espectral no es un requerimiento importante.* 

#### <span id="page-22-0"></span>**2.4.2 WDM DENSA (DWDM):**

DWDM se define en términos de frecuencias. DWDM, al espaciar menos las longitudes de onda, puede acomodar más canales en una sola fibra, pero su implementación y operación son más costosas. <sup>4</sup>

DWDM es para sistemas con más de ocho longitudes de onda activas por cada fibra. DWDM divide el espectro en pequeñas partes, colocando más de 40, 88, o 96 longitudes de onda de espaciado fijo en el espectro de banda C de una fibra.<sup>4</sup>

DWDM es una tecnología avanzada que ha revolucionado la capacidad de transmisión de datos de fibra óptica, lo que permite a las empresas y organizaciones manejar grandes cantidades de datos y aplicaciones críticas en tiempo real ver figura 2.7.

<span id="page-22-1"></span>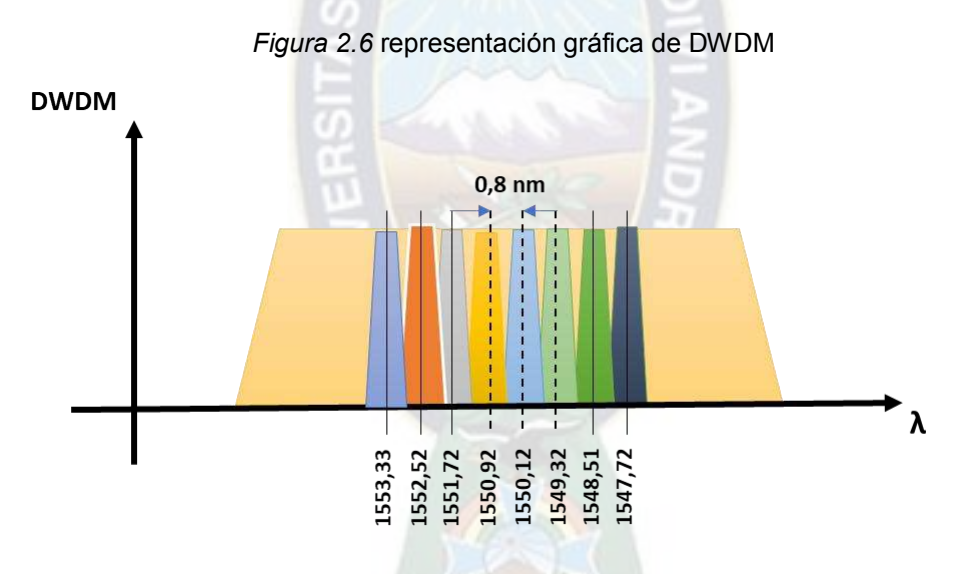

*Fuente:* https://www.ciena.com.mx/insights/what-is/What-Is-WDM\_es\_LA.html

# <span id="page-23-0"></span>**2.4.3 VENTAJAS Y DESVENTAJAS DE CWDM Y DWDM**

- Por lo general, los CWDM pueden extenderse hasta una distancia de **160 km.**
- $\checkmark$  En caso de que haya que transmitir los datos a una distancia muy larga, la mejor opción es el sistema DWDM. El DWDM emplea una banda de longitud de onda de 1550 que puede ser amplificada, aumentando así la distancia de transmisión a cientos de kilómetros.
- $\checkmark$  El sistema DWDM es mucho más provechoso para aquellos que requieren un mayor de ancho de banda.
- $\checkmark$  el CWDM, pensado para aquellos que requieren de alternativas más económicas, ofrece una velocidad de conexión inferior a 10G y es indicado para distancias cortas.

# **2.4.4 BANDAS DE OPERACIÓN**

<span id="page-23-1"></span>Después de un largo período de exploración y prueba, la luz con una longitud de onda de 1260 nm~1625 nm tiene la menor distorsión de la señal de dispersión con baja pérdida, que es la más adecuada para la transmisión en fibra óptica.<sup>6</sup>

De acuerdo con las normas de la ITU-T, la fibra monomodo con la banda de más de 1260 nm se divide en O/E/S/C/L/U de seis bandas.<sup>5</sup>

Se utilizan diferentes bandas de operación para transmitir múltiples señales ópticas a través de una única fibra óptica. Estas bandas de operación se basan en las longitudes de onda de la luz y se dividen en dos categorías principales: WDM densa (DWDM) y WDM en espacio libre (CWDM). Aquí tienes una descripción general de estas bandas ver figura 2.7:

*6 Huawei. (12 de septiembre de 2020). Huawei. Obtenido de* 

 $\overline{a}$ 

*https://forum.huawei.com/enterprise/es/%C2%BFqu%C3%A9-es-la-banda-c-y-la-banda-l-en-wdmwavelength-division-multiplexing/thread/644263-100243* 

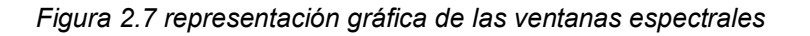

<span id="page-24-0"></span>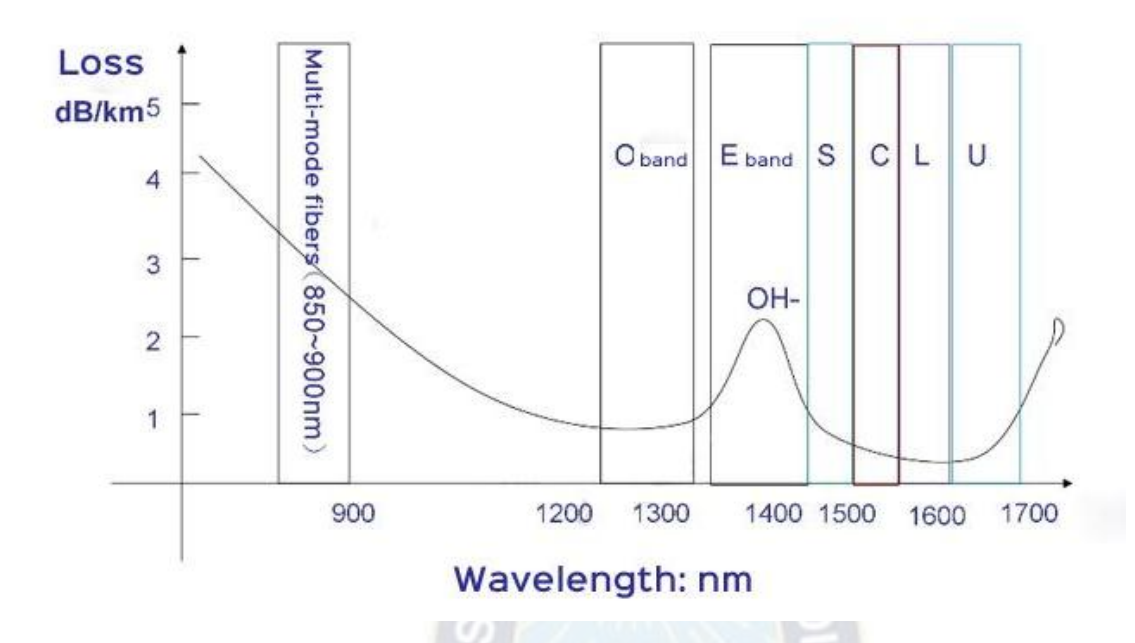

*Fuente:* https://www.ciena.com.mx/insights/what-is/What-Is-WDM\_es\_LA.html

Es importante tener en cuenta que las bandas y los espaciados de canal pueden variar según los estándares y las implementaciones específicas de los sistemas WDM.

# **¿Qué es la banda O?**

La banda O es la banda original con longitud de onda de 1260 a 1360 nm. La banda O es la primera banda de longitud de onda utilizada en las comunicaciones ópticas en la historia, y la distorsión de la señal (debido a la dispersión) es mínima.<sup>5</sup>

# **¿Qué es la banda E?**

La banda E (banda de longitud de onda extendida: 1360-1460 nm) es la menos común de estas bandas. La banda E se utiliza principalmente para la expansión de la banda O, pero rara vez se utiliza, principalmente porque muchos cables ópticos existentes muestran una alta atenuación en la banda E y el proceso de fabricación es muy intensivo en energía, por lo que el uso en comunicación óptica es limitado. 5

# **¿Qué es la banda S?**

La pérdida de fibra óptica en la banda S (Banda Corta de Longitud de Onda, 1460-1530 nm) es menor que la pérdida en la banda O. La banda S se utiliza como muchos sistemas de conexión (red óptica pasiva).<sup>5</sup>

# **¿Qué es la banda C?**

La banda C (banda convencional) oscila entre 1530 nm y 1565 nm y representa la banda convencional. La fibra óptica presenta la menor pérdida en la banda C y ocupa una gran ventaja en los sistemas de transmisión de larga distancia. Se utiliza generalmente en muchas áreas metropolitanas combinadas con WDM, ultra larga distancia y submarina y con tecnología EDFA. A medida que la distancia de transmisión se hace más larga, y se utilizan amplificadores de fibra óptica en lugar de repetidores ópticos a electrónicos ópticos, la banda C se vuelve cada vez más importante. Con la llegada de la multiplexación por división en longitud de onda densa que permite que múltiples señales compartan una sola fibra, el uso de la banda  $C$  se ha expandido.  $5$ 

# **¿Qué es la banda L?**

La banda L (banda de longitud de onda larga, 1565-1625nm) es la segunda banda de longitud de onda de menor pérdida y se utiliza a menudo cuando la banda C no es suficiente para cumplir con los requerimientos de ancho de banda. Con la amplia disponibilidad de amplificadores de fibra dopados con (EDFA), los sistemas DWDM se han expandido hacia arriba a la banda L y se utilizaron inicialmente para ampliar la capacidad de las redes ópticas DWDM terrestres. Ahora, se ha introducido a los operadores de cable submarino para hacer lo mismo, para ampliar la capacidad total de los cables submarinos.<sup>5</sup>

Debido a su baja pérdida de atenuación de la transmisión, la banda C y la banda L se seleccionan normalmente para su uso en el sistema DWDM. <sup>5</sup>

# <span id="page-25-0"></span>**2.5 TEGNOLOGIA Y PROTOCOLOS DE UNA TV DIGITAL**

Para realizar un diseño de cabecera CATV lo primero que uno debe saber es que protocolo usa el televisor de cada país en base a ello realizar un dimensionamiento. Cada país tiene su propio protocolo a continuación se muestra los diferentes protocolos de cada país ver figura 2.8:

<span id="page-26-0"></span>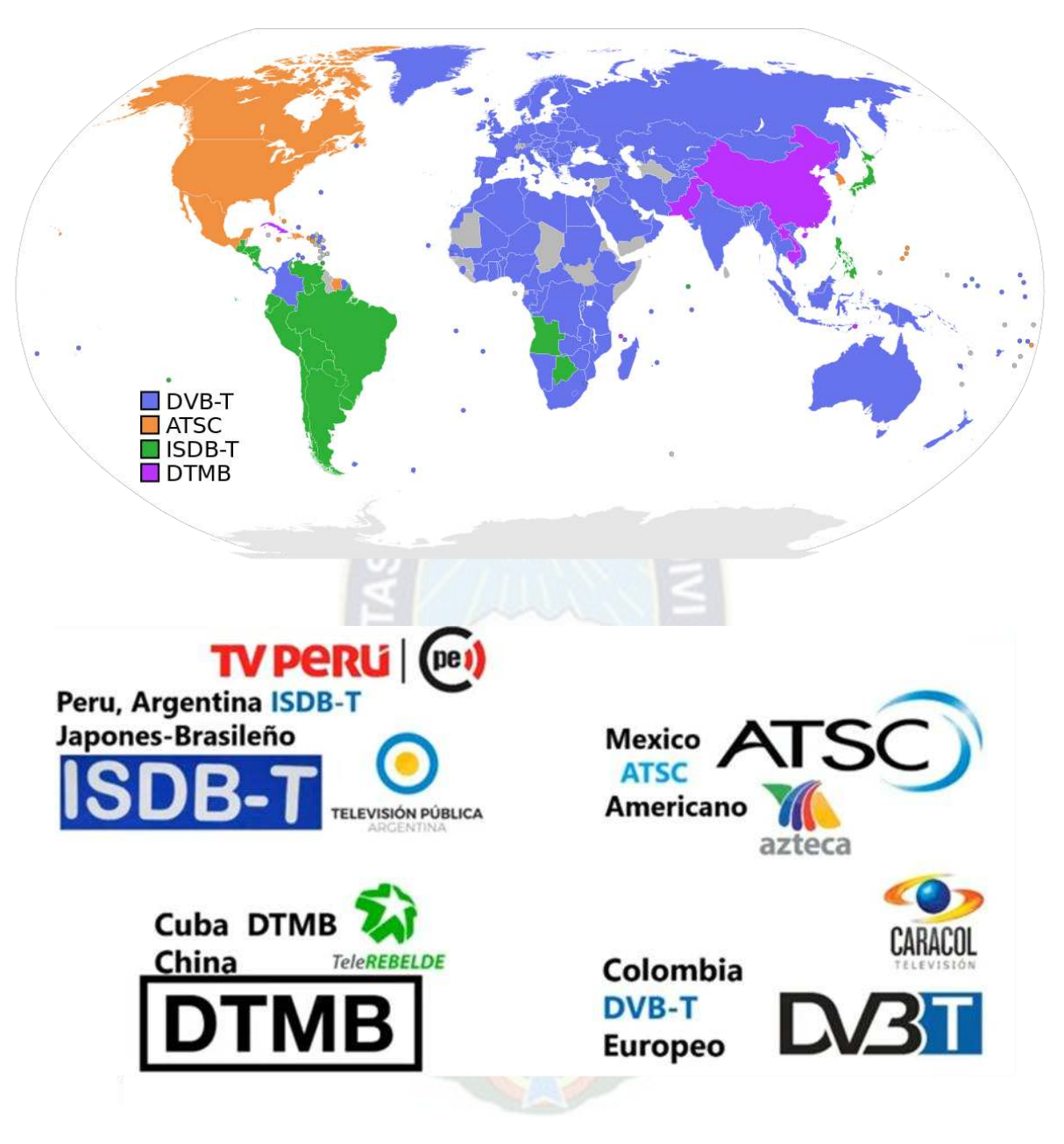

*Figura 2.8 Tecnología y protocolos de una TV digital* 

*Fuente:* Tecnolibre.net

#### <span id="page-27-0"></span>**2.6 ESTANDAR ISDB**

ISDB (Integrated Services Digital Broadcasting) o Radiodifusión Digital de Servicios Integrados es un conjunto de normas creado por Japón para las transmisiones de radio digital y televisión digital.<sup>7</sup>

En Bolivia, durante un seminario sobre TDT desarrollado a mediados de 2009 se informó que el estándar japonés-brasileño era el más indicado para el país. El 16 de marzo de 2011, se promulgó el Decreto Supremo No 0819 en el cual se adopta el estándar ISDB-T con codificación H.264, MPEG-4.<sup>7</sup>

# **2.6.1 COMPRESIÓN DE VÍDEO Y AUDIO**

<span id="page-27-1"></span>El ISDB ha adoptado el MPEG-2 para la compresión de vídeo y audio. Los estándares ATSC y DVB adoptaron también el mismo sistema. DVB e ISDB.<sup>7</sup>

H.264 utiliza técnicas de compresión de video para reducir el tamaño del archivo o el flujo de datos sin comprometer significativamente la calidad visual. Logra altas tasas de compresión al eliminar redundancias espaciales y temporales en los datos de video.

#### **2.6.2 TRANSMISIÓN**

 $\overline{a}$ 

<span id="page-27-2"></span>El ISDB utiliza distintos sistemas de modulación para hacer más efectiva su llegada al usuario, dependiendo de los requerimientos de las bandas de frecuencia. ISDB-S (satelital) que usa la banda de 12 GHz usa modulación PSK, la transmisión de audio en 2.6 GHz usa CDM e ISDB-T (en bandas VHF y UHF) usa COFDM con PSK/QAM.<sup>7</sup> Las características principales del estándar ISDB-T, se mencionan a continuación:

- Transmisión de un canal HDTV y un canal para teléfonos móviles dentro de un ancho de banda de 6 MHz, reservado para transmisiones de TV analógicas.

*<sup>7</sup> WIKIPEDIA. (s.f.). Obtenido de<https://es.wikipedia.org/wiki/ISDB-T>*

*<sup>7</sup> guillen guillen, e. M. (octubre de 2007). Estudio y propuesta de la factibilidad técnica, social y económica del sistema isbtvd-t (sistema brasileño de televisión digital terrestre) en el ecuador. Ecuador: facultad de ingeniería eléctrica y electrónica.* 

- Permite seleccionar la transmisión entre dos y tres canales de televisión en definición estándar (SDTV) en lugar de uno solo en HDTV, mediante el multiplexado de canales SDTV. La combinación de estos servicios puede ser cambiada en cualquier momento.
- Proporciona servicios interactivos con transmisión de datos, como juegos o compras, vía línea telefónica o Internet de banda ancha. Además, soporta acceso a Internet como un canal de retorno. El acceso a Internet también es provisto en teléfonos móviles.
- Puede recibirse con una simple antena interior.
- Proporciona mayor inmunidad en la banda UHF a las señales transitorias que provienen de motores de vehículos y líneas de energía eléctrica en ambientes urbanos.
- Permite la recepción de HDTV en vehículos a velocidades por sobre los 100 km/h. La norma DVB-T solo puede recibir SDTV en vehículos móviles, previo contrato con el operador e inicialmente se afirmaba que las señales ATSC no pueden ser recibidas en vehículos móviles en absoluto. Sin embargo, desde 2007 hay reportes de recepción exitosa de ATSC en computadoras portátiles usando receptores USB en vehículos móviles. Actualmente ATSC viene desarrollando un estándar de televisión móvil/portátil denominado ATSC-M/H que está en proceso final de aprobación. La norma China DTMB también permite varios programas móviles tanto compartidos con TV fija como llenando el canal, aunque se encuentra en etapa experimental.
- Incorpora el servicio de transmisión móvil terrestre de audio/video digital denominado 1seg (One seg). "1seg" fue diseñado para tener una recepción estable en los trenes de alta velocidad en Japón. Aunque todas las normas digitales existentes permiten la ventaja de transmitir en forma gratuita a televisores fijos y simultáneamente a móviles, en el sistema "1seg" al permitir la transmisión directa y gratuita a celulares, las empresas televisoras no tienen la facultad de elegir otro modelo distinto, obligándolas a la gratuidad del servicio para móviles.<sup>7</sup>

**19**

<span id="page-29-1"></span>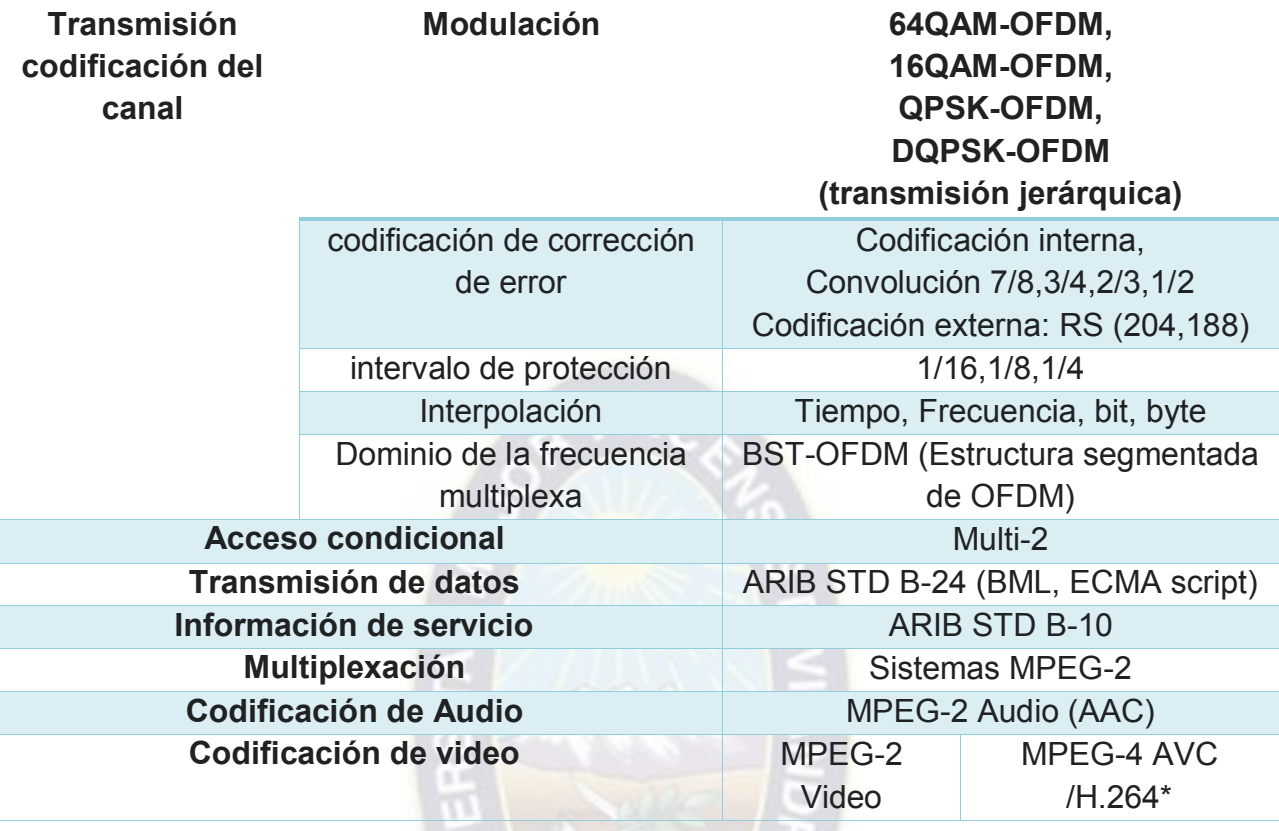

*Tabla 2.2 Características del estándar ISDB-T* 

*Fuente: (GUILLEN GUILLEN, 2007)* 

#### **2.6.3 ESTANDAR DVB-S (DIGITAL VIDEO BROADCASTING - SATELLITE)**

<span id="page-29-0"></span>Los estándares son utilizados para la transmisión de señales digitales a través de satélites. Estos estándares definen la forma en que se codifica, modula y transmite la señal de video, audio y datos para su recepción por parte de los receptores satelitales. Los dos estándares mas utilizados se explican a continuación:

**DVB-S:** El estándar DVB-S se introdujo inicialmente y ha sido ampliamente utilizado para la transmisión de televisión digital vía satélite. Utiliza la modulación QPSK (Quadrature Phase Shift Keying) para la transmisión de la señal digital y ofrece una capacidad de transmisión de hasta 36 Mbps. Los receptores satelitales compatibles con DVB-S pueden decodificar y mostrar los canales transmitidos utilizando este estándar.

**DVB-S2:** es una evolución del estándar DVB-S y ofrece mejoras significativas en términos de eficiencia y capacidad de transmisión. Utiliza modulación más avanzada, como 8PSK (8- Phase Shift Keying) y 16APSK (16-Amplitude Phase Shift Keying), lo que permite una mayor capacidad de transmisión y mejor calidad de señal. DVB-S2 también utiliza técnicas de corrección de errores más avanzadas. Los receptores satelitales compatibles con DVB-S2 pueden decodificar y mostrar los canales transmitidos utilizando este estándar.

#### <span id="page-30-0"></span>**2.7 MODULACION QAM**

La Modulación en Cuadratura (QAM, Quadrature Amplitude Modulation) es una técnica de modulación utilizada en comunicaciones digitales para transmitir información a través de un canal de comunicación. Es ampliamente utilizada en una variedad de aplicaciones, desde transmisión de datos hasta transmisión de señales de televisión y comunicaciones inalámbricas.

#### **2.7.1 PRINCIPIO DE LA MODULACIÓN QAM:**

<span id="page-30-1"></span>La Modulación en Cuadratura combina dos aspectos de la señal portadora para transmitir información digital: la amplitud y la fase. En lugar de utilizar una única señal portadora, se utilizan dos señales portadoras que están fuera de fase entre sí. La información digital se representa mediante la variación tanto de la amplitud como de la fase de estas señales portadoras.<sup>8</sup>

#### **2.7.2 CONSTELACIÓN QAM:**

 $\overline{a}$ 

<span id="page-30-2"></span>En la Modulación QAM, se utiliza una constelación de puntos en un plano complejo para representar los símbolos digitales. Cada punto en la constelación representa un conjunto único de valores de amplitud y fase.

La disposición y la densidad de estos puntos en la constelación dependen del número de bits que se están transmitiendo por símbolo. Por ejemplo, en una constelación 16-QAM, hay 16 puntos posibles, mientras que en una constelación 64-QAM hay 64 puntos posibles.<sup>9</sup>

*<sup>8</sup> Ziemer, R., & Tranter, W. (2021). Principles of Communications: Systems, Modulation, and Noise. Wiley.* 

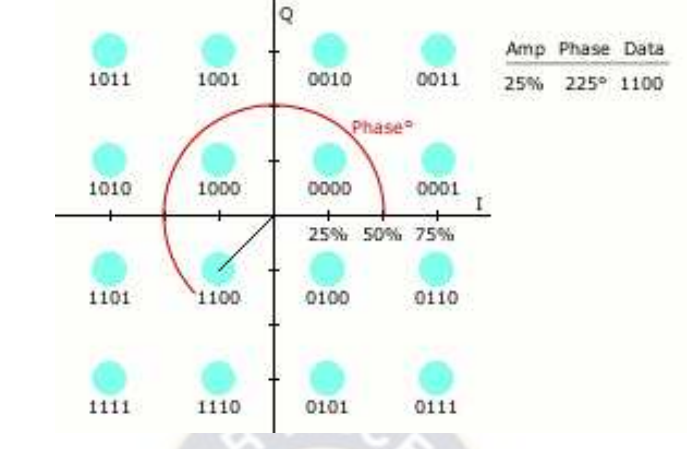

<span id="page-31-3"></span>*Figura 2.9 diagrama estándar de constelación de modulación de amplitud en cuadratura* 

*Fuente 2.1 [https://es.wikipedia.org/wiki/Archivo:QAM16\\_Demonstration.gif](https://es.wikipedia.org/wiki/Archivo:QAM16_Demonstration.gif)*

#### **2.7.3 EFICIENCIA ESPECTRAL:**

<span id="page-31-0"></span>La Modulación QAM es eficiente en términos de ancho de banda ya que puede transmitir múltiples bits por símbolo. Cuanto mayor sea el número de puntos en la constelación, mayor será la eficiencia espectral, lo que significa que se pueden transmitir más datos en el mismo ancho de banda.

#### **2.7.4 SENSIBILIDAD AL RUIDO Y LA INTERFERENCIA:**

<span id="page-31-1"></span>A medida que se aumenta el número de puntos en la constelación (por ejemplo, de 16-QAM a 64-QAM), la Modulación QAM se vuelve más sensible al ruido y a las interferencias del canal. Esto puede afectar la calidad de la transmisión y aumentar la probabilidad de errores en la recepción de datos.<sup>9</sup>

#### **2.7.5 ADAPTACIÓN DE LA CONSTELACIÓN:**

<span id="page-31-2"></span>En algunos sistemas de comunicaciones avanzados, la constelación QAM se adapta en tiempo real para optimizar la calidad de la transmisión. Esto significa que la densidad de puntos en la constelación puede cambiar en función de las condiciones del canal para mejorar la confiabilidad de la comunicación.

#### <span id="page-32-0"></span>**3 CAPITULO III: DESARROLLO DEL PROYECTO**

# <span id="page-32-1"></span>**3.1 ANÁLISIS DEL ESTADO DE LA INFRAESTRUCTURA DE RED FTTH DE LA EMPRESA T-COM**

T-COM es una empresa proveedora de servicios de internet y además se dedica a la comercialización y la implementación, de sistemas de comunicación y seguridad. Queda ubicado en [calle](https://www.google.com/search?rlz=1C1CHMO_enBO918BO918&sxsrf=APq-WBvup2OMbyCWxLnbWDNzHhrDTpK07w:1649628531258&q=t-+com+la+paz+direcci%C3%B3n&ludocid=8114540992674379045&sa=X&ved=2ahUKEwj1yOyUwYr3AhUSSjABHUF1C6wQ6BN6BAgPEAI) Almirante Grau N°288, La Paz. Está a cargo del Gerente General: Ingeniero Favio Pañuni.

<span id="page-32-2"></span>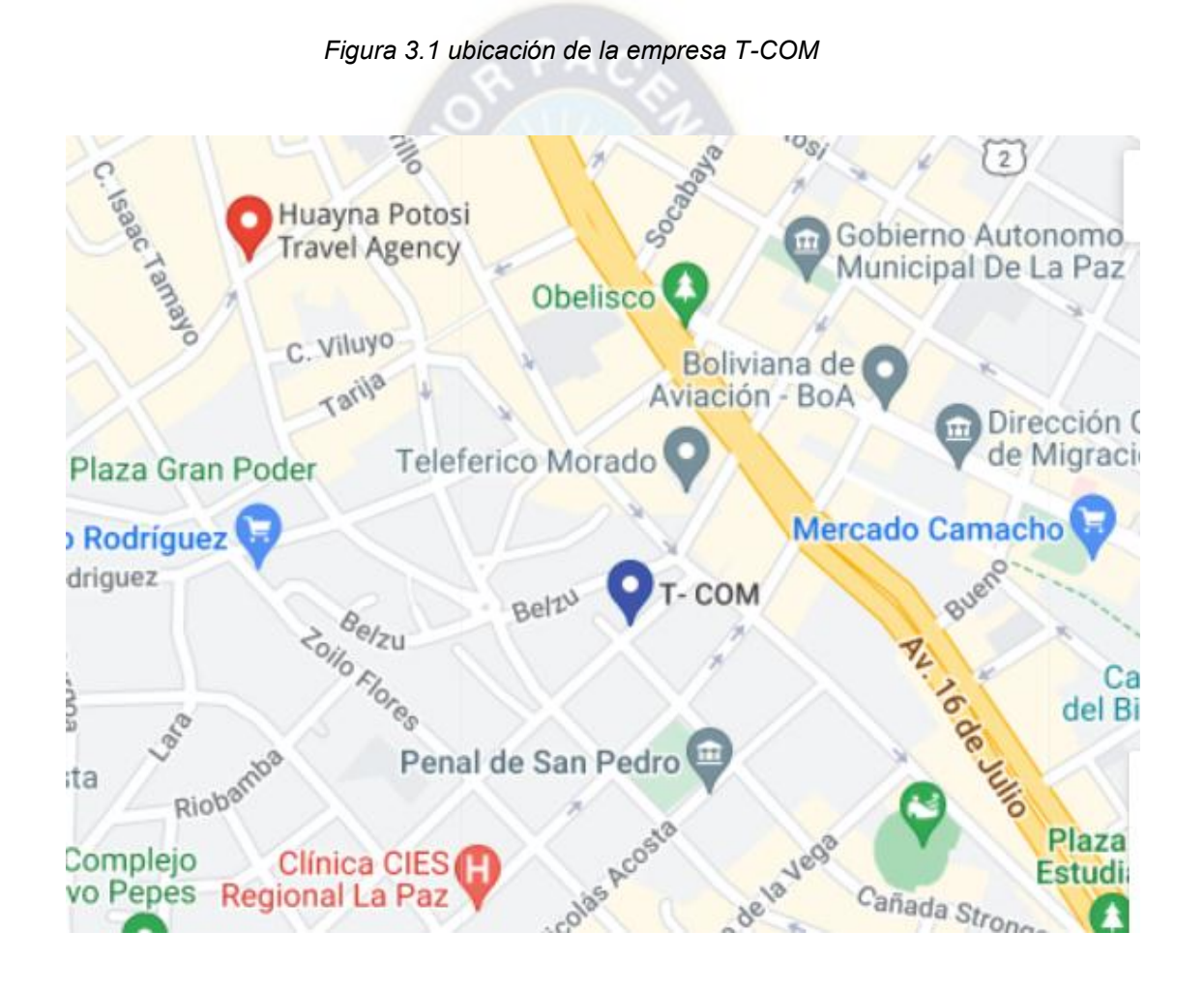

*Fuente: (Google maps, s.f.)* 

# **3.1.1 CABECERA DE UNA RED DE FIBRA OPTICA**

<span id="page-33-0"></span>Una cabecera de fibra óptica es un segmento de red o subsistema, que concentra la mayor parte de equipos activos que serán los encargados de generar las señales de TV e internet a ser transmitidas hasta el usuario final.

Las principales partes que conforman una cabecera de red de fibra óptica son los switches, routers y el OLT (Óptical Line Terminal), la OLT será el encargado de convertir las señales de tensión en pulsos de luz que posteriormente serán transmitidos a través de la red de fibra óptica.<sup>9</sup>

En la primera ilustración de la figura 2.1 se observa cómo el router y la olt se conectan para brindar acceso al servicio de Internet al usuario. En una capa más profunda se encuentra un conjunto de dispositivos que convierten las señales eléctricas en haces de luz, los cuales son transmitidos hasta la red de fibra óptica en la planta externa. Esta red pasiva está conformada por los cables, muflas de empalme y divisores ópticos(splitters) necesarios para llevar la señal hasta el cliente.

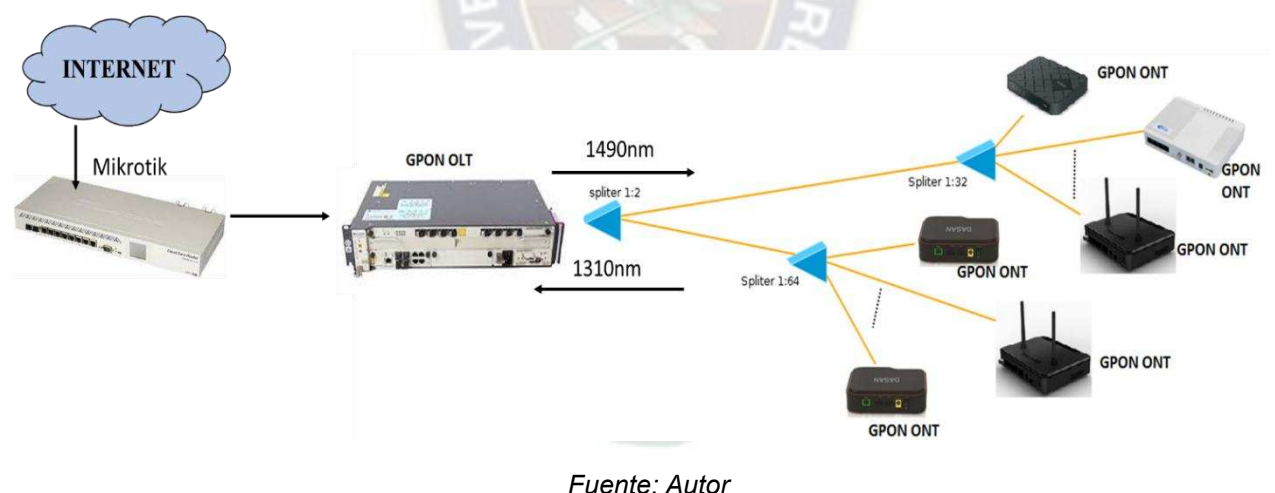

<span id="page-33-1"></span>*Figura 3.2 esquema de una red de un proveedor de servicios* 

 $\overline{a}$ 

*<sup>9</sup> Rodriguez Quinteros, L. D. (2020). diseño de una cabecera digital para la transmisión de tv-cable, permitiendo que la señal de internet y tv cable coexistan en la misma red. Universital Catolica de Santiago de Guayaquil.* 

# **3.1.2 TERMINAL DE LÍNEA ÓPTICO (OLT)**

<span id="page-34-0"></span>La OLT es el equipo principal para proveer el servicio de internet y además es necesario conocer las características de ella para el dimensionamiento del servicio de televisión por cable que serán detallados en el desarrollo del proyecto.

El OLT, es el dispositivo encargado de recibir las señales eléctricas que envían los enrutadores y conmutadores a través de los cables eléctricos y convertirlos en pulsos óptico para ser transmitidos hasta el cliente por medio de la fibra óptica.<sup>1</sup>

<span id="page-34-2"></span>Dependiendo de las características del OLT, cada uno puede dar servicio a miles de usuarios, como por ejemplo el modelo GPON-OLT V-SOL, ver figura 2.1 que posee las siguientes características:

*Figura 3.3 Vista frontal del equipo OLT VSOL* 

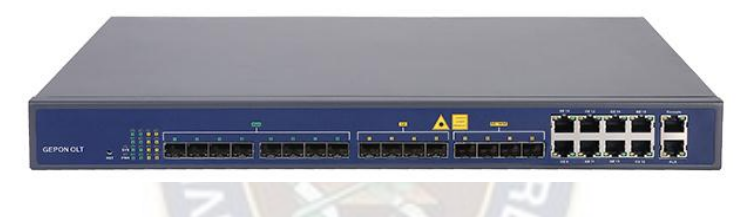

*Tabla 3.1 Características de la OLT V-SOL* 

<span id="page-34-1"></span>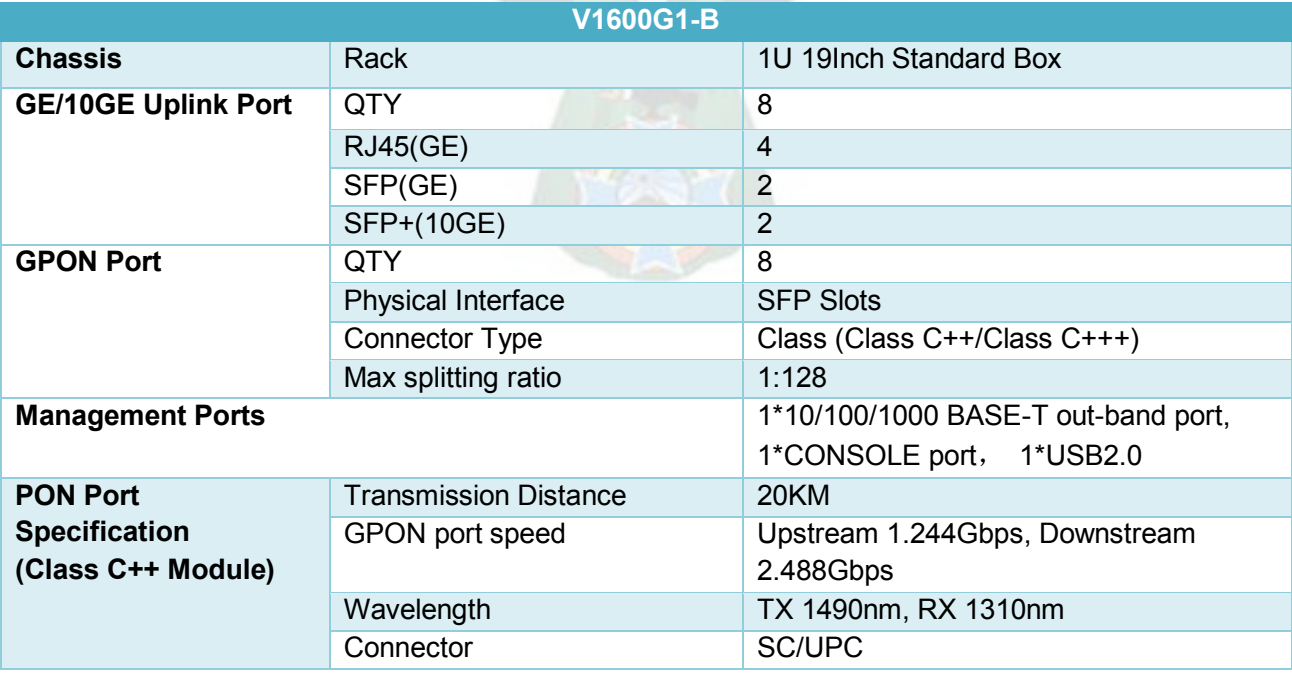

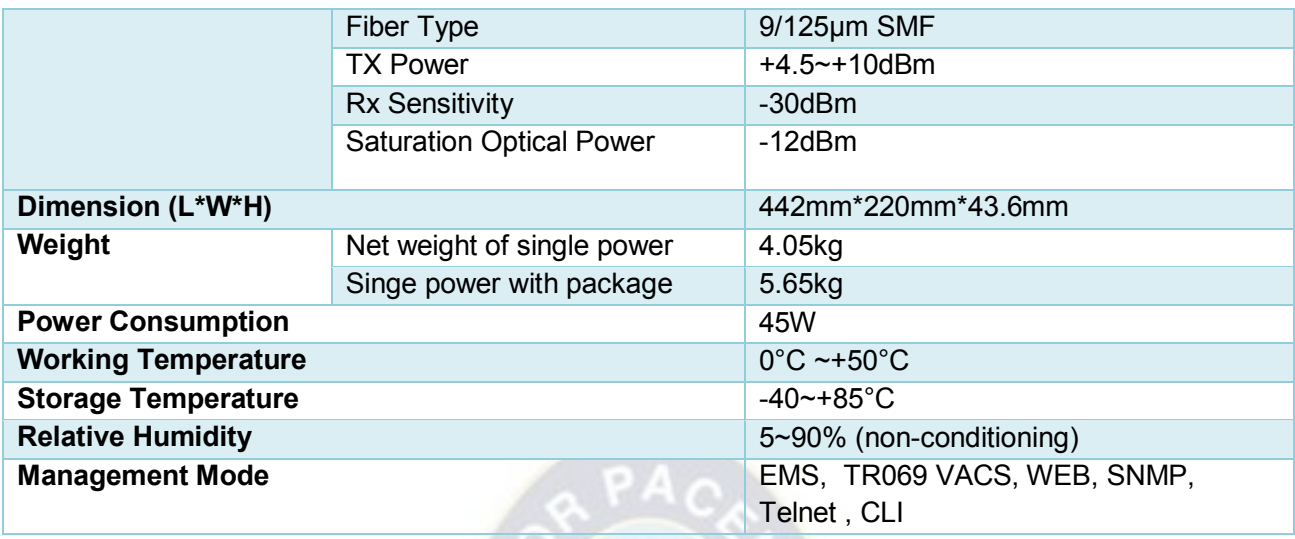

*Fuente: (V-SOL, s.f.)*

# **3.1.3 TERMINAL DE RED OPTICA ONT**

<span id="page-35-0"></span>Es el dispositivo que transforma la señal óptica que transporta la fibra en pulsos eléctricos que permitirán tener una conexión Ethernet en el domicilio del cliente.<sup>1</sup>

Dependiendo las características, estos dispositivos pueden también tener la opción de WiFi, puerto Rf que serán utilizados para el servicio de CATV, puertos ethernet.

Como por ejemplo el modelo EG8143A5 ver figura 2.3 que es una ONU GPON de la compañía HUAWEI que recibe la señal óptica y también WiFi para el usuario final (4ge+1teléfono+2.4 y 5G wifi+1usb).

Otras características de este modelo son:

*Figura 3.4 Vista posterior del equipo ONT modelo EG8143A5*

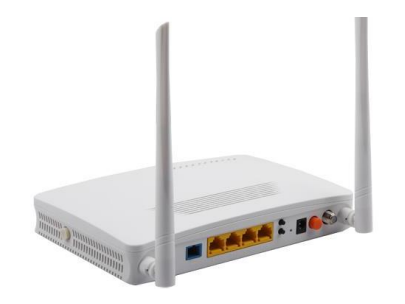

*Fuente 3.1 (Alibaba, s.f.)*
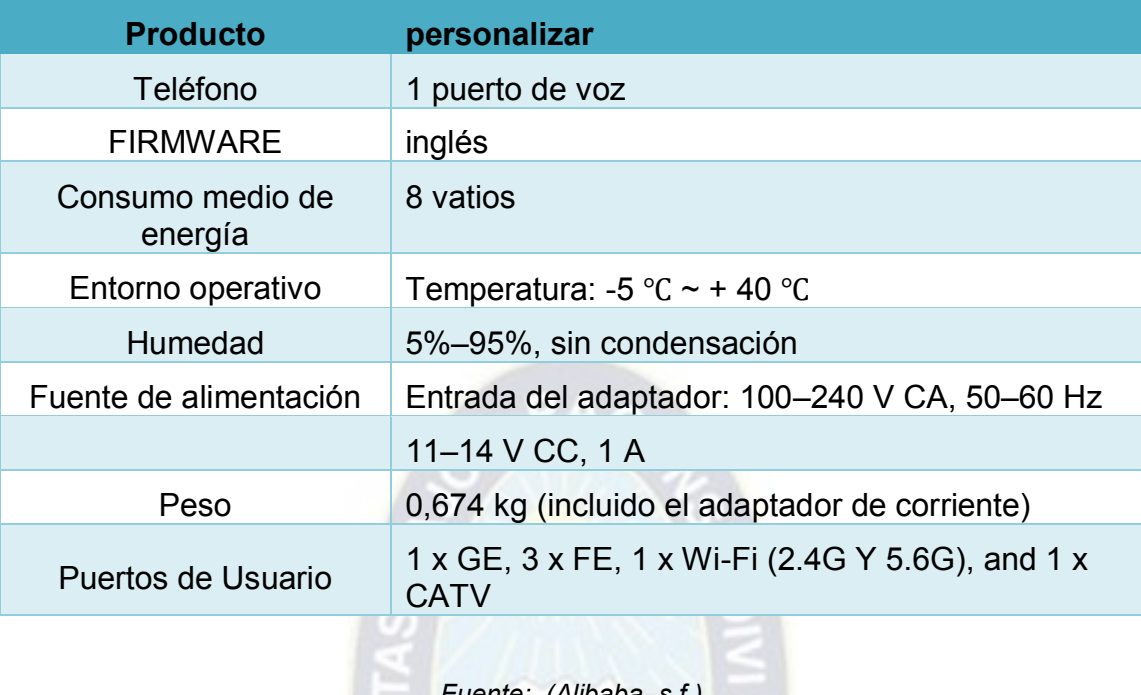

#### *Tabla 3.2 características de la ONU HG8145V*

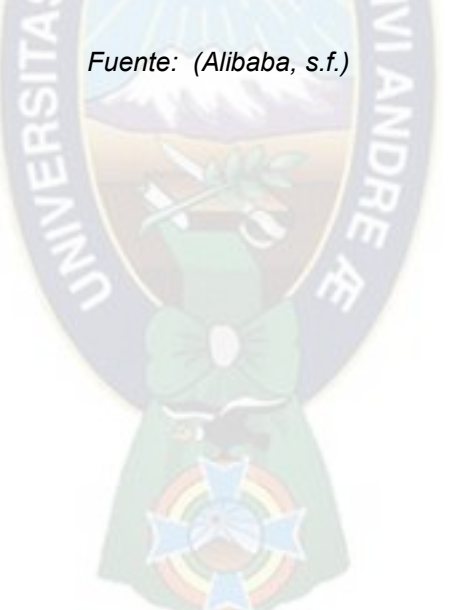

#### **3.1.4 NODO DE INTERNET T-COM**

La red central o nodo central del ISP T-COM, están confirmados por 3 routers y switches, tal como se observa en la figura 3.2, también podemos observar que para llegar al cliente final utiliza 2 niveles de spliteo de 1:8 y 1:16. A partir de ello realiza la conexión al cliente final.

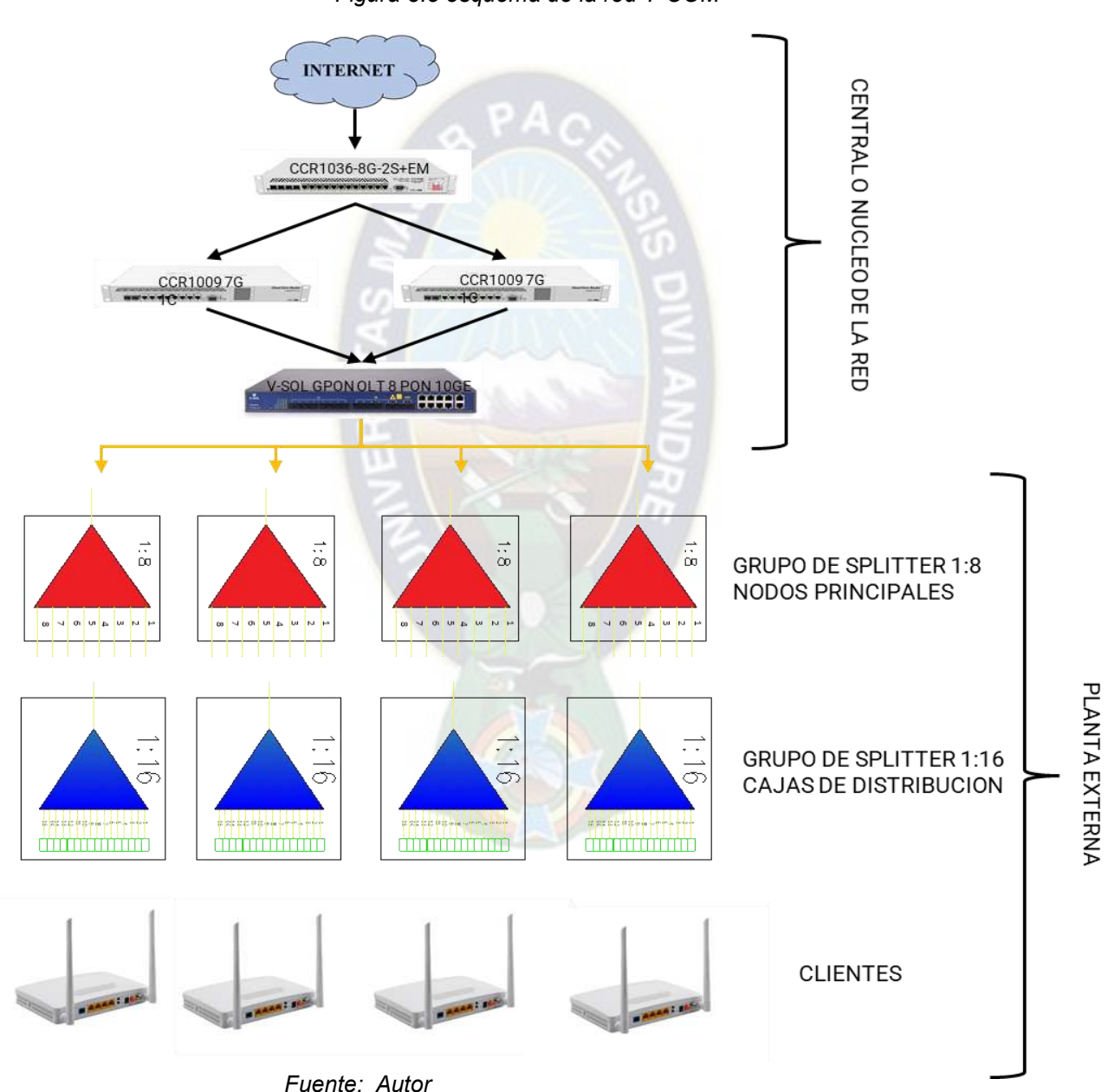

*Figura 3.5 esquema de la red T-COM*

Actualmente cuenta con 400 clientes de las cuales solo está usando los puertos PON 8,7, 6,5.4,3 de la OLT vsol.

También cabe recalcar que cada puerto de la olt puede llegar a conectar a 128 clientes. Teniendo en cuenta que los puertos Uplink de la olt soportan una velocidad de:

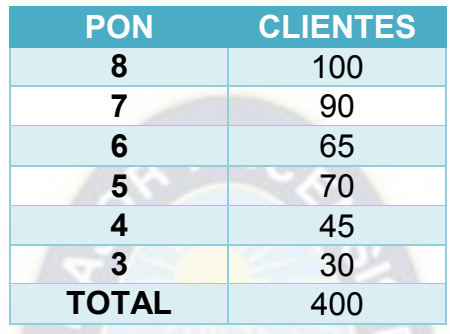

Upstream 1.244Gbps, Downstream 2.488Gbps

Este dato es importante a la hora de la compra y conexión de los diferentes equipos CATV.

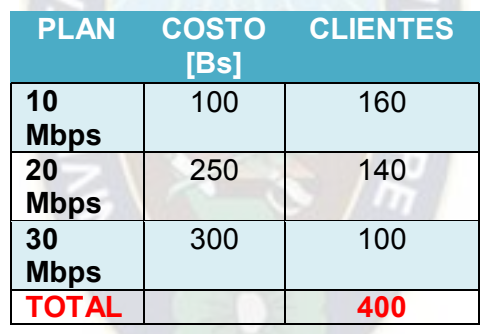

# **3.1.5 PLANTA EXTERNA DE FIBRA OPTICA – RED FTTH**

La red de planta externa de fibra óptica ha ido creciendo según la demanda de cliente en las áreas de servicio de la zona mercedario, Urbanización Júpiter, pochocollo.

En el plano presentado en la figura 3.3, muestra la ubicación de las cajas NAP (cajas de distribución), estas cajas de distribución son usadas con la finalidad de viabilizar la conexión a sus clientes de la empresa T-COM.

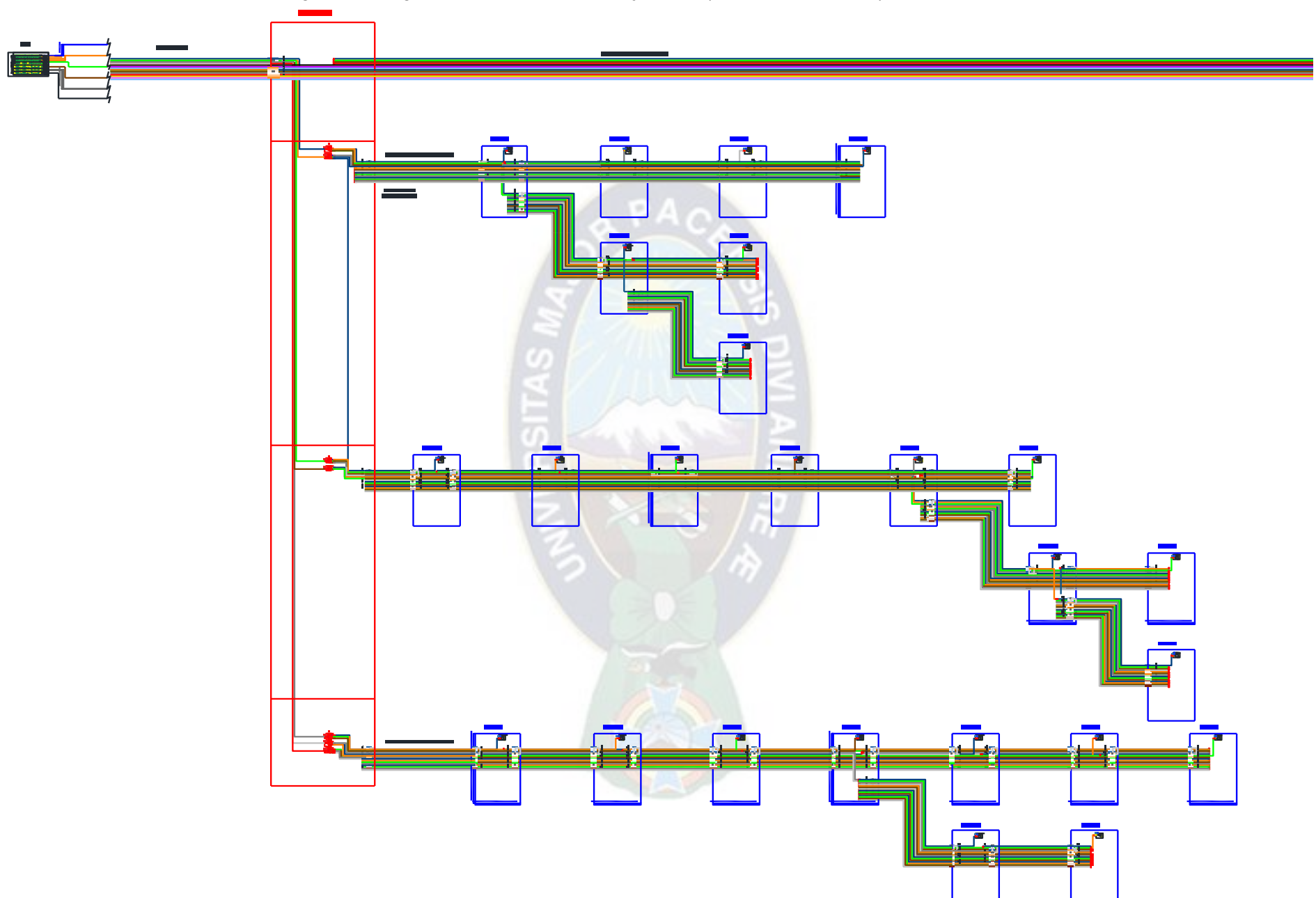

*Figura 3.6 Diagrama de fusiones de las cajas NAP (Cable de FO de 24h)*

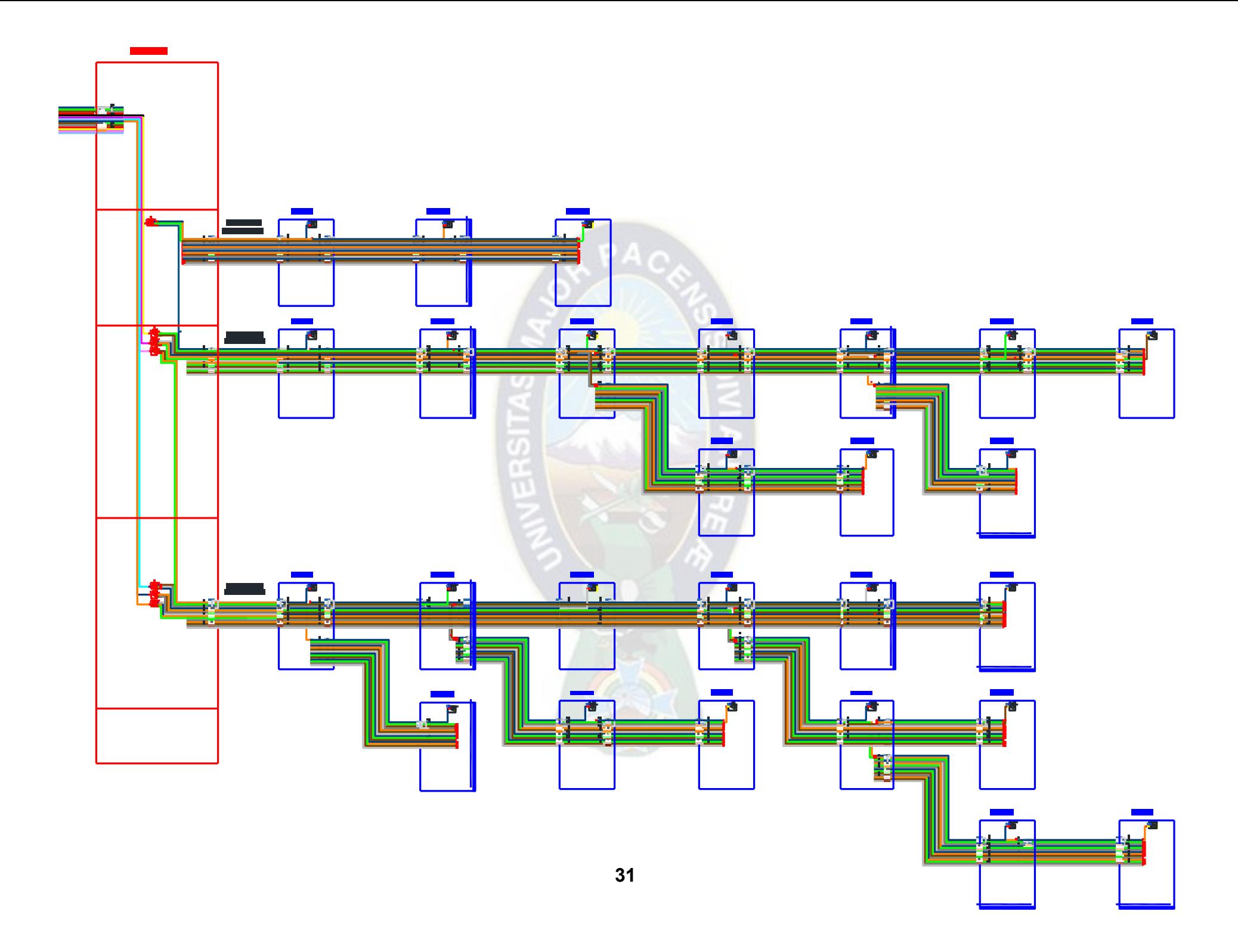

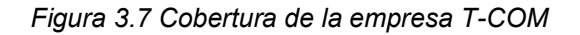

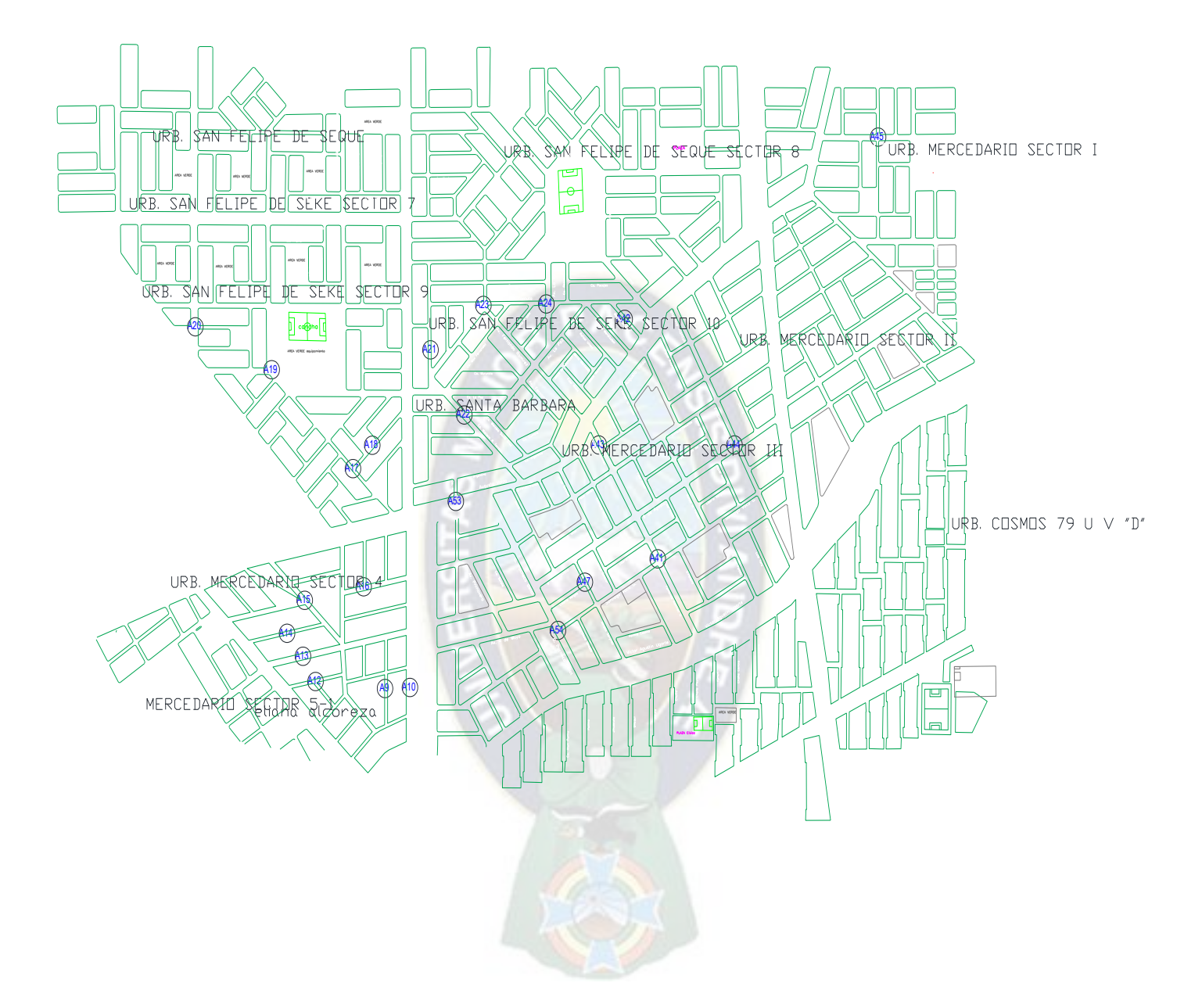

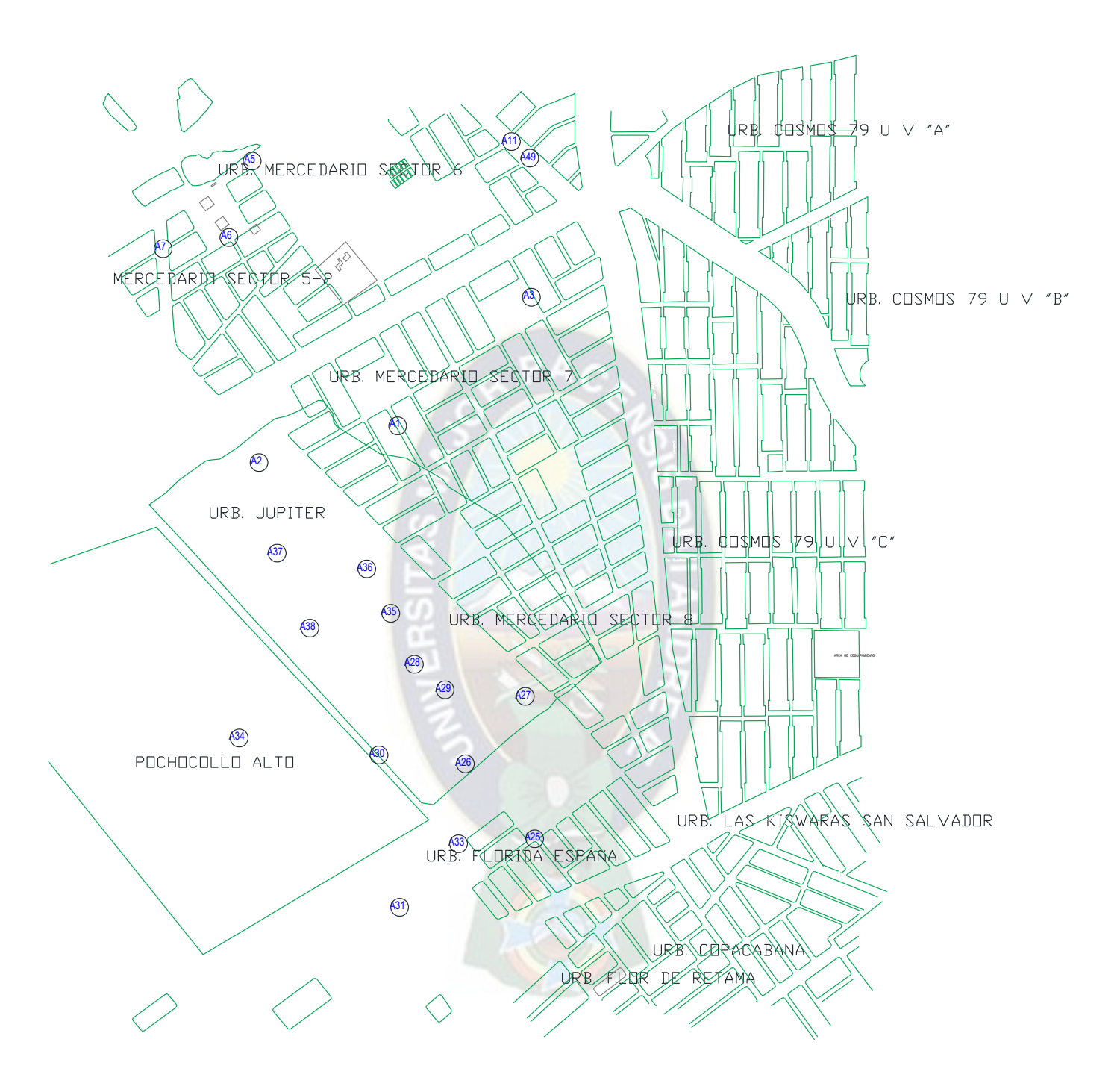

*Fuente: Autor* 

# **3.2 INVESTIGACIÓN DE LOS EQUIPOS DE TV DIGITAL A USAR EN EL DISEÑO DE LA CABECERA CATV PARA UNA GRILLA DE 30 CANALES**

Para ello analizaremos las características de los diferentes equipos a usar en la cabecera CATV a continuación se presenta un diagrama sobre el diseño de la cabecera propuesta. En el siguiente diagrama, se ilustra la topología de la red CATV que se ha planificado para este proyecto.

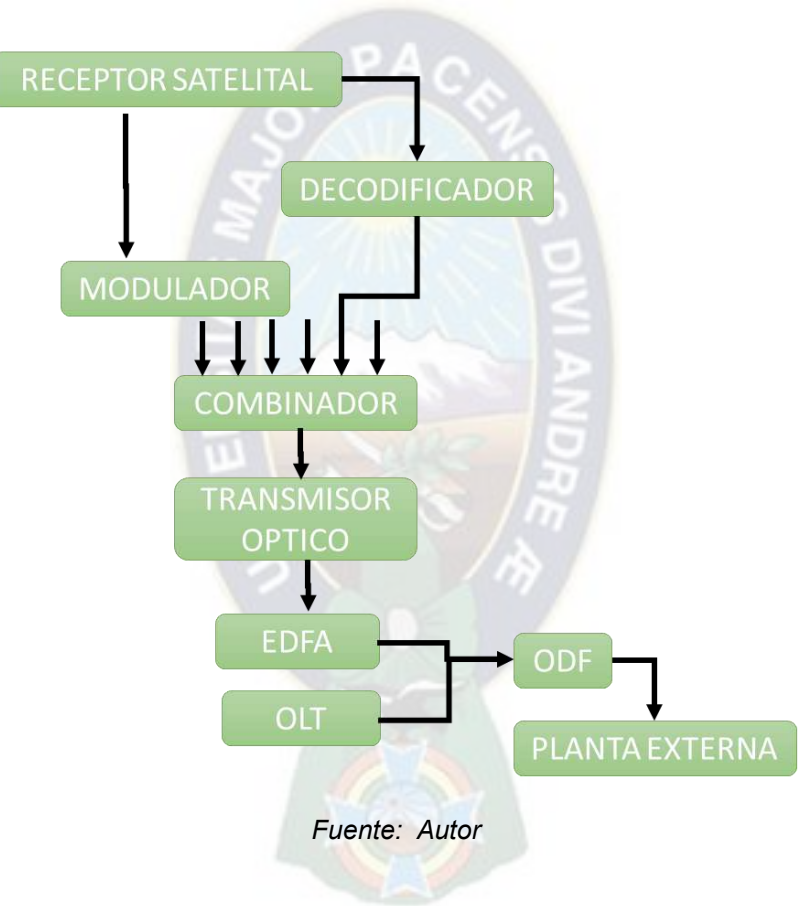

*Figura 3.8 Diagrama de bloques de diseño de cabecera CATV digital* 

Ya con el diagrama presentado realizamos la selección de los equipos a usar, a continuación, se presenta la tabla 3.1 con los equipos necesarios y adjuntando los diferentes precios a nivel nacional de los diferentes equipos.

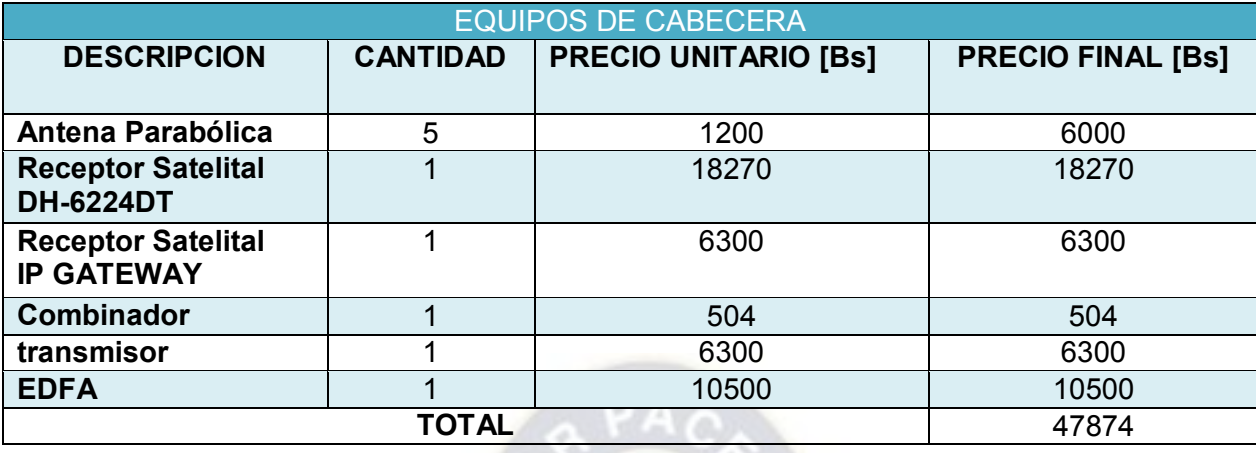

#### *Tabla 3.3 Equipos a usar en la cabecera CATV*

#### **3.2.1 DISEÑO DE LA GRILLA DE CANALES A OFRECER AL CLIENTE**

La "grilla de canales" se refiere a la lista de canales que un proveedor de servicios ofrece a sus clientes o suscriptores. Esta lista debe estar aprobada por el ente regulador ATT en Bolivia. La grilla de canales se elabora teniendo en cuenta criterios como la estrategia de marketing, el nivel de audiencia, la popularidad, la calidad, también se realizó una encuesta a 250 clientes sobre los canales de su interés y otros factores que el proveedor de servicios considera importantes para atraer a los usuarios comercialmente.

En el presente estudio, se tuvo en cuenta la inclusión de los canales para una grilla de canales, detallada en la tabla 3.2. Se procuro incluir en la grilla de canales locales, series, deportes, entretenimiento y canales educativos, según lo deseado en base a la encuesta por los clientes.

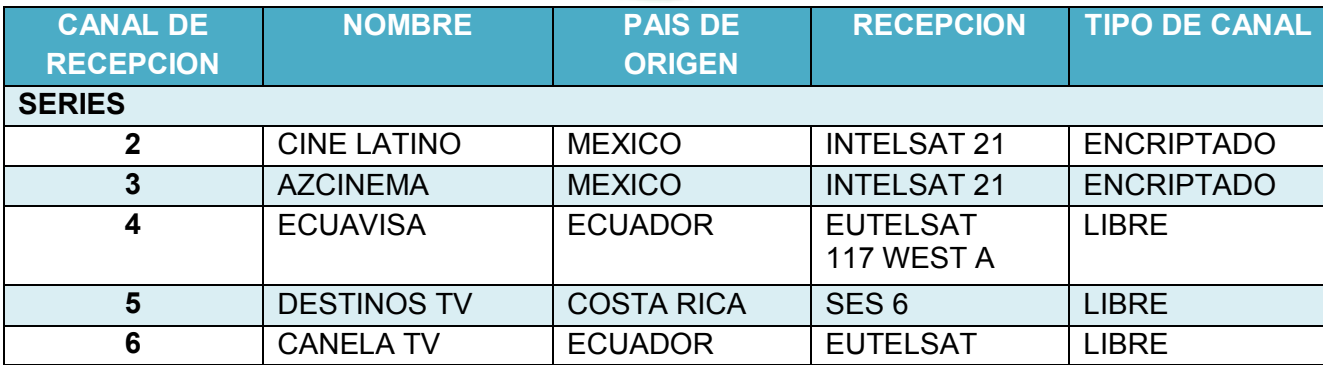

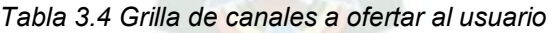

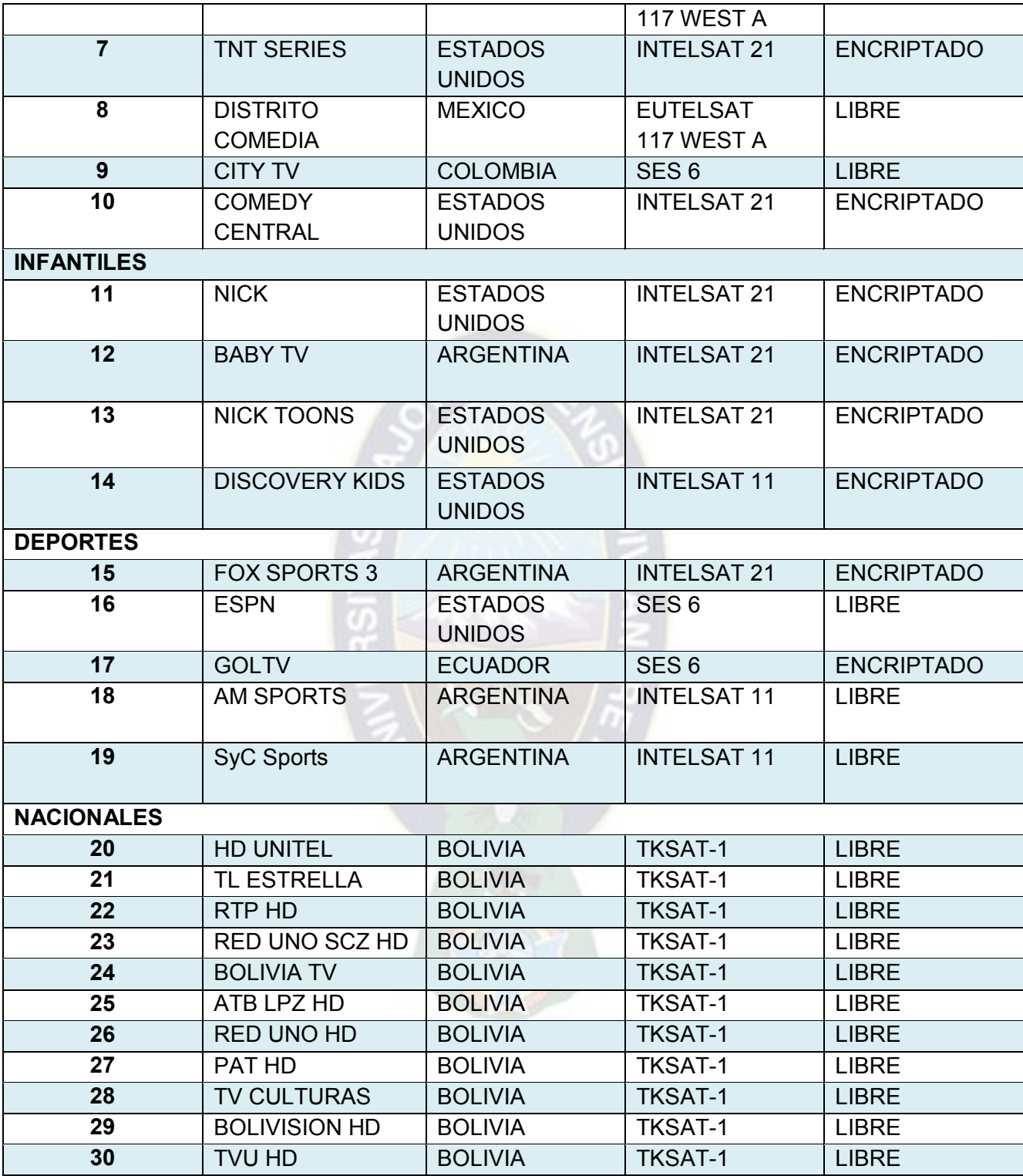

*Fuente: Autor* 

# **3.2.2 SATÉLITES QUE SE UTILIZAN PARA LA RECEPCIÓN DE CANALES**

Para la recepción de los canales utilizaremos antenas parabólicas para la recepción de los diferentes canales, ya sean de paga o canales libres para ello se realizó una encuesta sobre los canales a brindar a los clientes y también se vio la necesidad de aumentar algunos para la mejora de la grilla de canales.

A continuación, se presenta las características necesarias para captar de los diferentes canales de los satélites. En base a la encuesta se vio la necesidad de utilizar los siguientes satélites que se presentan en la figura 3.5.

Para la empresa T-COM del presente proyecto se realizará la conexión a los siguientes satélites:

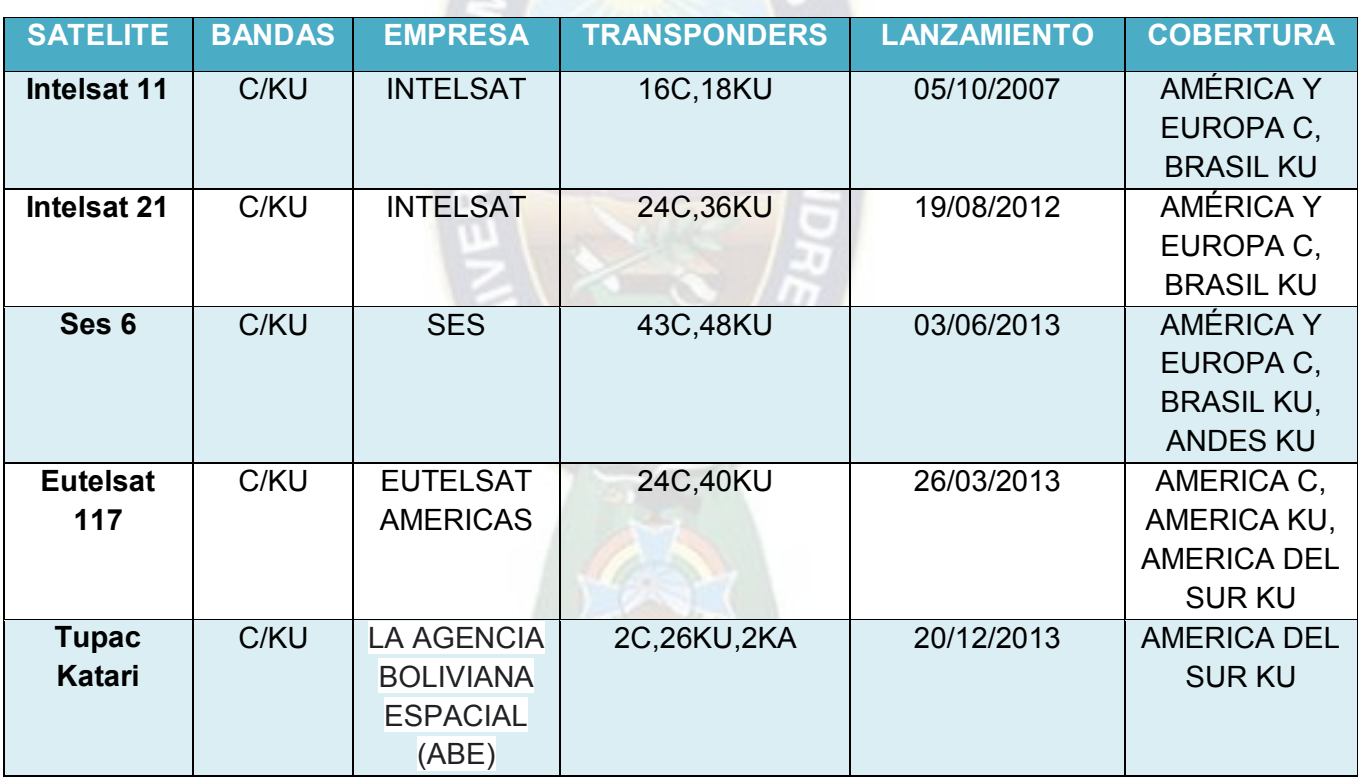

#### *Figura 3.9 Satélites de Recepción*

*Fuente: (Satbeams, 2013)* 

Una vez los satélites de los cuales se va a recibir la señal de las portadoras de los canales de televisión a ofertar, se procede a la configuración de los receptores necesarios para la configuración de cada uno de los canales que se ofertarán al público.

## **3.2.3 DETALLES DE LA RECEPCION DE SATELITES**

#### **3.2.3.1 TUPAC KATARI**

*Tabla 3.5 Detalles de la recepción TKSAT* 

| 87° O Tupac Katari 1 (TKSat 1, Tupac Katari Sat1) |                 |  |  |
|---------------------------------------------------|-----------------|--|--|
| Haz Bolivia Banda Ku                              |                 |  |  |
| Distancia al satélite:                            | 36464.7Km       |  |  |
| Ubicación:                                        | 16.51°S 68.12°O |  |  |
| Angulo de Elevación:                              | 60.99           |  |  |
| Inclinación LNB (SESGO):                          | $-47.50$        |  |  |
| <b>Azimut verdadero:</b>                          | 309.7           |  |  |
| Próximo Sol                                       | 16:07:50 (GMT)  |  |  |
| Modulación:                                       | DVB-S2 8PSK     |  |  |

*Figura 3.10 Diámetro mínimo de la antena parabólico TKSAT* 

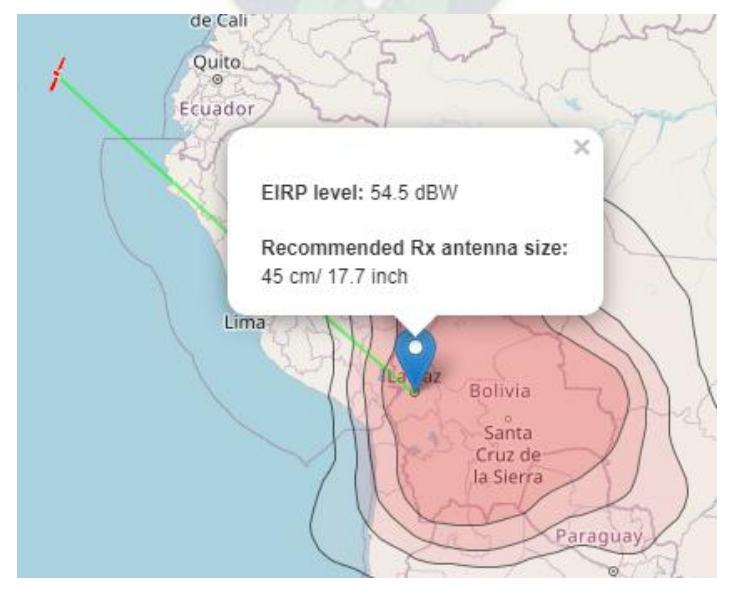

*Fuente: (Satbeams, 2013)* 

### **3.2.3.2 INTELSAT 21**

*Tabla 3.6 Detalles de la recepción INTELSAT 21* 

| 58° O INTELSAT 21                      |                 |  |
|----------------------------------------|-----------------|--|
| Haz del hemisferio oeste de la banda C |                 |  |
| Distancia al satélite:                 | 36185,1Km       |  |
| Ubicación:                             | 16.5°S 68.14°O  |  |
| Angulo de Elevación:                   | $67,4^\circ$    |  |
| Inclinación LNB (SESGO):               | $30.70^{\circ}$ |  |
| <b>Azimut verdadero:</b>               | 32,2            |  |
| Próximo Sol                            | 16:27:37 (GMT)  |  |
| Modulación:                            | DVB-S2 8PSK     |  |

*Figura 3.11 Diámetro mínimo de la antena parabólico INTELSAT 21* 

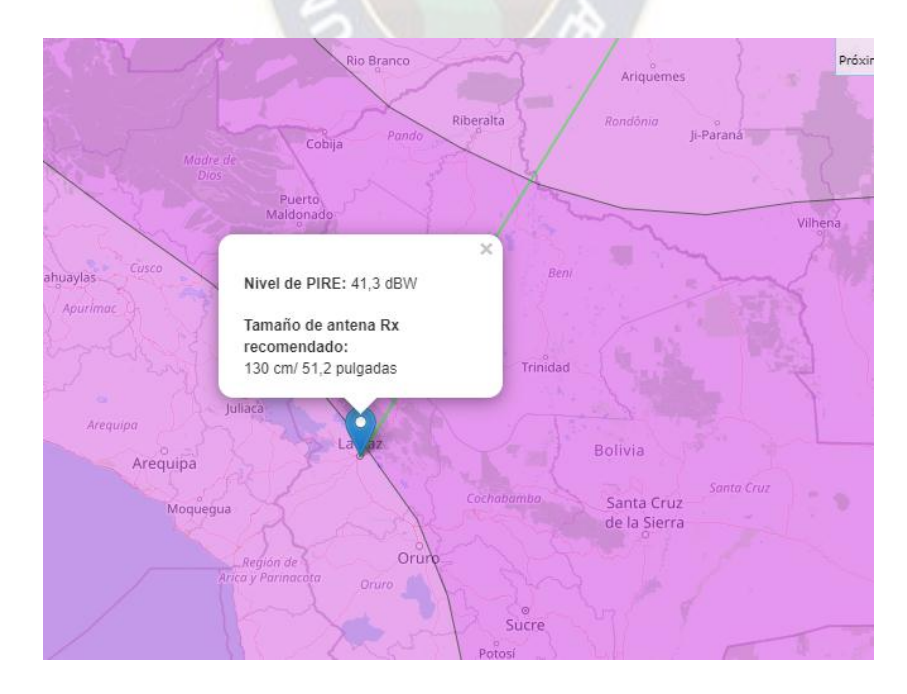

*Fuente: (Satbeams, 2013)* 

### **3.2.3.3 EUTELSAT 117 WEST A**

*Tabla 3.7 Detalles de la recepción EUTELSAT 117 WEST A* 

| 117° O Eutelsat 117 Oeste A      |                 |  |  |
|----------------------------------|-----------------|--|--|
| Haz del hemisferio de la banda C |                 |  |  |
| Distancia al satélite:           | 38462,1 Km      |  |  |
| Ubicación:                       | 16.55°S 68.12°O |  |  |
| Angulo de Elevación:             | $31,7^\circ$    |  |  |
| Inclinación LNB (SESGO):         | $-68,50^\circ$  |  |  |
| <b>Azimut verdadero:</b>         | $283.9^\circ$   |  |  |
| Próximo Sol                      | 15:32:36 (GMT)  |  |  |
| Modulación:                      | DVB-S2 8PSK     |  |  |

*Figura 3.12 Diámetro mínimo de la antena parabólico EUTELSAT 117 WAEST A* 

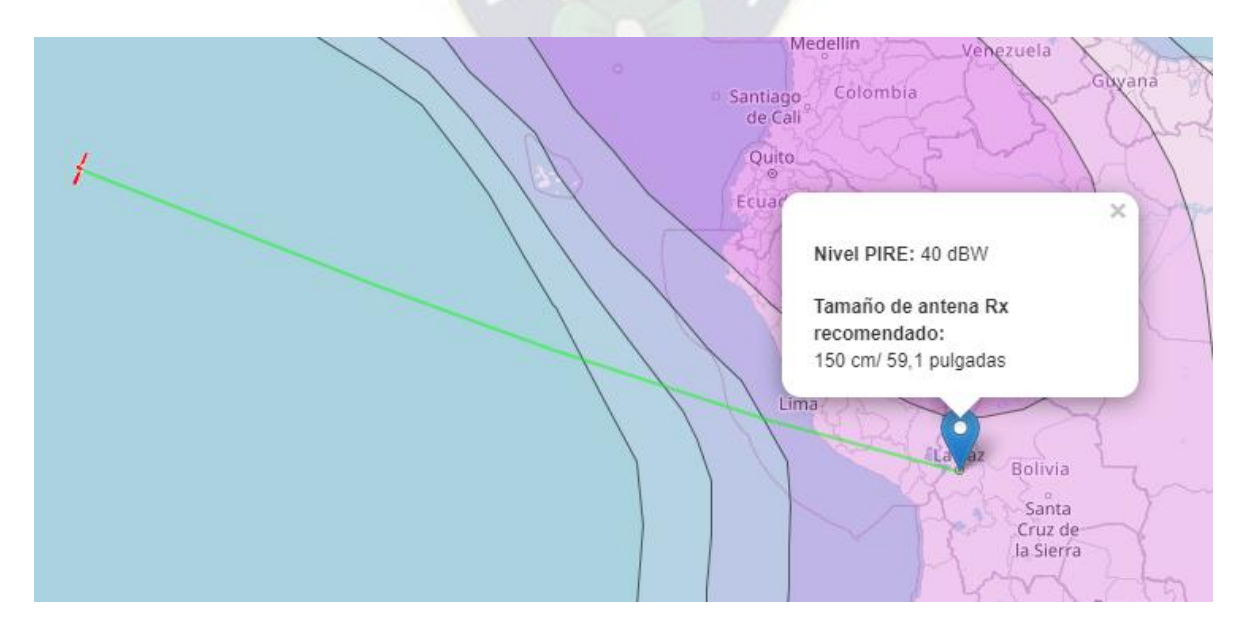

*Fuente: (Satbeams, 2013)* 

#### **3.2.3.4 SES 6**

*Tabla 3.8 Detalles de la recepción SES 6* 

| 40°W -SES 6                      |                  |  |  |
|----------------------------------|------------------|--|--|
| Haz del hemisferio de la banda C |                  |  |  |
| Distancia al satélite:           | 36905,6 Km       |  |  |
| Ubicación:                       | 16.55°S 68.12°O  |  |  |
| Angulo de Elevación:             | $52.4^\circ$     |  |  |
| Inclinación LNB (SESGO):         | $-57,80^{\circ}$ |  |  |
| <b>Azimut verdadero:</b>         | $62^{\circ}$     |  |  |
| Próximo Sol                      | 16:40:59 (GMT)   |  |  |
| Modulación:                      | DVB-S2 8PSK      |  |  |

*Figura 3.13 Diámetro mínimo de la antena parabólico SES 6* 

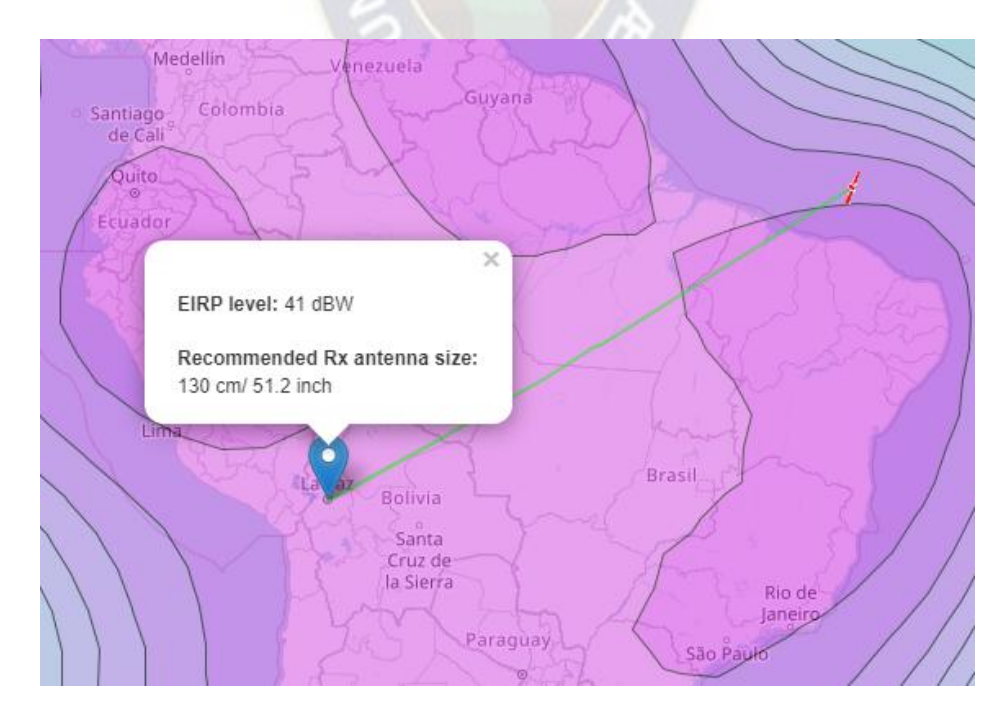

*Fuente: (Satbeams, 2013)* 

## **3.2.3.5 INTELSAT 11**

*Tabla 3.9 Detalles de la recepción INTELSAT 11* 

| 43°W – INTELSAT 11       |                 |  |
|--------------------------|-----------------|--|
| America/Europa banda C   |                 |  |
| Distancia al satélite:   | 36741,6 Km      |  |
| Ubicación:               | 16.55°S 68.14°O |  |
| Angulo de Elevación:     | $55,3^\circ$    |  |
| Inclinación LNB (SESGO): | $55,00^{\circ}$ |  |
| <b>Azimut verdadero:</b> | $58,8^\circ$    |  |
| Próximo Sol              | 16:38:30 (GMT)  |  |
| Modulación:              | DVB-S2 8PSK     |  |

*Figura 3.14 Diámetro mínimo de la antena parabólico INTELSAT 11* 

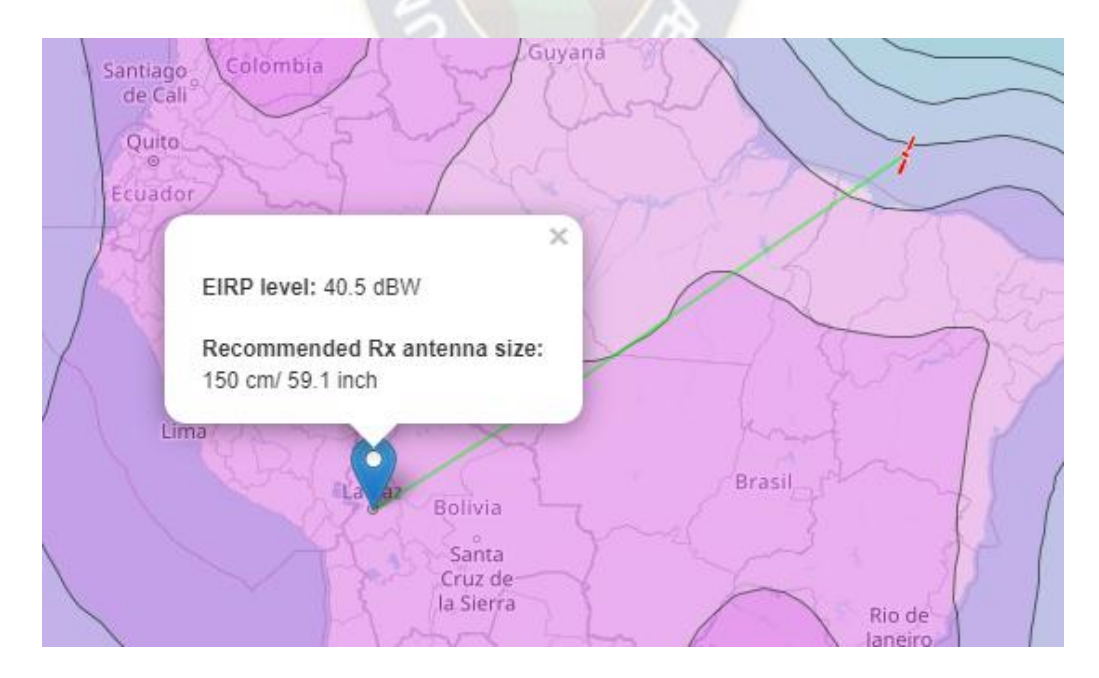

*Fuente: (Satbeams, 2013)* 

#### **3.2.4 MODULADOR DH-6224DT**

Un modulador, dicho con palabras sencillas, es un dispositivo que convierte una señal de vídeo en un canal de televisión, sirve para insertar la señal de un receptor satélite, en la instalación de televisión de tal forma que se pueda ver y oír en todos los televisores, la misma imagen.

## **3.2.4.1 ¿POR QUE SE ELIGIO ESTE MODULADOR?**

DH-6224DT Tuner Modulator (tuner= sintonizador) es un dispositivo profesional de alta integración que incluye demodulación, multiplexación y modulación del sintonizador. Este dispositivo me permite conectarme a 24 diferentes transponders (frecuencia= transponder), cada transponder puede contener desde 1 a 20 canales

Modulador RF Modulador HD de 24 canales para sistema DVB Sintonizador DVB-S2 DVB-T a QAM ATSC Modulador RF ver figura 3.15.

 *Figura 3.15 Receptor satelital DH-6224DT* 

*Fuente: (Alibaba, s.f.)* 

DH-6224DT Tuner Modulator es un dispositivo profesional de alta integración que incluye demodulación, multiplexación y modulación del sintonizador. Su diseño altamente integrado y rentable hace que el dispositivo sea ampliamente utilizado en variedades de

sistemas de distribución digital, como cabecera digital de TV por cable, transmisión de TV digital, etc.<sup>10</sup>

# **LAS PRINCIPALES CARACTERÍSTICAS DEL SINTONIZADOR SE MENCIONAN A CONTINUACION:**

- Entrada de sintonizador 4/8/12/16/20/24; el sintonizador admite (DVB-S2 / DVB-C /DVB-T / ATSC / ISDBT / DTMBT)
- Salida IP de 1000 M sobre protocolo UDP y RTP (MPTS y SPTS)
- Admite diferentes tipos de sintonizador (DVB-S2, DVB-C, DVB-T, ATSC, DTMBT, ISDBT,etc.)
- 4 salidas RF (ATSC, ISDBT, DTMBT, DVB-C / -T)
- 2 entradas ASI
- 2 salidas independientes de ASI (opcional) como copia de MPTS
- Admite la función "Filtro PKT nulo"
- Admite reasignación de PID / ajuste preciso de PCR
- Pase PID

 $\overline{a}$ 

- Función de la tecla LCD
- Control a través de la gestión web y actualizaciones sencillas a través de la web+

## **La tabla 3.9 muestra sus características más importantes:**

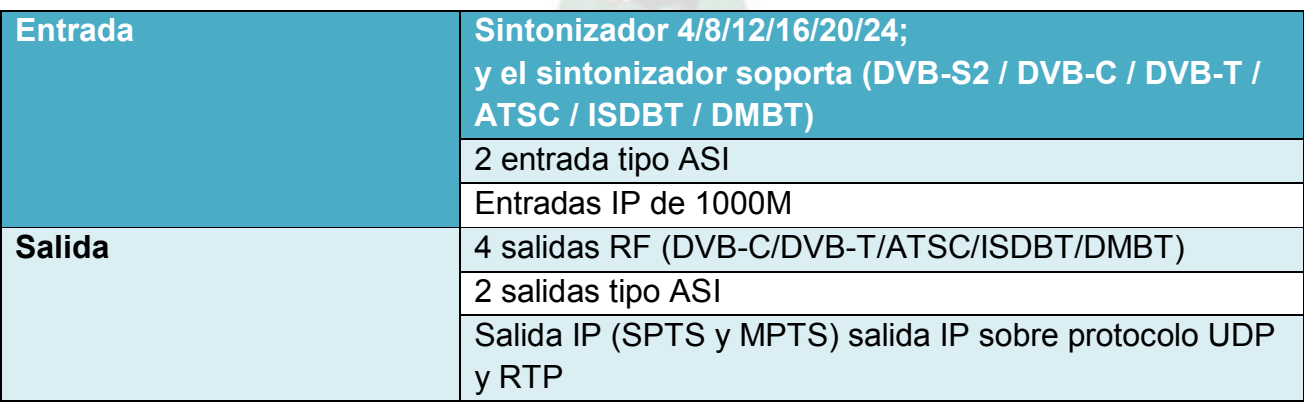

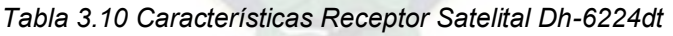

*<sup>10</sup> Latic\_Colombia. (2021). Obtenido de https://latic.com.co/producto/8-fta-tunerasi-entrada-4-dvb-t-salidaqam-n/#:~:text=DH%2D6224DT%20Tuner%20Modulator%20es,DTMBT%2C%20ISDBT%2C%20etc.)* 

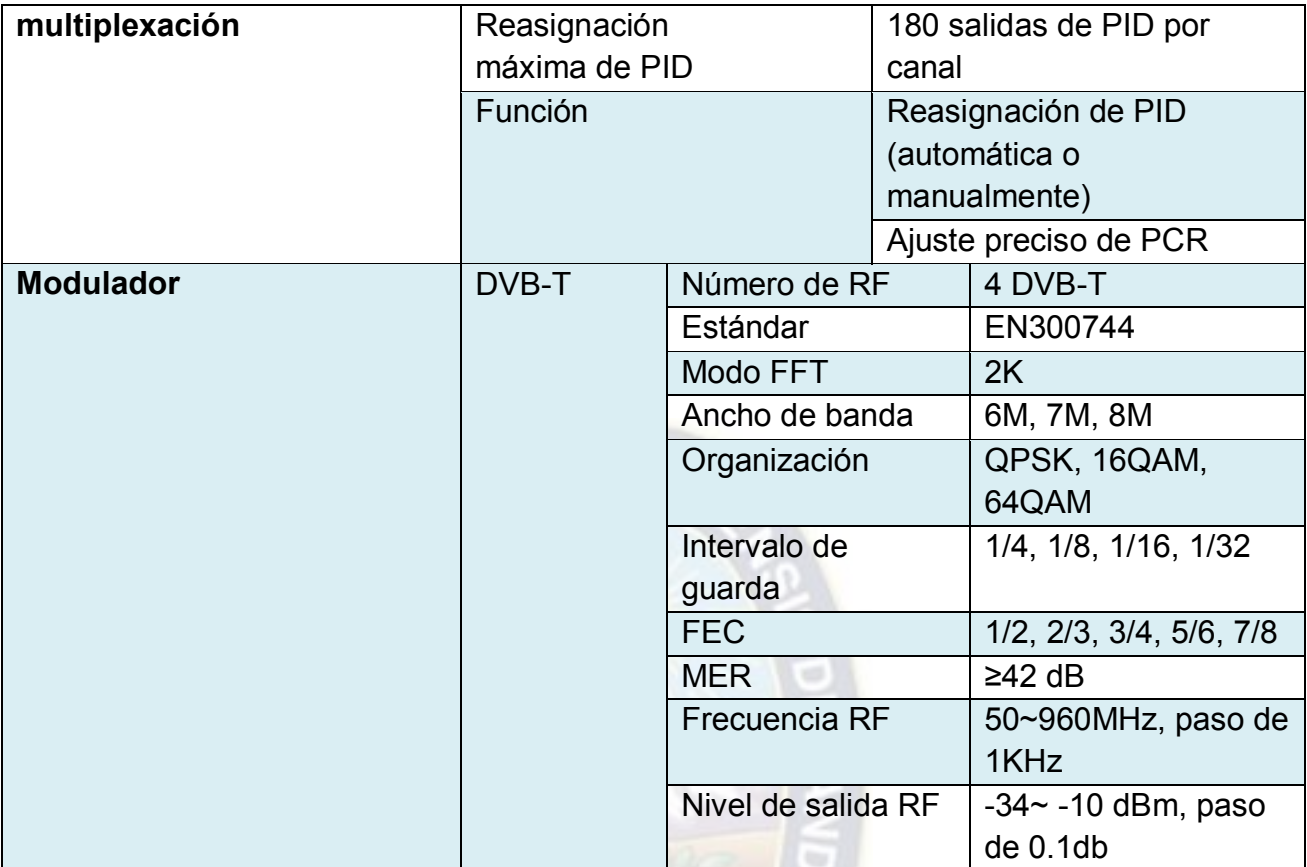

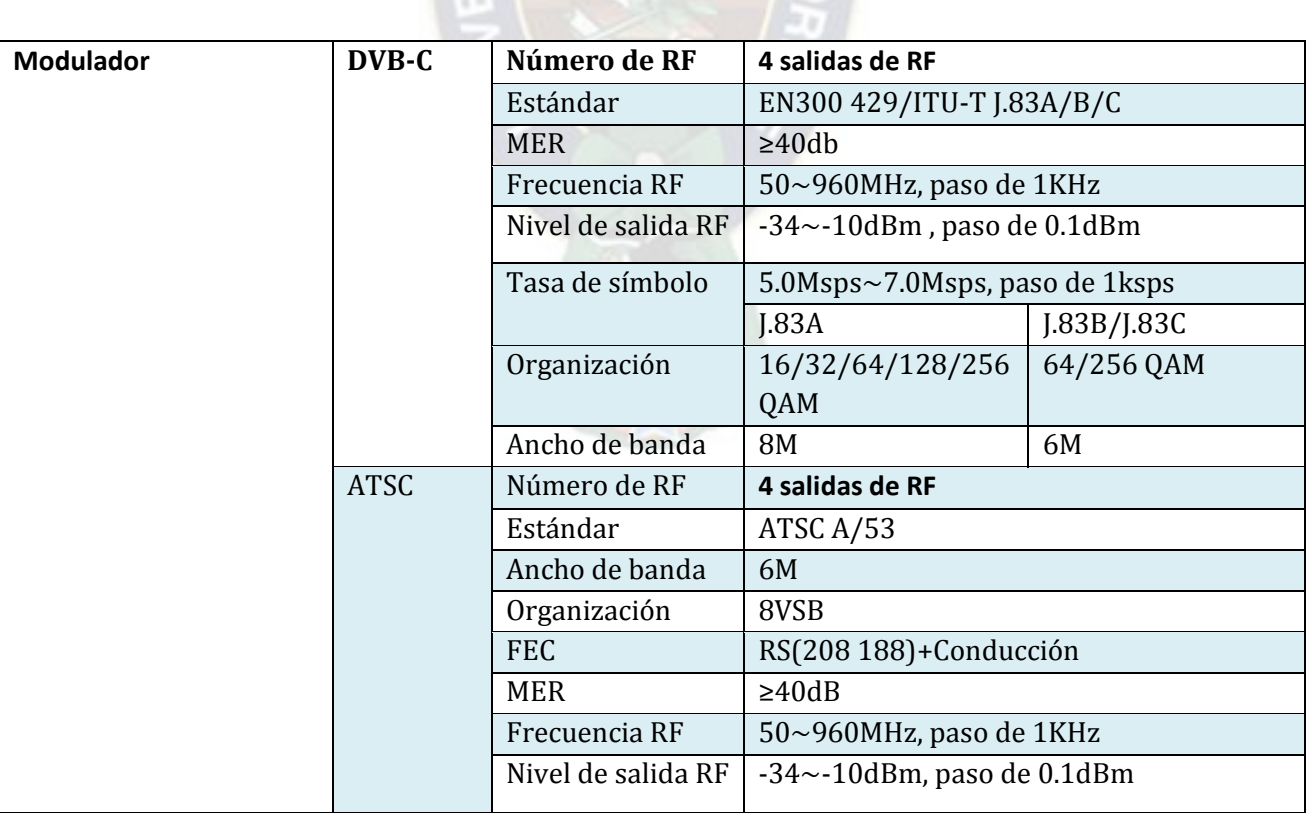

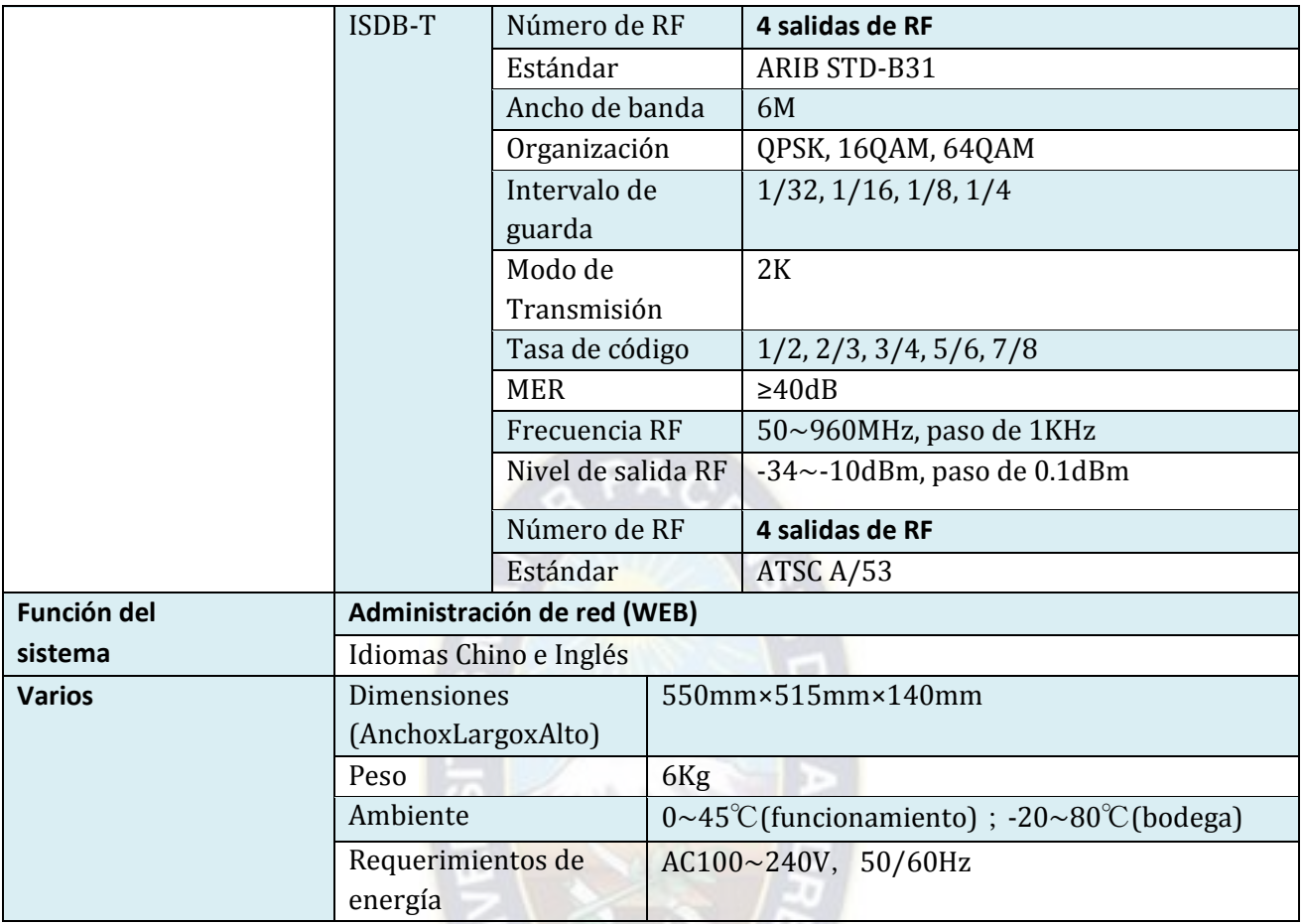

*Fuente: (Latic\_Colombia, 2021)* 

# **3.2.4.2 CONFIGURACION DEL MODULADOR DH-6224DT**

También llamado enconder sintonizador = IRD = IP Gateway a continuación se presenta las partes del equipo sintonizador ver figura 3.14 para su configuración.

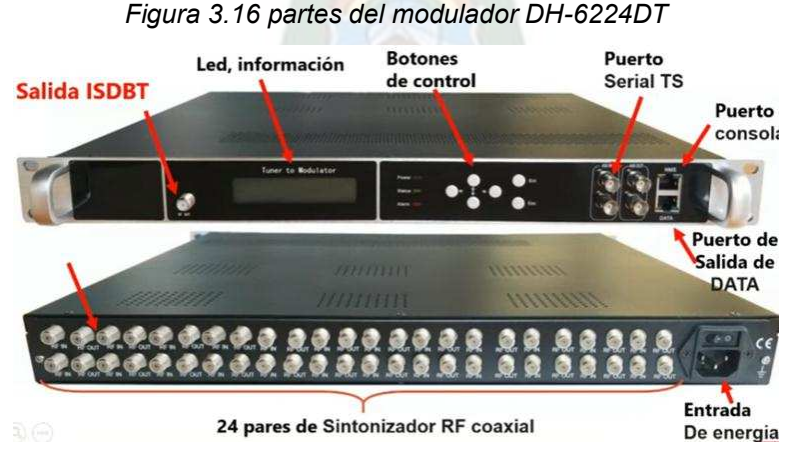

*Figura 3.16 partes del modulador DH-6224DT* 

*Fuente: Tecnolibre.net* 

Como se observa tiene 24 sintonizadores, la cual pueden ir conectados a diferentes transponders una entrada in y out es un solo sintonizador luego para conectar a otro transponder se debe conectar su salida a una entrada y así sucesivamente ver figura 3.15. Como este equipo también es modulador y por ello tiene una salida RF y si se desea conectar a otro modulador se puede usar la salida DATA, es un dato importante ya que esta salida puede ser usada para una cabecera IPTV, ya la salida lo convierte en IP /UDP esta salida lo puedes conectar a un servidor streaming

por cada sintonizador puedo capturar un transponder que puede tener entre 1 a 20 canales.

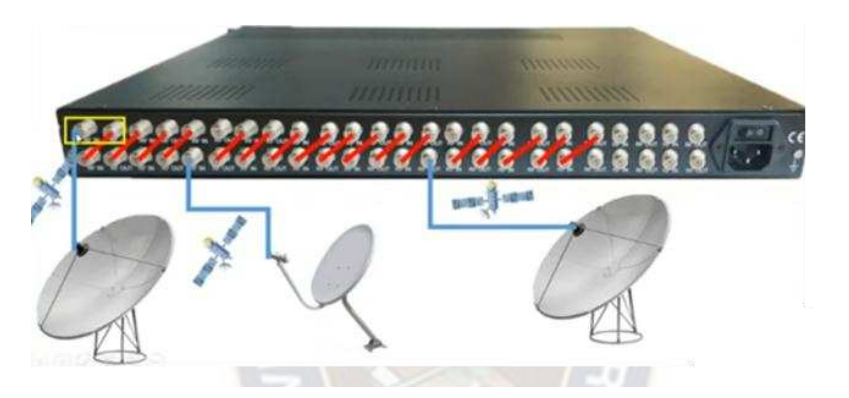

*Figura 3.17 Diagrama de conexiones* 

*Fuente: Tecnolibre.net*

# **3.2.4.3 CALCULO DE CANALES**

Una portadora es el ancho de banda que se emplea para transmitir numerosos paquetes de información comprimido, un flujo de hasta 21 Mbps puede contener hasta 5 canales que es una portadora.

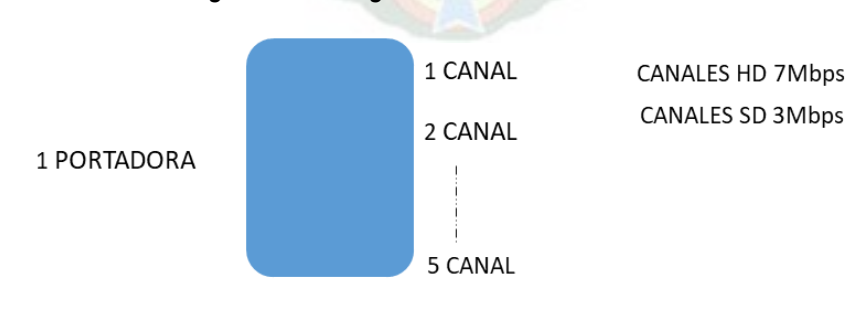

*Figura 3.18 Diagrama de cálculo de canales* 

1 PORTADORA = ISDB-T / DVB-T

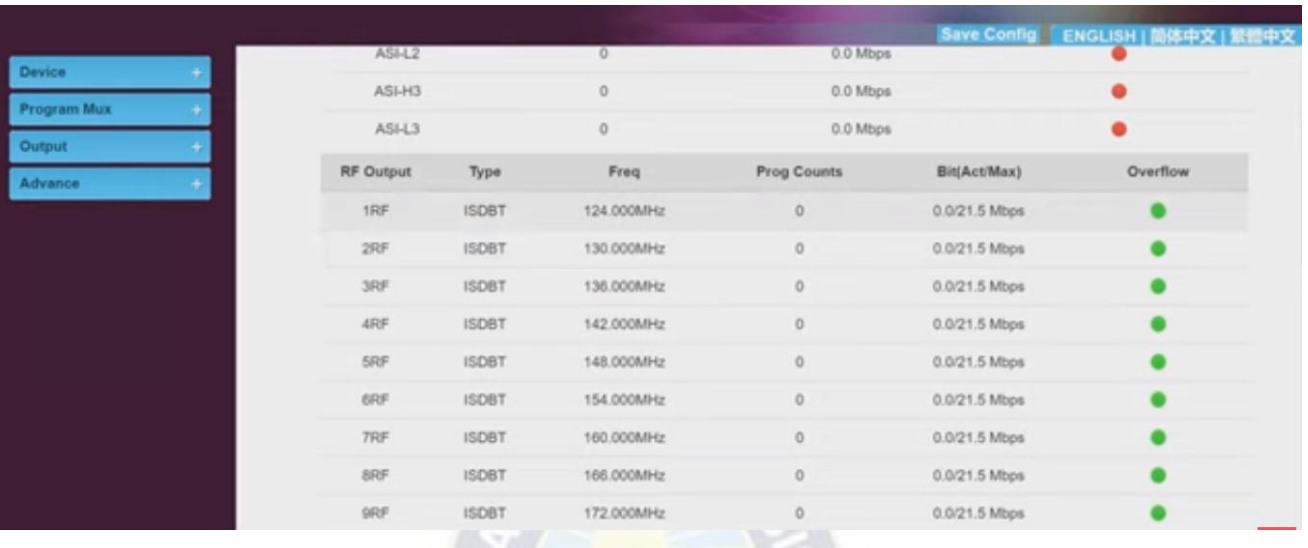

#### *Figura 3.19 Interfaz gráfica del modulador*

*Fuente: Tecnolibre.net*

### **3.2.5 SELECCIÓN DEL COMBINADOR**

Utilizamos un combinador para unir todos los canales recepcionados de las diferentes antenas parabólicas y así obtener la salida por un solo canal RF.

Se consideró este combinador ya que es comercial y se tiene en stock a nivel nacional, presenta 24 canales CATV RF. 1U para montaje en rack, como se muestra en la figura 3.20:

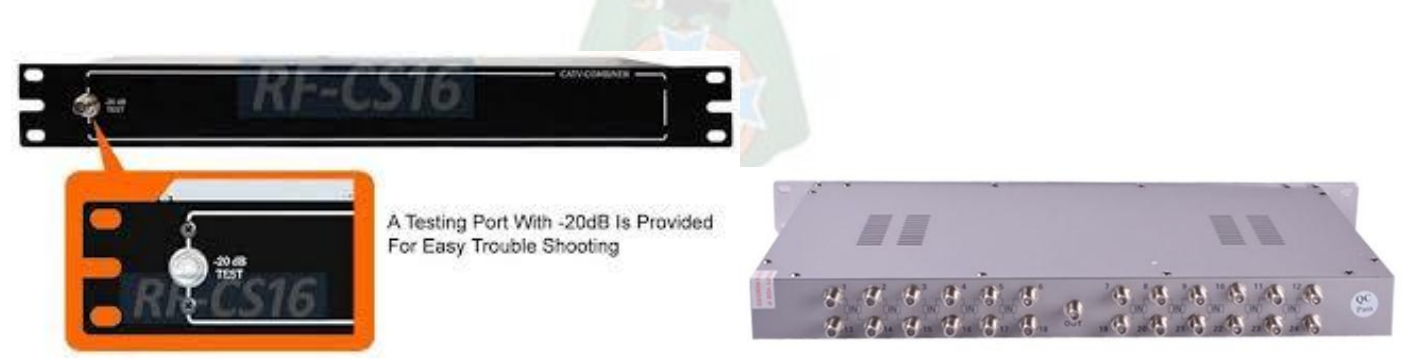

*Figura 3.20 Combinador RF CATV* 

*Fuente: (AllAboutAdapters, 2016)* 

Este combinador de CATV es un combinador de salida pasiva de calidad profesional diseñado para redes de cable privadas que emplean múltiples moduladores y equipos de procesamiento. Es un combinador de señal RF pasiva de alta calidad capaz de aceptar hasta 24 canales de TV adyacentes para su uso con los sistemas de cabecera de hoy. Ideal para CATV, CCTV de vigilancia, TV de antena y operaciones coaxiales de TV por satélite.<sup>11</sup> Amplio rango de frecuencia soporta un rango de frecuencia de 5 a 1000 MHz.

Este combinador CATV proporciona un alto aislamiento de puerto a puerto entre las señales de TV RF para que la combinación no tenga potencial de interacción de canales. Cada canal de televisión adyacente se puede transmitir en calidad estable sin ruido ni interferencias.<sup>10</sup>

Un puerto de prueba de -20 dB del panel frontal (conector tipo "F" de 75 ohmios) permite probar la salida de la unidad sin interrumpir el servicio y facilitar la solución de problemas.<sup>10</sup>

Este combinador CATV está construido en tamaño de 19", que es 1U montaje en rack listo para la configuración con otros sistemas de rack de extremo principal.

## **3.2.6 TRANSMISOR OPTICO**

 $\overline{a}$ 

La característica principal del transmisor es que presenta una potencia de 10 dB la cual es suficiente para enviar por la red de planta externa hasta una distancia de 20km. Además de que se encuentra en stock a nivel nacional.

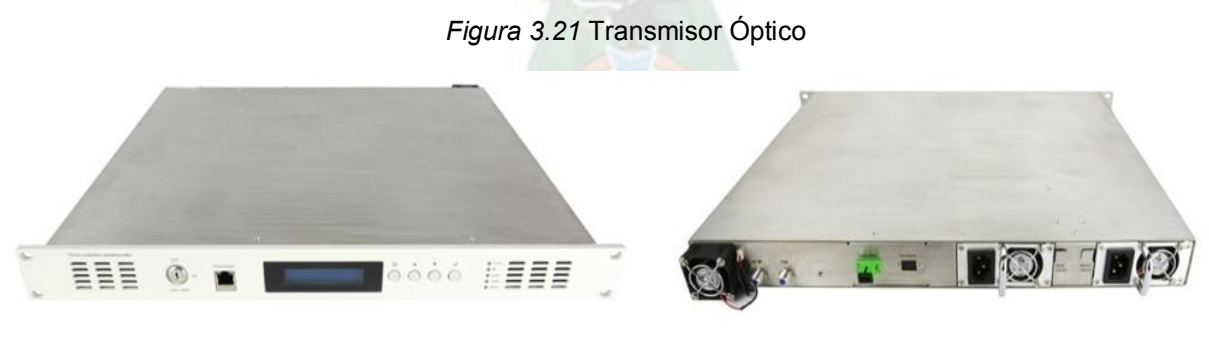

*Fuente: (Alibaba, s.f.)* 

*<sup>11</sup> AllAboutAdapters. (mayo de 2016). Amazon. Obtenido de https://www.amazon.com/-/es/Premium-canales-Combiner-Rackmount-Ready/dp/B07TFRZR64* 

El transmisor óptico se encarga de convertir las señales de radiofrecuencia (RF) provenientes del IP QAM en señales ópticas. Estas señales ópticas son transportadas a través de una red de fibra óptica pasiva hasta llegar al cliente .

La principal ventaja que se tiene al transmitir la señal de TV por una red de fibra óptica, es que la red de planta externa es pasiva, es decir, no se necesita equipos amplificadores intermedios por lo menos en un rango de 20Km. Pasado los 20km hay la opción de ampliar este rango mediante configuraciones en el equipo principal que es la olt.

Las características principales del transmisor óptico se detallan en la tabla 3.10:

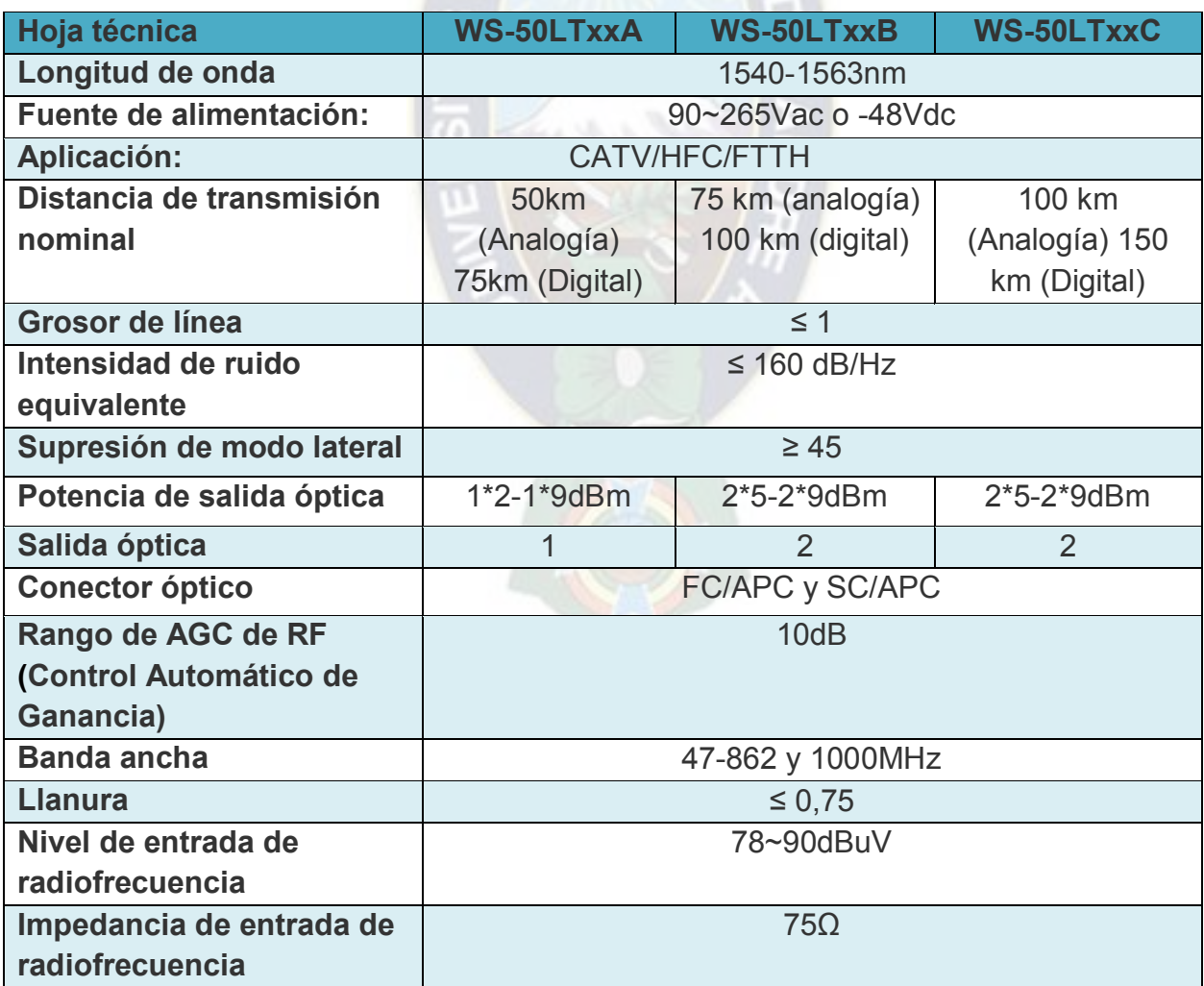

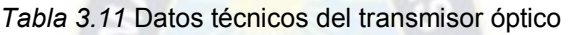

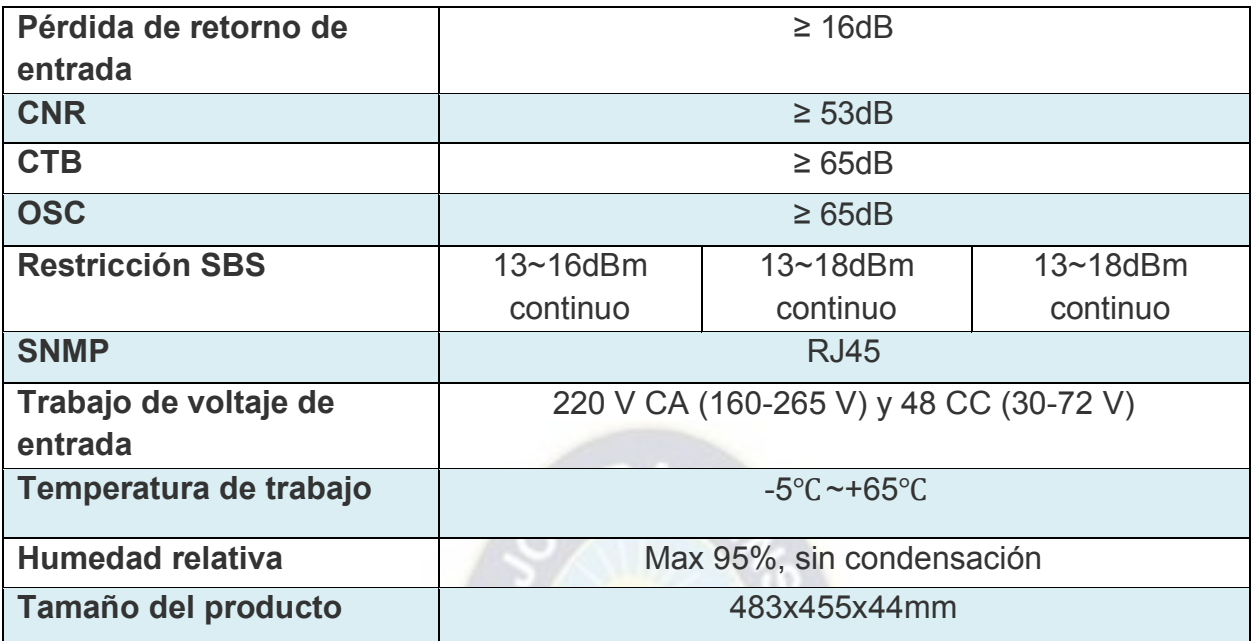

*Fuente: (Alibaba, s.f.)* 

# **3.2.7 EDFA DE 16 PUERTOS**

Un EDFA (Amplificador de Fibra Dopada con Erbio) desempeña un papel crucial en la infraestructura de comunicaciones de fibra óptica al amplificar las señales ópticas y permitir la transmisión de datos a largas distancias sin degradación de la señal, lo que lo convierte en un componente esencial en las redes de telecomunicaciones.

El amplificador EDFA de 1550nm con WDM está fabricado con un material de alta conductividad térmica, un diente de alta densidad y una placa disipadora de energía de área grande. No solo puede garantizar que la disipación de calor se libere rápidamente con el ajuste automático de la velocidad de trabajo del ventilador, sino que también puede garantizar que el PON EDFA de 1550nm con WDM funcione. en una temperatura constante y proporcionar un buen ambiente de enfriamiento.

*Figura 3.22 EDFA de 16 puertos* 

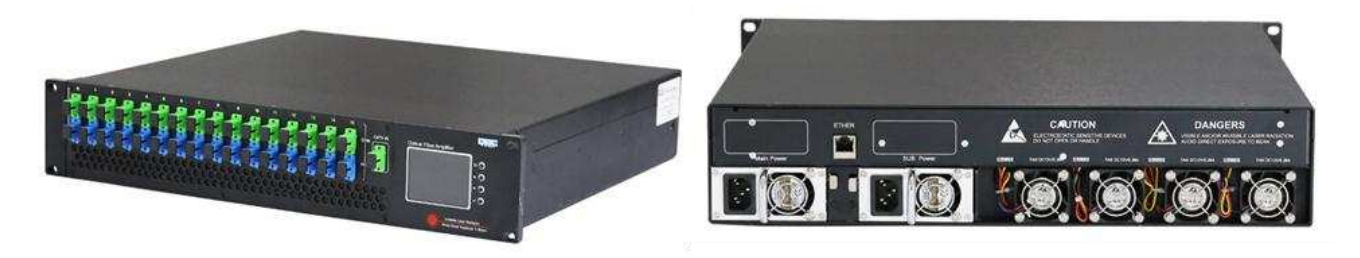

*Fuente: (Alibaba, s.f.)* 

Las características del amplificador WDM EDFA se muestran en la tabla 3.11:

|                     | Fuente: (Alibaba, s.f.) |               |                                  |                         |  |
|---------------------|-------------------------|---------------|----------------------------------|-------------------------|--|
|                     | <b>Articulo</b>         | <b>Unidad</b> | Parámetro técnico                | Suplemento              |  |
| Longitud de onda de |                         | <b>Nuevo</b>  | $1545 \sim 1565$                 | televisión por          |  |
|                     | operación CATV          | Méjico        |                                  | cable                   |  |
|                     | Longitud de onda de     | <b>Nuevo</b>  | 1310/1490                        | <b>PON</b>              |  |
| paso OLT            |                         | Méjico        |                                  |                         |  |
|                     | Potencia óptica de      | dBm           | $-5 \sim +10$                    |                         |  |
|                     | entrada                 |               |                                  |                         |  |
|                     | Potencia máxima de      | dBm           | 40                               |                         |  |
|                     | salida                  |               |                                  |                         |  |
| Estabilidad de      |                         | dBm           | ±0,5                             |                         |  |
| potencia de salida  |                         |               |                                  |                         |  |
| Ruido               |                         | dB            | $\leq 5,0$                       | Potencia<br>de          |  |
|                     |                         |               |                                  | entrada<br>0            |  |
|                     |                         |               |                                  | $dBm, \lambda = 1550nm$ |  |
| pérdida             | Aporte                  | dB            | $\geq 45$                        |                         |  |
| de                  |                         |               |                                  |                         |  |
| retorno             |                         |               |                                  |                         |  |
|                     | Producción              | dB            | $\geq 45$                        |                         |  |
|                     | Conector óptico         |               | SC/APC, SC/UPC                   |                         |  |
|                     | C/N                     | dB            | $\geq 50$                        |                         |  |
|                     | C/CTB                   | dB            | $\geq 63$                        |                         |  |
| C/OSC               |                         | dB            | $\geq 63$                        |                         |  |
|                     | Tensión de              | $\vee$        | CA170V~265V; CA90~135V; CC36~72V |                         |  |
| alimentación        |                         |               |                                  |                         |  |

*Tabla 3.12* Datos técnicos EDFA de 16 puertos

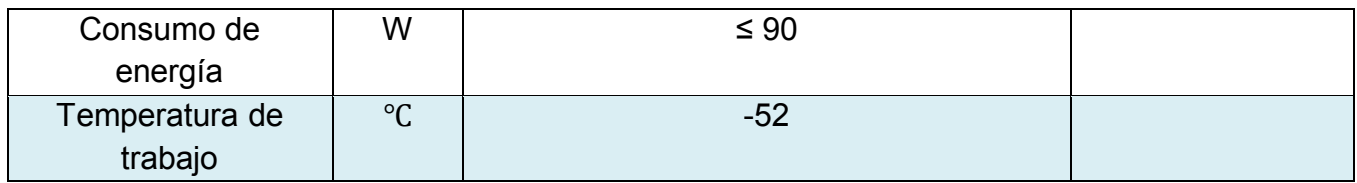

# **3.2.7.1 CONEXIÓN DE UN EDFA**

Se eligió este EDFA ya que se encuentra en el mercado y además de ello con la ampliación continua que realiza la empresa T-COM en su cobertura y la compra de una nueva OLT. Este EDFA será capaz de cubrir los 16 puertos PON de la OLT.

En la siguiente figura 3.21 se muestra un diagrama de conexión de un EDFA en la cabecera CATV y la red de planta externa.

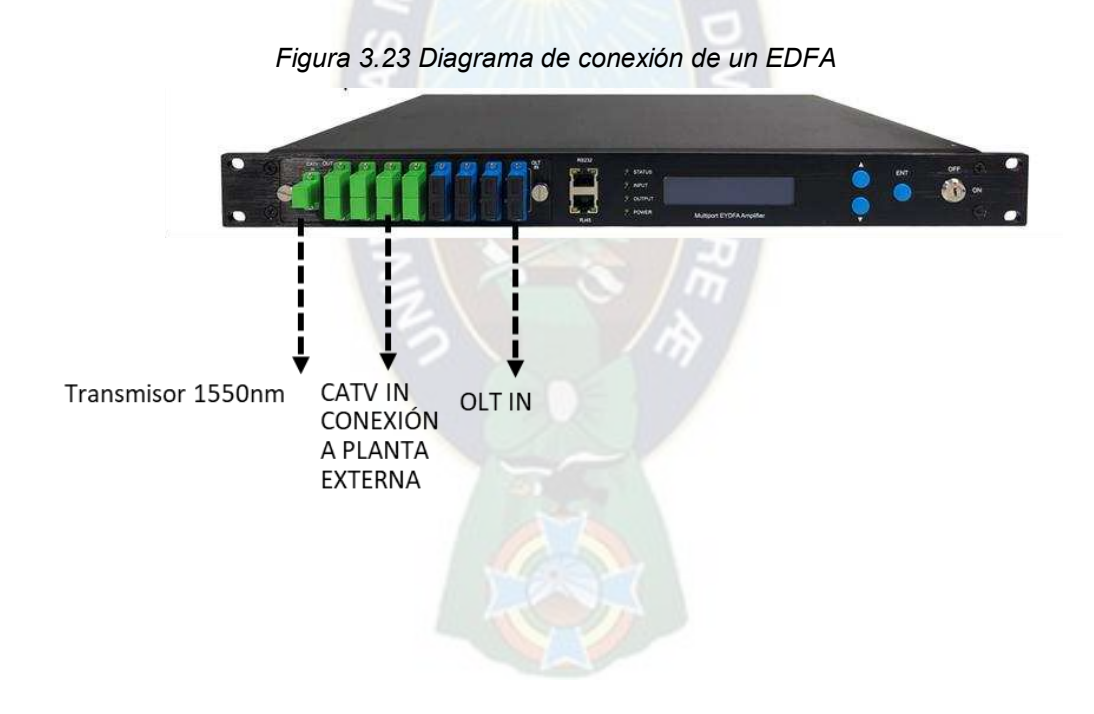

# **3.2.8 RECEPTOR OPTICO**

Receptor de nodo óptico Catv Ftth con mini Nodo Óptico 1550 para red de fibra WDM, Incluida WDM, fibra única hasta el hogar.

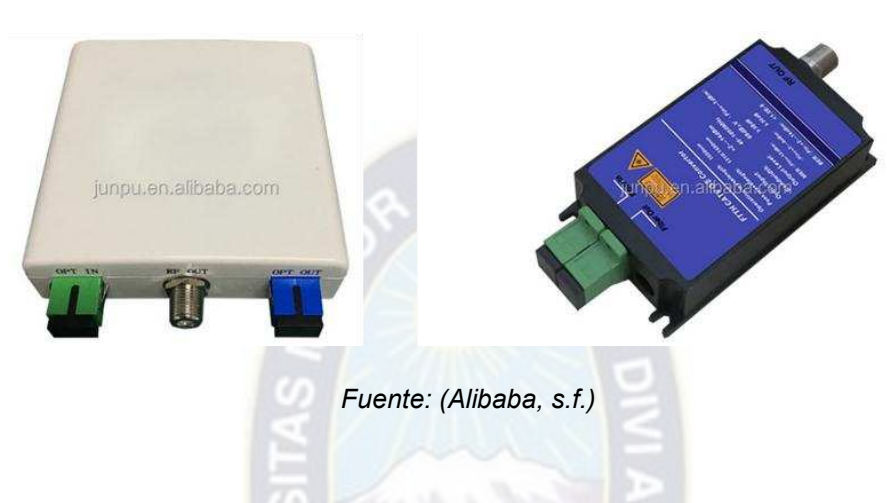

*Figura 3.24* Receptor Óptico

*Tabla 3.13* Datos técnicos del receptor óptico

 $\overline{1}$ 

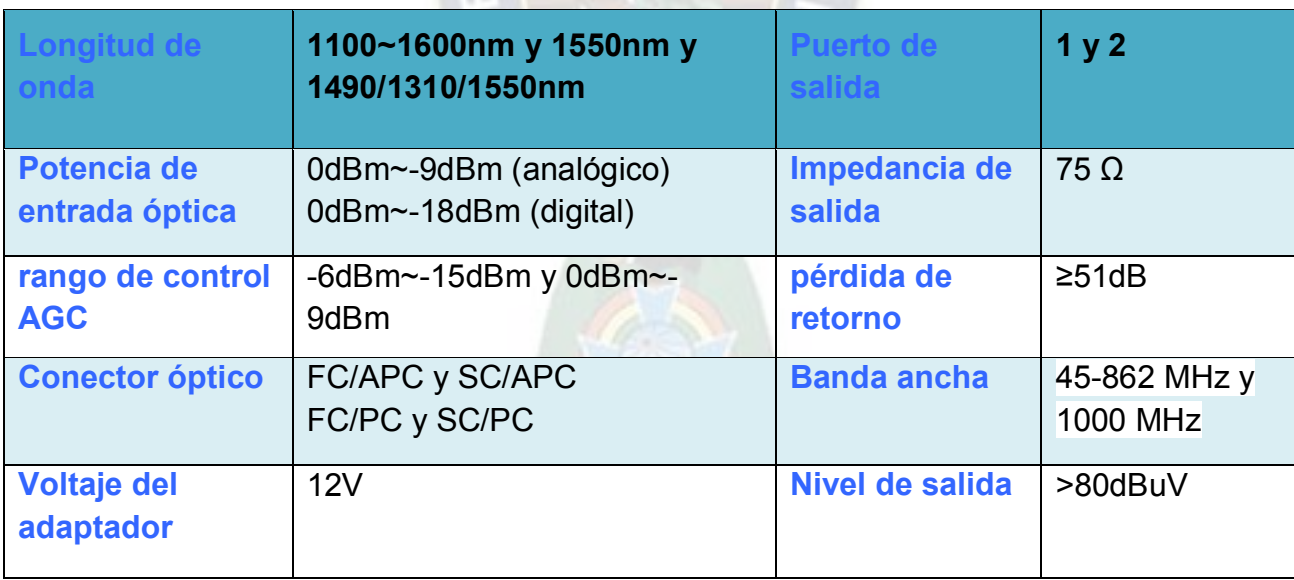

*Fuente: (Alibaba, s.f.)*

En base a la información recopilada de la empresa T-COM, se pudo constatar que los equipos terminales ONT, no cuentan con una salida RF por lo que se optó por considerar los receptores ópticos esto con la finalidad de no cambiar las ONTS con CATV, ya que esto implicaría a más gastos por parte de la empresa. A continuación, se muestra las diferentes alternativas para el uso de los receptores ópticos según sea el caso.

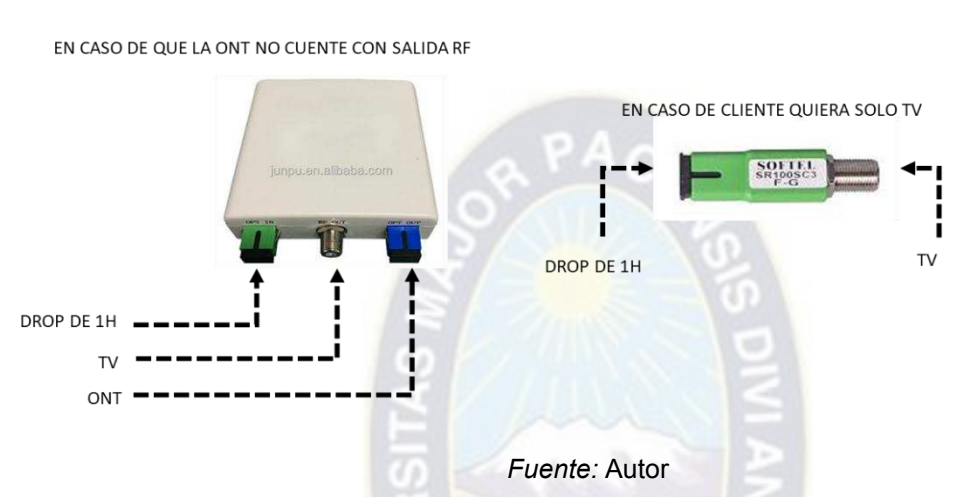

#### *Figura 3.25 Diagrama de conexión de los receptores ópticos*

**3.2.9 ANÁLISIS DE LOS NIVELES DE SEÑAL ÓPTICA QUE SE USARA PARA LA TRANSMISIÓN DE LA SEÑAL DE TV A TRAVÉS DE LA RED FTTH.** 

Según lo analizado con los diferentes equipos y además con el análisis de la planta externa de la empresa T-COM. Se planteo el siguiente análisis que se muestra en la figura 3.24. obteniendo así una potencia de -0.5, la cual es óptima para transmitir el servicio de TV.

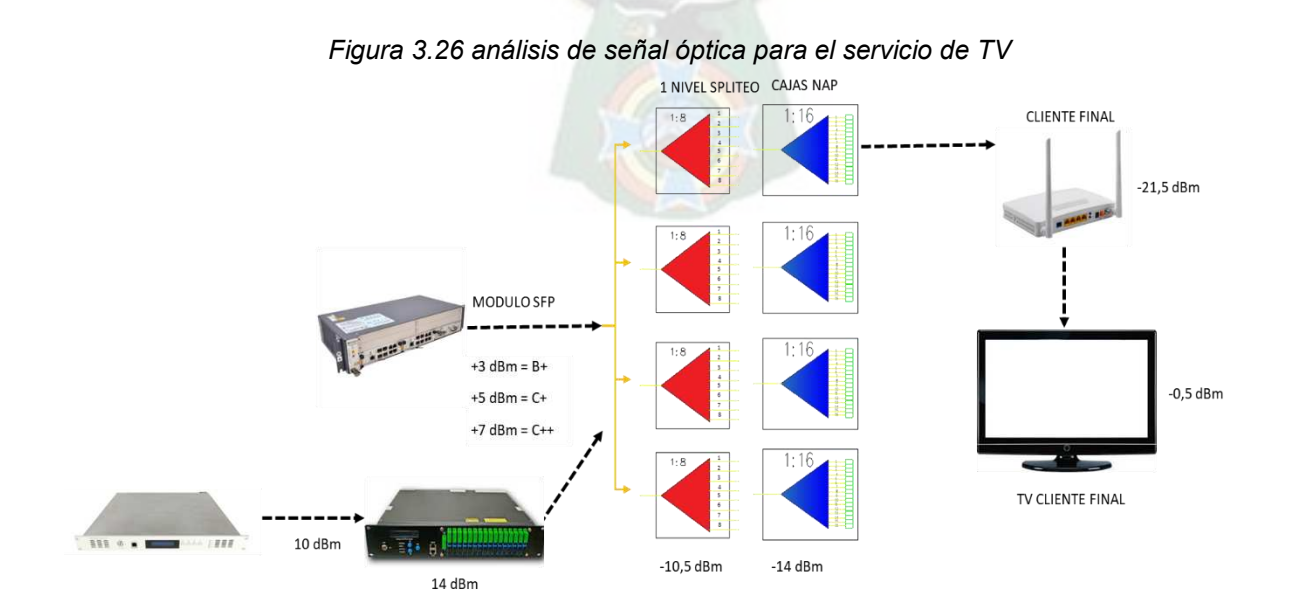

### **3.2.10 REPRESENTACIÓN GRÁFICA FINAL DEL DISEÑO DE UNA CABECERA DIGITAL PARA LA TRANSMISIÓN DE TV-CABLE POR MEDIO DE UNA RED DE FIBRA ÓPTICA**

Como se muestra en la figura 3.25, las señales satelitales son recepcionados por medio de receptores satelitales y a su vez transmitidas por medio de un EDFA (Amplificadores de Fibra Dopada con Erbio) a los clientes a través de una red de planta externa de fibra óptica.

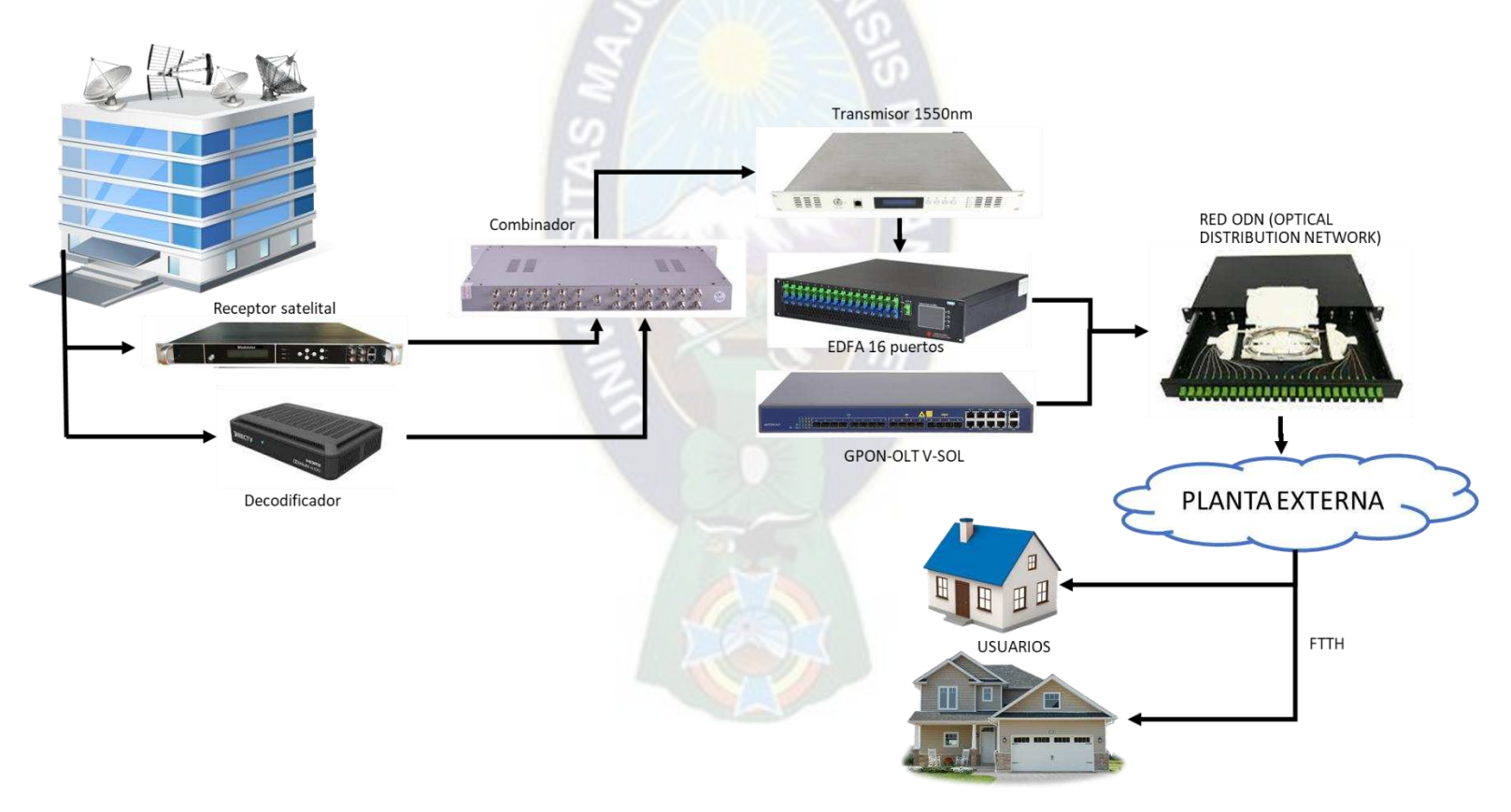

*Figura 3.27 Diseño de una cabecera CATV digital* 

*Fuente: Autor* 

## **4 CAPITULO IV: ANALISIS ECONOMICO**

De la investigación realizada mediante las 250 encuestas, se desprende resultados bastante interesantes, como es el caso de la aceptación del servicio de TV dentro de la cobertura de la empresa T-COM a continuación, se detallan los datos obtenidos.

*Tabla 4.1 Disponibilidad del servicio de TV* 

¿actualmente cuenta con algún servicio de televisión por cable, satélite o IPTV?  $\bullet$  SI  $N<sub>O</sub>$ 85% 15%

Según el sondeo general mostrada en la Tabla 4.1, el 85% de las personas encuestadas en la zona mercedarios, Urbanización Júpiter, pochocollo, indica que actualmente no cuentan con el servicio de TV cable en sus residencias, mientras que el 15%, dispone de este servicio o simplemente no le interesa.

*Tabla 4.2 Probabilidad de contratar el servicio de TV según la muestra analizada* 

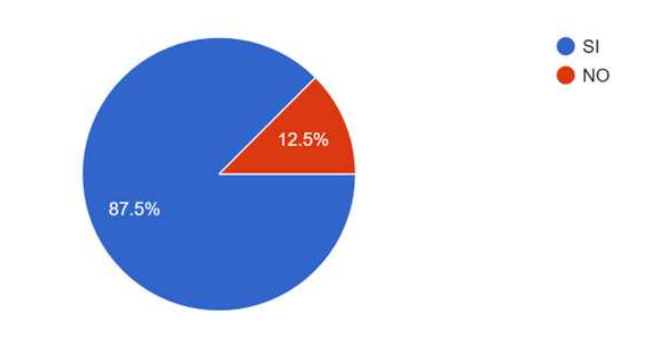

¿Estaría dispuesto a acceder al servicio de televisión por cable?

Con esta pregunta damos a conocer el servicio de TV en la zona mercedarios, Urbanización Júpiter, pochocollo y al mismo tiempo conocemos su aceptación en el mercado. Como se muestra en la Tabla 4.2, el 87.5% de las personas encuestadas indican que es probable la contracción de TV y el 12.5% de los encuestados indica que es muy probable esta contratación. Con los resultados obtenidos, está claro que la población de la zona mercedarios, Urbanización Júpiter, pochocollo acepta el servicio de TV. El 87.5% de las personas serían los potenciales clientes a un inicio, por lo que el servicio de TV deberá ser ofertado con una excelente calidad y así continuar incursionando a más personas dentro del servicio.

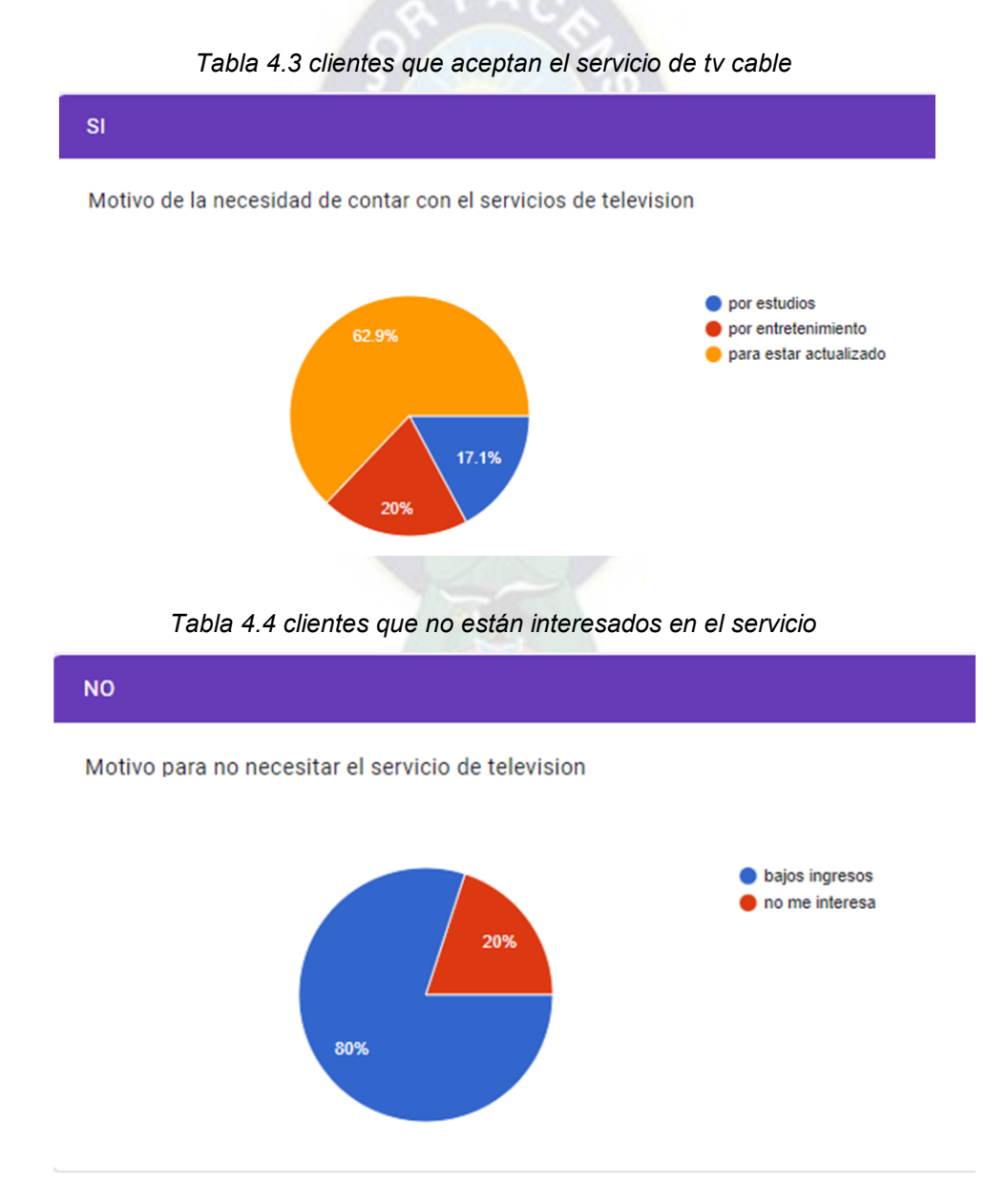

**58**

### **4.1 ESTUDIO DE MERCADO (ANALISIS DE DEMANDA)**

#### **4.1.1 EGRESOS POR AÑO**

Para calcular los egresos por cada año se deben considerar los siguientes aspectos.

#### **4.1.1.1 COSTOS DE PROVEEDORES DE INTERNET**

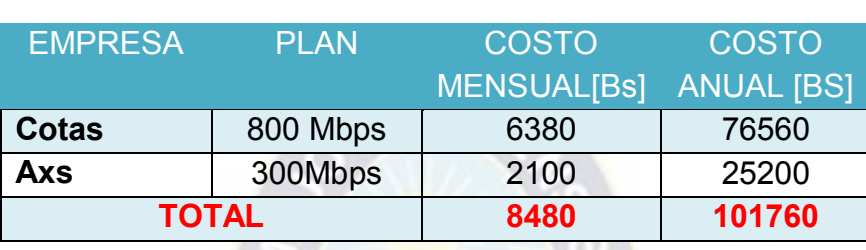

*Tabla 4.5 Costos de proveedor de internet de la empresa T-Com* 

*Fuente: Autor* 

Además, cabe recalcar sobre el gasto que se realiza en la compra de las ONTS, y toda la logística para que se lleve la instalación para un nuevo cliente, además de ferretería para el tendido de fibra óptica.

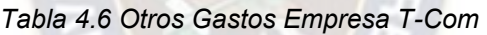

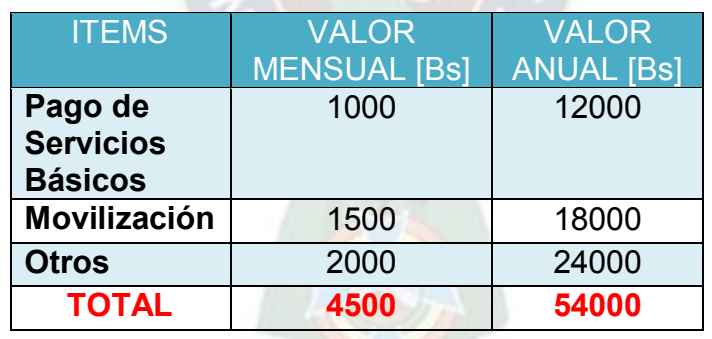

*Tabla 4.7 Personal Actual De La Empresa T-COM* 

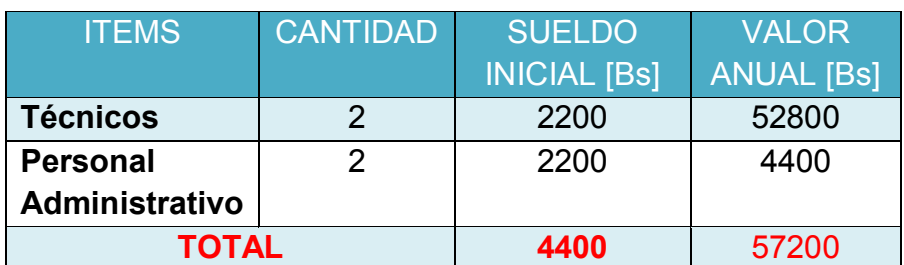

*Fuente: Autor* 

#### **4.1.2 INGRESOS POR AÑO**

Los ingresos por año están dados por los servicios contratados por los usuarios, el primer mes se cobrará un costo por instalación de 200 Bs y los siguientes meses este valor puede ser promocional. En la presente gestión 2023 la empresa T-COM cuenta con 400 clientes. Los ingresos que la empresa presenta esta detallada en la siguiente tabla. Además de los planes que brinda actualmente.

| <b>PLAN</b>       | <b>COSTO</b><br>[ <b>B</b> | <b>USUARIOS</b> | <b>INGRESO</b><br><b>MENSUAL</b><br>[Bs] | <b>INGRESOS</b><br><b>POR AÑO</b><br>[ <b>B</b> |
|-------------------|----------------------------|-----------------|------------------------------------------|-------------------------------------------------|
| 10<br><b>Mbps</b> | 100                        | 160             | 16000                                    | 192000                                          |
| 20<br><b>Mbps</b> | 250                        | 140             | 35000                                    | 420000                                          |
| 30<br><b>Mbps</b> | 300                        | 100             | 30000                                    | 360000                                          |
| <b>TOTAL</b>      |                            | 400             | 81000                                    | 972000                                          |

*Tabla 4.8 ingresos por año de la empresa T-Com* 

*Fuente: Autor* 

El cálculo de los ingresos por los planes comerciales, es determinado por la demanda del servicio, para ello se ha realizado la siguiente consideración: actualmente, la empresa T-COM cuenta con aproximadamente 400 clientes por enlace de Fibra Óptica. El crecimiento de la demanda para el servicio de internet y próximamente el servicio de TV se muestra en la Figura 4.1.

*Figura 4.1 Registro histórico del número de clientes en los últimos 5 años* 

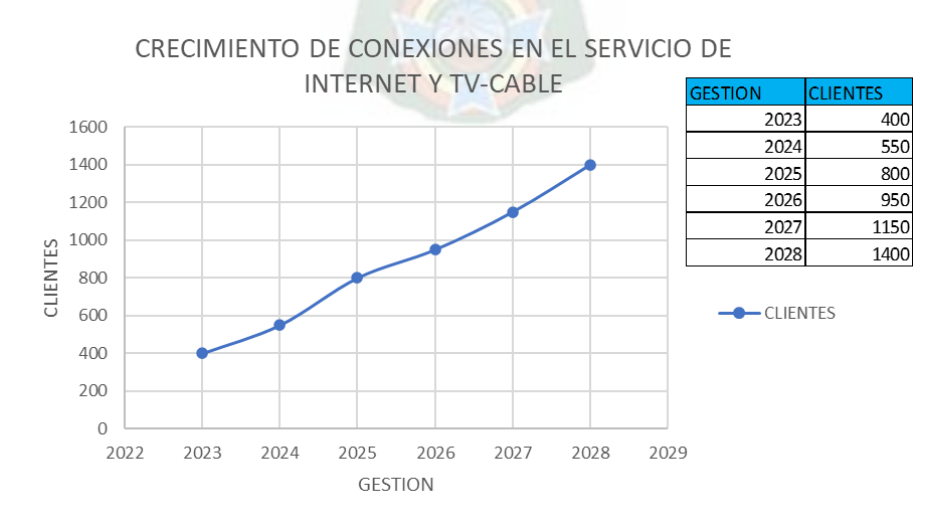

## **4.1.3 FLUJO DE CAJA**

El flujo de caja permite conocer los ingresos que se tienen en el servicio de TV y en que se invierte esos recursos durante un periodo de 5 años, de esta manera se puede determinar la factibilidad económica del proyecto, calculando los indicadores de rentabilidad VAN y TIR.

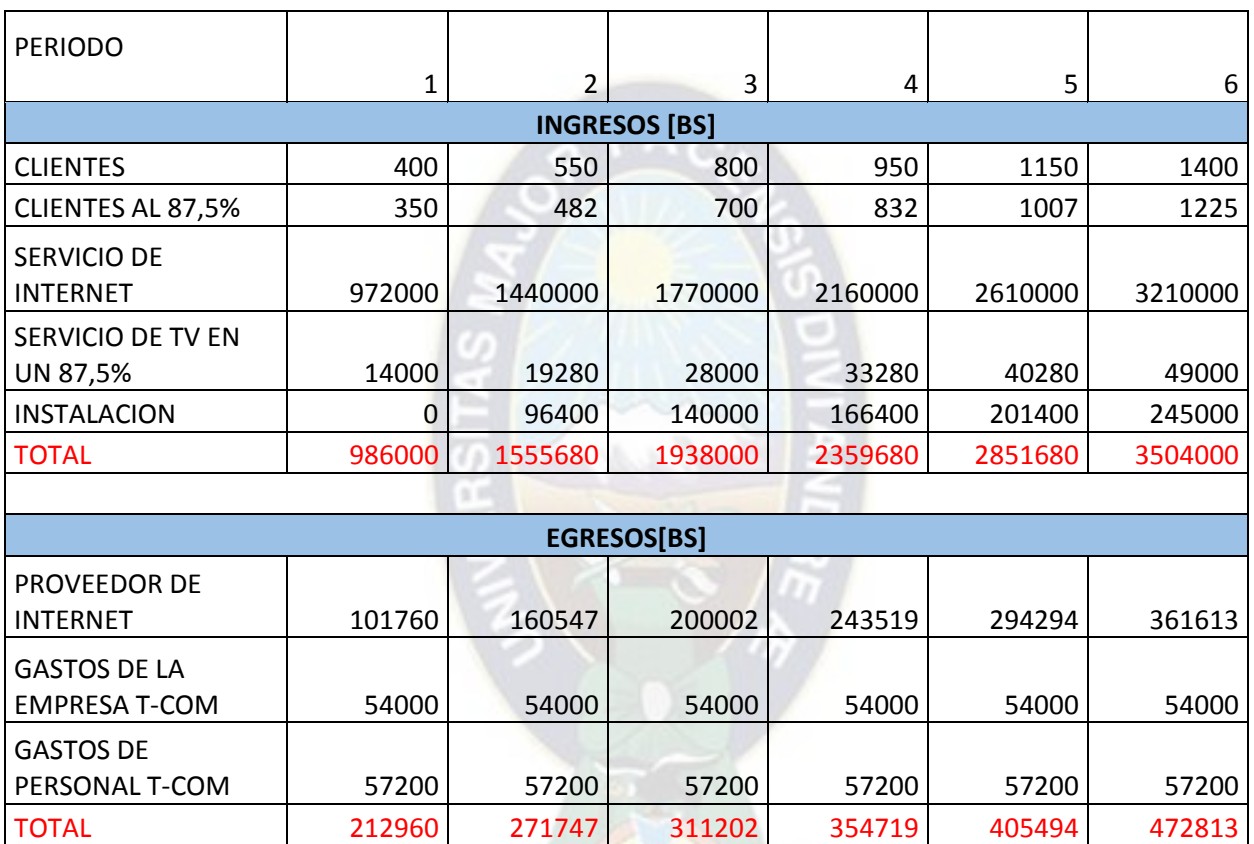

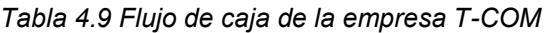

#### *Fuente: Autor*

Cabe recalcar que la tabla obtenida se realizó con un crecimiento exponencial de número de clientes según las gestiones pasadas de la empresa T-COM. Por lo que las ganancias irán creciendo significativamente.

También cabe recalcar que el monto de la instalación de cada usuario ha sido ya utilizado para ir migrando la troncal de fibra óptica que antiguamente era con cable DROP y aún hay lugares aun por migrar y que poco a poco se irán migrando a cable ADSS.

## **4.2 ANALISIS DE COSTOS DE INVERSION Y OPERACIÓN (CAPEX Y OPEX)**

### **4.2.1 CAPEX (GASTOS DE CAPITAL)**

### **4.2.1.1 COSTO DE EQUIPOS**

Hoy en día los equipos a utilizarse para este sistema están a la venta en diferentes departamentos de Bolivia, anteriormente estos equipos deberían de haber sido importados porque no eran comercializados en Bolivia. Al momento de realizar la importación se debe cancelar impuestos de importación.

En la siguiente tabla 4.10 tenemos los precios referencia de los diferentes equipos de cabecera como los equipos para los abonados.

| <b>EQUIPOS DE CABECERA</b> |                 |                             |                          |  |  |
|----------------------------|-----------------|-----------------------------|--------------------------|--|--|
| <b>DESCRIPCION</b>         | <b>CANTIDAD</b> | <b>PRECIO UNITARIO [Bs]</b> | <b>PRECIO FINAL [Bs]</b> |  |  |
|                            |                 |                             |                          |  |  |
| Antena Parabólica          | 5               | 1200                        | 6000                     |  |  |
| <b>Receptor Satelital</b>  |                 | 18270                       | 18270                    |  |  |
| <b>DH-6224DT</b>           |                 |                             |                          |  |  |
| <b>Receptor Satelital</b>  |                 | 6300                        | 6300                     |  |  |
| <b>IP GATEWAY</b>          |                 |                             |                          |  |  |
| Combinador                 |                 | 504                         | 504                      |  |  |
| transmisor                 |                 | 6300                        | 6300                     |  |  |
| <b>EDFA</b>                |                 | 10500                       | 10500                    |  |  |
|                            | 47874           |                             |                          |  |  |

*Tabla 4.10 Inversión Inicial del Proyecto* 

*Fuente: Autor* 

# **4.2.2 OPEX (GASTO OPERATIVO)**

## **4.2.2.1 COSTOS DE OPERACIÓN**

Los costos de operación son necesarios para el funcionamiento y mantenimiento de la red de la empresa T-Com.
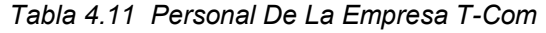

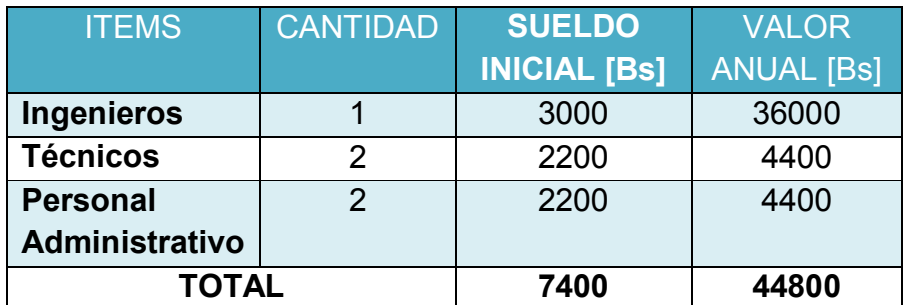

*Fuente: Autor* 

### **4.3 ANALISIS DE RENTABILIDAD VAN Y TIR**

### **4.3.1 VAN (VALOR ACTUAL NETO)**

permite a través de ciertos procedimientos determinar el flujo de caja en el futuro, tomando en cuenta la inversión.

Este valor debe ser siempre mayor a cero. Indicando que en un periodo de tiempo determinado la inversión debe ser recuperada. Esto quiere decir que es una forma en la cual se obtienen recuperaciones de inversión más rápido que si se hicieran en renta fija.

### **4.3.1.1 CALCULO DEL VALOR ACTUAL NETO**

El VAN es un indicador financiero que mide los flujos de los futuros ingresos y egresos que tendrá un proyecto, matemáticamente se expresa de la siguiente manera:

$$
VAN = \sum_{t=1}^{n} \frac{Ft}{\left(1 + TD\right)^{t}} - I_0
$$

Donde:

Ft: Flujo de Fondos o de caja del periodo t.

- TD: Tasa de corte o de descuento (Costo de capital)
- n: Número total de periodos
- I0: Inversión Inicial

### **4.3.1.2 CRITERIOS DE DECISION**

Si VAN≥0, la inversión producirá ganancias, entonces se acepta el proyecto

Si VAN<0, la inversión producirá perdidas, entonces se rechaza el proyecto.

## **4.3.2 TIR (TASA INTERNA DE RETORNO)**

Esto es un tipo de interés y sirve para señalar la tasa en la cual se recupera la inversión inicial del negocio en un periodo de tiempo determinado. Mientras el TIR sea mayor el proyecto será más rentable. Pero cuando el valor es menor al esperado, se considera que el proyecto será menos rentable y muy vulnerable a las tasas de interés.

$$
VAN = 0 = \sum_{t=1}^{n} \frac{Ft}{(1+TD)^t} - I_0
$$

Donde:

Ft: Flujo de Fondos o de caja del periodo t.

TIR: Tasa de corte o de descuento que hace al VAN igual a cero

n: Número total de periodos

I0: Inversión Inicial

# **4.3.2.1 CALCULO DEL VAN Y TIR**

Para el cálculo se debe tomar en cuenta el flujo de la caja que se muestra en la siguiente tabla 4.4.

La inversión inicial que se necesitaría para la ejecución del proyecto es:

compra de equipos = 47874 Bs mano de obra del personal = 7400 Bs

 $47874 + 7400 = 55274$  Bs

*Tabla 4.12 Flujo de caja disponible* 

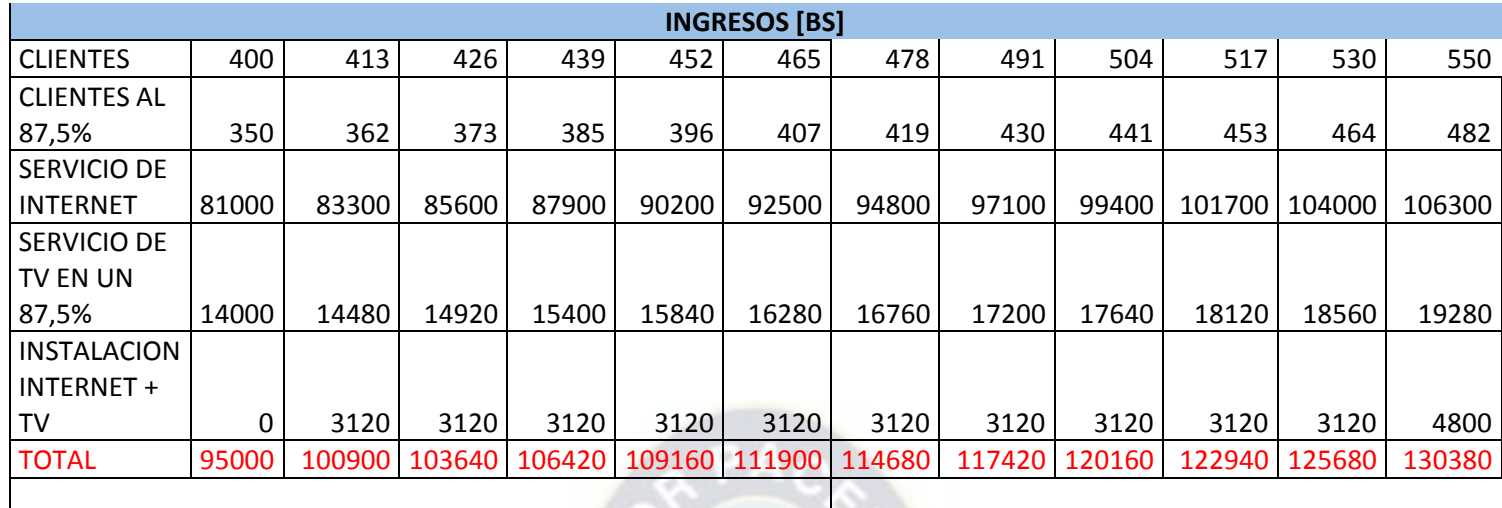

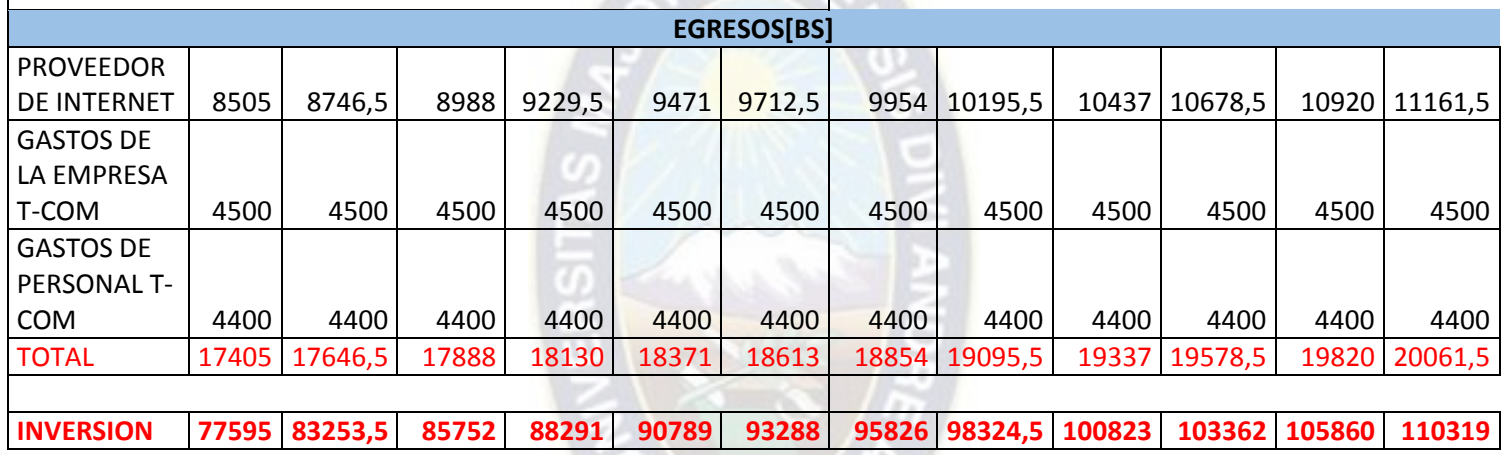

 *Fuente: Autor* 

# **Cálculo del VAN**

El VAN es un indicador financiero que mide los flujos de los futuros ingresos y egresos que tendrá un proyecto, para determinar, si luego de descontar la inversión inicial, nos quedaría alguna ganancia.

$$
VAN = \sum_{t=1}^{n} \frac{Ft}{(1+TD)^t} - I_0
$$

$$
VAN = \sum_{t=1}^{12} \frac{77595}{(1+0.11)^t} - 55274
$$

Con TD=11% es el costo del capital representa el rendimiento requerido por los inversionistas (prestamistas, accionistas, propia empresa).

 $VAN = 591849.46$ 

Como el VAN ≥ 0, la inversión producirá ganancias, entonces se acepta el proyecto

# **Cálculo del TIR**

Para ello el VAN=0 por lo tanto tenemos:

$$
VAN = 0 = -55274 + \sum_{t=1}^{12} \left[ \frac{77595}{(1 + TIR)^t} \right]
$$
  

$$
0 = -55274 + \sum_{t=1}^{12} \left[ \frac{77595}{(1 + TIR)^t} \right]
$$

Realizando el cálculo con ayuda de Excel:

$$
TIR = 0.1401
$$

$$
TIR = 14\%
$$

Se acepta el proyecto si  $TIR \geq Cost$ o de capital (representa el rendimiento requerido por los inversionistas, prestamistas, accionistas, etc.)

Como en el proyecto se vio un costo de capital del 11% y la TIR supera al costo de capital por tanto se acepta el proyecto.

# **5 CAPITULO V: CONCLUSIONES Y RECOMENDACIONES 5.1 CONCLUSIONES**

De todo el trabajo de Diseño de cabecera CATV, expuesto en las secciones anteriores se puede concluir:

Se evaluó la calidad de la red ODN que tiene la empresa T-COM logrando dimensionar una cabecera con una grilla de 30 canales que se realizó por una encuesta en un formulario de Google, además de realizar una ardua investigación en la selección optima de los equipos a usar en la cabecera CATV pensando siempre en la integración de nuevos canales a brindar a posterior, dando así los diferentes diseños a usar en la cabecera CATV.

También cabe recalcar que se planteó los diferentes usos de los receptores ópticos a usar ya que la empresa T-COM cuenta con ONTS que no tienen la salida RF que se necesita para brindar el servicio de TV, para no realizar una inversión en la compra de nuevos equipos en este caso ONT, se vio la posibilidad de incluir los receptores ópticos para el servicio de TV-CABLE. También vemos las diferentes ventajas que tiene el implementar el diseño de la cabecera CATV por fibra óptica ya que ofrece una alta capacidad de transmisión de señales y permite una fácil escalabilidad para agregar más canales y servicios en el futuro. Esto proporciona flexibilidad y capacidad de crecimiento a medida que aumenta la demanda de los clientes.

Cumpliendo así los diferentes objetivos planteados en el presente proyecto para brindar el servicio de TV y así la empresa T-COM pueda brindar un mejor servicio frente a la competencia. De esta manera la empresa seguirá creciendo exponencialmente en la cantidad de clientes.

La transmisión de señales a través de fibra óptica garantiza una calidad de señal óptima, con una menor pérdida de señal y una mayor inmunidad a interferencias electromagnéticas. Esto se traduce en una experiencia de visualización de alta calidad para los clientes. La fibra óptica permite una mayor distancia de transmisión sin degradación de la señal, lo que permite extender el alcance de la red de la cabecera CATV. Además, la flexibilidad de la fibra óptica facilita la implementación de topologías de red más complejas, como redes en anillo o redes punto a punto, según las necesidades específicas de la infraestructura.

### **5.2 RECOMENDACIONES**

Es fundamental seleccionar equipos y componentes de fibra óptica de calidad y confiables para el diseño de la cabecera CATV. Esto incluye transmisores ópticos, receptores, multiplexores, cables de fibra óptica y conectores. Optar por marcas reconocidas y contar con asesoría técnica especializada puede asegurar un diseño eficiente y de alto rendimiento.

Todo ello ayuda a un óptimo montaje de una cabecera CATV y así a lo posterior no tener problemas, dicha cabecera debe ubicarse en un lugar fresco y bien ventilado para evitar el sobrecalentamiento de los equipos. Asegurar de que haya suficiente espacio para el equipo y el acceso para el mantenimiento.

Realizar una planificación cuidadosa de la red de fibra óptica es esencial para garantizar un diseño óptimo de la cabecera CATV. Esto incluye la evaluación de la capacidad requerida, el trazado del tendido de fibra óptica, la identificación de los puntos de conexión y la consideración de las futuras expansiones. Una planificación detallada asegurará una red confiable y de fácil mantenimiento.

Implementar un sistema de monitoreo continuo de la red de fibra óptica permitirá detectar y solucionar problemas de manera proactiva. Además, se debe establecer un programa de mantenimiento regular que incluya inspecciones periódicas de las conexiones, limpieza de conectores y realización de pruebas de calidad de la señal. Esto garantizará un rendimiento óptimo y una vida útil prolongada de la infraestructura.

### **6 REFERENCIAS BIBLIOGRAFICAS**

Barrera Salazar, W. A., & Castilla Garzon, F. A. (s.f.). *Propuesta De Un Sistema Fotovoltaico Para Consumo Electrico en el Municipio de Quebradanegra.* Colombia.

Alibaba. (s.f.). *Alibaba.com*. Obtenido de https://www.alibaba.com/product-detail/16-CH-QAM-Outputs-IP-MUX\_62020207478.html

*AliExpress*. (2021). Obtenido de https://es.aliexpress.com/item/1005003680585541.html

AllAboutAdapters. (mayo de 2016). *Amazon*. Obtenido de https://www.amazon.com/- /es/Premium-canales-Combiner-Rackmount-Ready/dp/B07TFRZR64

Alvarez Zapata, B. S. (1997). proyecto tecnico-economico para imlementar un sistema de television por cable(CATV) en la ciudad de trujillo. Peru: Universidad Autonoma de Nuevo Leon.

*amazon*. (2016). Obtenido de https://www.amazon.com/-/es/Premium-canales-Combiner-Rackmount-Ready/dp/B07TFRZR64

Anchondo, D. (2022). *SYSCOM* . Obtenido de https://soporte.syscom.mx/es/articles/1686234-ubiquiti-ufiber-ejemplo-de-diseno-de-unared-gpon

Camilo, B. G., & Avendaño, V. F. (2009). modelo para la implementación de televisión digital sobre ip en empresas de telecomunicaciones. Colombia.

Castro Lechtaler, A. R. (2013). *Una introducción a las redes digitales de transmisión de datos y señales isócronas.* Buenos Aires - Alfaomega.

*CFGM Equipos Electronicos*. (s.f.). Obtenido de https://sites.google.com/site/equiposdeimagengmfp/1-transmision-de-television

Coronel Naranjo, C. G., & Mora Verdugo, B. F. (2013). *Estudio Y Diseño De Una Red Para Brindar Tv E Internet Inalámbrica Por Suscripción Utilizando Sistemas Multicanales De Distribución Por Microondas Digital (Mmds) Con Canal De Retorno De Banda Ancha Para La Empresa Cabletel-Sepormul De La Ciudad De Azogue.* Cuenca-Ecuador.

Corporation, C. (2023). *Ciena*. Obtenido de Ciena: CWDM es una opción compacta y económica cuando la eficiencia espectral no es un requerimiento importante.

Crespo Matamala , A., & Covacho Pedraz , N. (Julio de 2014). REDES VSAT CON EL ESTÁNDAR DVB-S. Madrid: Escuela Universitaria de Ingeniería Técnica de Telecomunicaciones .

*FS Community*. (s.f.). Obtenido de https://community.fs.com/es/blog/wdm-technologybasis-cwdm-vs-dwdm.html

Gabriela, C. S. (2018). diseño e implementación de una red de fibra óptica con tecnología otn-dwdm para la provisión de serviciOS DE DATOS, TELEVISIÓN POR CABLE Y TELEFONÍA A GRAN DISTANCIA. Ecuador.

GUILLEN GUILLEN, E. M. (OCTUBRE de 2007). ESTUDIO Y PROPUESTA DE LA FACTIBILIDAD TECNICA, SOCIAL Y ECONOMICA DEL SISTEMA SBTVD-T (SISTEMA BRASILEÑO DE TELEVISION DIGITAL TERRESTRE) EN EL ECUADOR. ECUADOR: FACULTAD DE INGENIERIA ELECTRICA Y ELECTRONICA.

Gutiérrez, G. C. (Febrero de 2022). *Iternexa*. Obtenido de https://blog.internexa.com/es/que-es-dwdm

Huawei. (12 de septiembre de 2020). *Huawei*. Obtenido de https://forum.huawei.com/enterprise/es/%C2%BFqu%C3%A9-es-la-banda-c-y-la-banda-len-wdm-wavelength-division-multiplexing/thread/644263-100243

*ITU*. (s.f.). Obtenido de https://www.itu.int/rec/T-REC-G.652-198811-S/es

Jairo Capote, J., & Alfredo Trujillo, J. (2001). planeación y diseño de un circuito cerrado de televisión sobre fibra óptica. Universidad del Cauca.

*Latic\_Colombia*. (2021). Obtenido de https://latic.com.co/producto/8-fta-tunerasi-entrada-4 dvb-t-salida-qamn/#:~:text=DH%2D6224DT%20Tuner%20Modulator%20es,DTMBT%2C%20ISDBT%2C% 20etc.)

Montes Torres, P. A., & Carmona Giraldo, P. A. (2009). diseño y simulación de una red óptica pasiva (pon) para prestar servicios triple play a un conjunto residencial. Colombia: Universidad Católica Popular del Risaralda.

Rodriguez Quinteros, L. D. (2020). diseño de una cabecera digital para la transmisión de tv-cable, permitiendo que la se;al de internet y tv cable coexistan en la misma red. Universital Catolica de Santiago de Guayaquil.

*Satbeams*. (2013). Obtenido de https://www.satbeams.com/footprints

Velasco, B. (2009). diseño y simulacion de una red gpon para ofrecer el serviio triple play en el sector de san antonio de ibarra para la cnt-ep. Quito- Ecuador.: Facultad de ingeniería eléctrica y electrónica.

*V-SOL*. (s.f.). Obtenido de https://es.vsolcn.com/products/gpon-olt-8-port

*WIKIPEDIA*. (s.f.). Obtenido de https://es.wikipedia.org/wiki/ISDB-T

Ziemer, R., & Tranter, W. (2021). *Principles of Communications: Systems, Modulation, and Noise.* Wiley.

# **7 ANEXOS**

Se adjunta el formulario utilizado para realizar dicha encuesta de los clientes a optar por el servicio de televisión por cable.

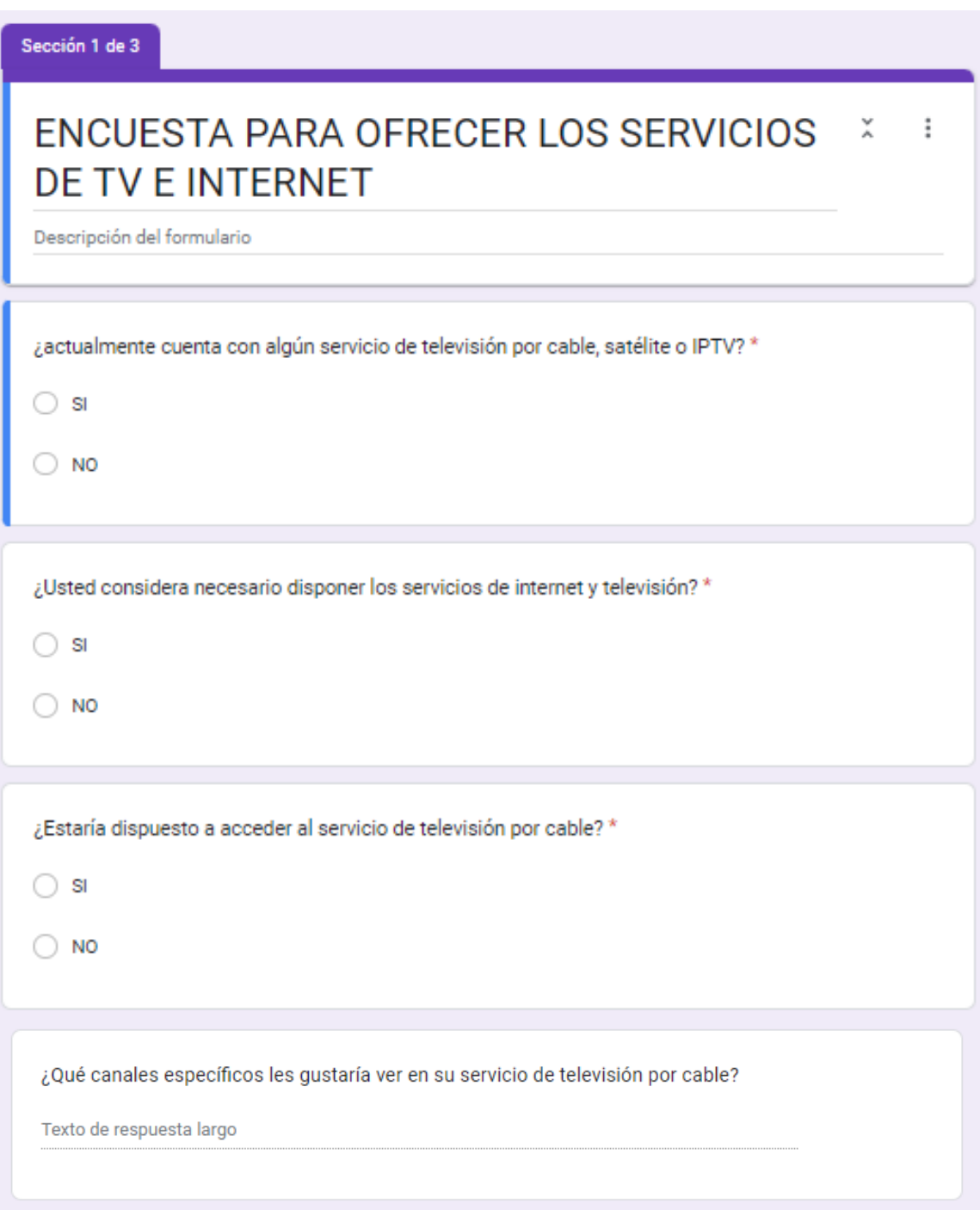

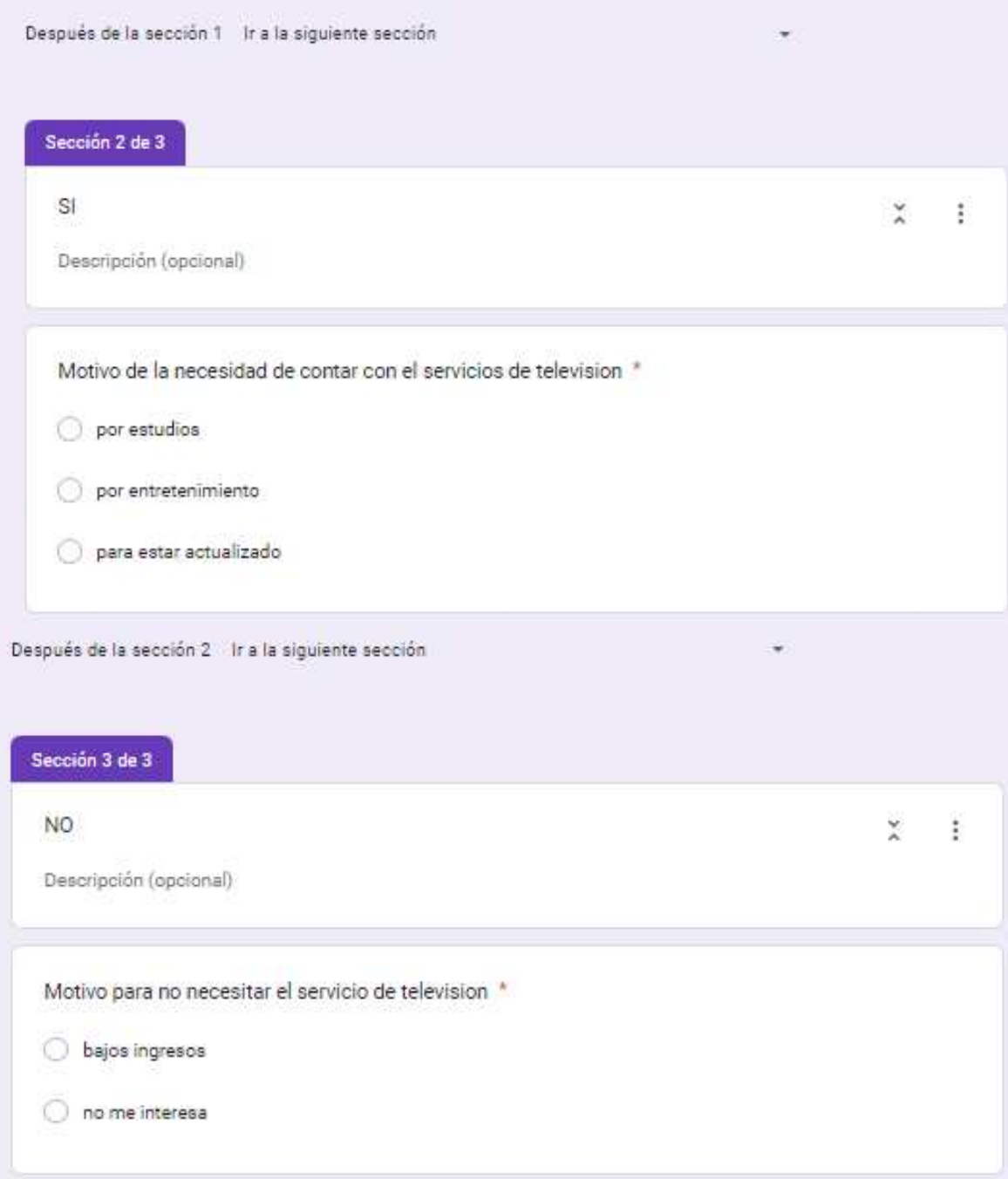

Erwin Chambi Nina Cel.: 79570899 echambi.das@gmail.com

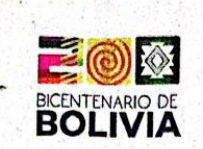

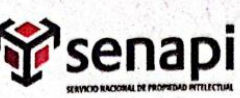

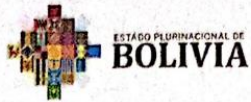

MINISTERIO DE DESARROLLO<br>PRODUCTIVO Y ECONOMÍA PLURAL

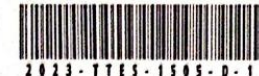

DIRECCIÓN DE DERECHO DE AUTOR Y DERECHOS CONEXOS RESOLUCIÓN ADMINISTRATIVA NRO. 1-3429/2023 La Paz. 7 de Noviembre del 2023

#### **VISTOS:**

La solicitud de Inscripción de Derecho de Autor presentada en fecha 30 de Octubre del 2023, por ERWIN CHAMBI NINA con C.I. Nº 8387116 LP, con número de trámite DA 1885/2023, señala la pretensión de inscripción del Proyecto de Grado titulada: ""ANALISIS Y DISEÑO DE UNA CABECERA CATV DIGITAL PARA LA TRANSMISION DE TV POR MEDIO DE UNA RED DE FIBRA OPTICA EXISTENTE" APLICACIÓN A LA EMPRESA (ISP) PROVEEDORA DE SERVICIO DE INTERNET "T-COM"", cuyos datos y antecedentes se encuentran adjuntos y expresados en el Formulario de Declaración Jurada.

#### **CONSIDERANDO**

Que, en observación al Artículo 4º del Decreto Supremo Nº 27938 modificado parcialmente por el Decreto Supremo Nº 28152 el "Servicio Nacional de Propiedad Intelectual SENAPI, administra en forma desconcentrada e integral el régimen de la Propiedad Intelectual en todos sus componentes, mediante una estricta observancia de los regímenes legales de la Propiedad Intelectual, de la vigilancia de su cumplimiento y de una efectiva protección de los derechos de exclusiva referidos a la propiedad industrial, al derecho de autor y derechos conexos; constituyéndose en la oficina nacional competente respecto de los tratados internacionales y acuerdos regionales suscritos y adheridos por el país, así como de las normas y regímenes comunes que en materia de Propiedad Intelectual se han adoptado en el marco del proceso andino de integración".

Que, el Artículo 16º del Decreto Supremo Nº 27938 establece "Como núcleo técnico y operativo del SENAPI funcionan las Direcciones Técnicas que son las encargadas de la evaluación y procesamiento de las solicitudes de derechos de propiedad intelectual, de conformidad a los distintos regímenes legales aplicables a cada área de gestión". En ese marco, la Dirección de Derecho de Autor y Derechos Conexos otorga registros con carácter declarativo sobre las obras del ingenio cualquiera que sea el género o forma de expresión, sin importar el mérito literario o artístico a través de la inscripción y la difusión, en cumplimiento a la Decisión 351 Régimen Común sobre Derecho de Autor y Derechos Conexos de la Comunidad Andina, Ley de Derecho de Autor Nº 1322, Decreto Reglamentario Nº 23907 y demás normativa vigente sobre la materia.

Que, la solicitud presentada cumple con: el Artículo 6º de la Ley Nº 1322 de Derecho de Autor, el Artículo 26º inciso a) del Decreto Supremo Nº 23907 Reglamento de la Ley de Derecho de Autor, y con el Artículo 4º de la Decisión 351 Régimen Común sobre Derecho de Autor y Derechos Conexos de la Comunidad Andina.

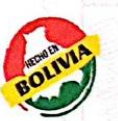

Que, de conformidad al Artículo 18º de la Ley Nº 1322 de Derecho de Autor en concordancia con el Artículo 18º de la Decisión 351 Régimen Común sobre Derecho de Autor y Derechos Conexos de la Comunidad Andina, referentes a la duración de los Derechos Patrimoniales, los mismos establecen que: "la duración de **NB/ISO** la protección concedida por la presente ley será para toda la vida del autor y por 50 años después de su

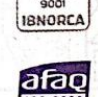

#### "2023 AÑO DE LA JUVENTUD HACIA EL BICENTENARIO"

www.senapi.gob.bo

Oficina - El Alto

Av. Juan Pablo II, Nº 2560<br>Edif. Multicentro El Ceibo

Telfs.: 2141001 - 72043029

Ltda. Piso 2, Of. 5B,

Oficina Central - La Paz Av. Montes, Nº 515, .<br>entre Esq. Uruguay Telfs : 2015700

Oficina - Santa Cruz kv. Uruguay, Calle prolongación Quijarro<br>Nº 29, Edif. Bicentena Telfs.: 3121752 - 72042936 Oficina - Cochab Calle Bolívar, Nº 737, entre 16 de Julio y Antezana. lelfs.: 4141403 - 72042957

muerte, a favor de sus herederos, legatarios y cesionarios".

Oficina - Chuquisaca Calle Kilômetro 7, Nº 366 casi esq. Urriolagoitia, Zona Parque Bolivar.

Oficina - Tarija Av. La Paz, entre<br>Calles Ciro Trigo y A Edif. Santa Clara, Nº 243. Telf.: 72015286

Oficina - Oruro Calle 6 de Octubre Nº 5837 Galería Central, Of. 14.  $T$ elf : 67

Oficina - Potosi Av. Villazón entre calle slao Alba <mark>y San</mark> Alb Edif. AM. Salinas Nº 242, Primer Piso, Of. 17.  $left:7$ 

Escaneado con CamScanner

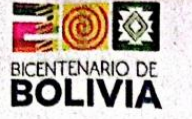

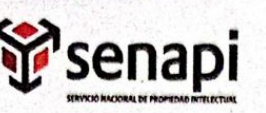

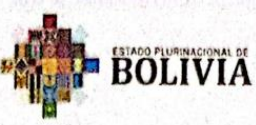

**MINISTERIO DE DESARROLLO<br>PRODUCTIVO Y ECONOMÍA PLURAL** 

Que, se deja establecido en conformidad al Artículo 4º de la Ley Nº 1322 de Derecho de Autor, y Artículo 7º de la Decisión 351 Régimen Común sobre Derecho de Autor y Derechos Conexos de la Comunidad Andina que: "... No son objeto de protección las ideas contenidas en las obras literarias, artísticas, o el contenido ideológico o técnico de las obras científicas ni su aprovechamiento industrial o comercial".

Que, el artículo 4, inciso e) de la ley 2341 de Procedimiento Administrativo, instituye que: "... en la relación de'los particulares con la Administración Pública, se presume el principio de buena fe. La confianza, la cooperación y la lealtad en la actuación de los servidores públicos y de los ciudadanos ...", por lo que se presume la buena fe de los administrados respecto a las solicitudes de registro y la declaración jurada respecto a la originalidad de la obra.

#### POR TANTO

El Director de Derecho de Autor y Derechos Conexos sin ingresar en mayores consideraciones de orden legal, en ejercicio de las atribuciones conferidas

#### **RESUELVE:**

INSCRIBIR en el Registro de Tesis, Proyectos de Grado, Monografías y Otras Similares de la Dirección de Derecho de Autor y Derechos Conexos, el Proyecto de Grado titulado: ""ANALISIS Y DISEÑO DE UNA CABECERA CATV DIGITAL PARA LA TRANSMISION DE TV POR MEDIO DE UNA RED DE FIBRA OPTICA EXISTENTE" APLICACIÓN A LA EMPRESA (ISP) PROVEEDORA DE SERVICIO DE INTERNET "T-COM"", a favor del autor y titular: ERWIN CHAMBI NINA con C.I. Nº 3387116 LP, quedando amparado su derecho conforme a Ley, salvando el mejor derecho que terceras personas pudieren demostrar.

Regístrese, Comuníquese y Archívese.

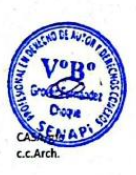

 $\widehat{c}$ Iberto Seruco Aryoyo Abg.  $\overline{log}$ DIRECTOR DE DERECHO DE AUTOR **DERECHOS CONEXOS** SERVICIO NACIONAL DE PROPJÉDAD INTELECTUAL

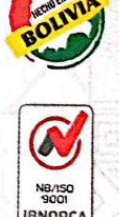

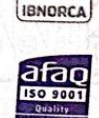

#### "2023 AÑO DE LA JUVENTUD HACIA EL BICENTENARIO"

Edif. Multicentro El 0

Ltda. Piso 2, Of. 58,

Zona 16 de Julio

Oficina Central - La Paz Av. Montes, Nº 515. tre Eso. lin uguay y Telfs : 205200

Oficina - Santa (ruz Av. Uruguay, Calle prolongación Quijam<br>Nº 29, Edif. Bicenten elfs.: 3121752 - 72042936

Oficina - Cochabamba Calle Bolívar, Nº 737. entre 16 de Julio y Antezana Telfs.: 4141403 - 72042957

Oficina - Chuquisaca Calle Kilómetro 7. Nº 366 casi esq. Urriol saa cay, urrioragortia<br>Zona Parque Bolívar, Telf.: 72005873

Oficina - Tarija Av. La Paz. entre Calles Ciro Trigo y Av Edif, Santa Clara, Nº 243. Telf.: 72015286

Oficina - Oruro Calle 6 de Octubre Nº 5832 ntre Ayacucho y J Galería Central, Df. 14. Telf : 67201288

Oficina - Potosi Av. Villazón entre calles **Alba y San Albe** Edif. AM. Salinas Nº 242, ner Piso, Of. 17. Telf.: 72018160

Oficina - El Alto Av. Juan Pablo II, Nº 2560

> Telfs.: 2141001 - 72043029 www.conani gob ho

> > Escaneado con CamScanner